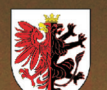

**EN KUJAWSKO-POMORSKI**<br>PRZEGLĄD OŚWIATOWY

## SSN 2300-830X UGZ Nr 2(14) **III - IV 2016**

# NO TECHN <sup>9</sup>  $\mathbf{D}^{\prime}$

O-POMORSK<br>O OŚWIATOWY

**DES KUJA** 

### **KUJAWSKO-POMORSKIE CENTRUM EDUKACJI NAUCZYCIELI W BYDGOSZCZY**

### **AKTUALNOŚCI**

luty - kwiecień 2016

### **Kompleksowe wspomaganie szkół**

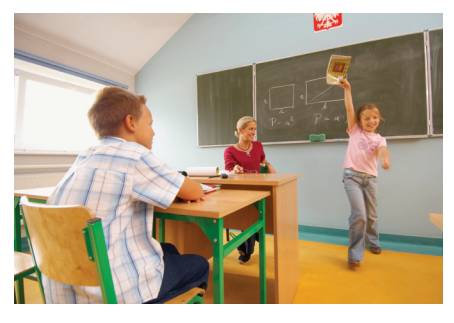

SKUTECZNY NAUCZYCIEL – SKUTECZNA SZKOŁA Podniesienie efektywności pracy szkoły przez jej wspomaganie w obszarze dydaktycznym i wychowawczym.

### **Mediacje**

To metoda rozwiązywania konfliktów wkraczająca do szkół.

Organizujemy warsztaty dla nauczycieli. Mediatorami w szkole mogą zostać nauczyciele i uczniowie.

### **Inspiracje pedagogiczne z kraju i ze świata**

Bajka o dobrym wilku - tworzenie animacji filmowej z małymi dziećmi. Edukacja przyjazna dzieciom - wizyta studyjna w Finlandii. Włoskie inspiracje - festiwal ulicy.

### **Pracownie mobilne**

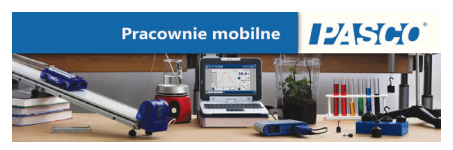

Szkolenie "Obsługa i wykorzystanie czujników Pasco w nauczaniu przedmiotów przyrodniczych".

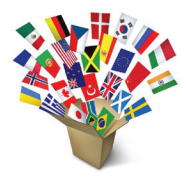

### **Języki obce**

Warsztaty metodyczne dla nauczycieli języka angielskiego i niemieckiego

Wsparcie językowo-metodyczne nauczycieli przedszkoli i szkół podstawowych klas I-III

Kurs kwalifikacyjny w zakresie wczesnego nauczania języka angielskiego Konkurs krasomówczy w języku angielskim Olimpiada z języka hiszpańskiego

### **Powiązanie nauki z edukacją**

### El CSIC y la Fundación BBVA en la Escuela

Szkolenia międzynarodowe dla nauczycieli przedszkoli i klas I-III szkół podstawowych pod nazwą: Natura nauki i jej powiązania z edukacją - rozwijanie kompetencji naukowych małych dzieci. Mają one na celu przybliżenie dwóch światów: nauki i edukacji małego dziecka.

Współpraca z SCIC: Consejo Superior De Investigaciones Científicas (Najwyższą Radą Badań Naukowych w Hiszpanii), FBBVA: Fundación Banco Bilbao Vizcaya Argentaria (Fundacją Banku Bilbao Vizcaya Argentaria w Hiszpanii).

### **Nowoczesne technologie**

**Wykorzystanie chmury komputerowej w szkole**

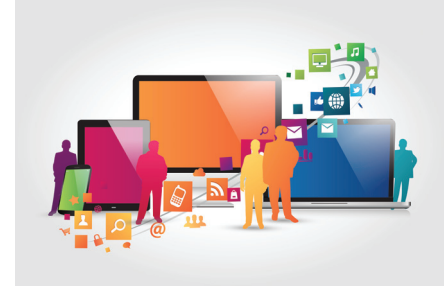

Przyszłością sieci są chmury

### **Kursy on-line**

- nauka w dowolnym, najbardziej dogodnym dla uczestnika czasie
- opieka konsultanta: chat, forum, wideokonsultacje, połączenia zdalne, e-mail
- e-book, krzyżówki, quizy, prezentacje, filmy z dostępem 24/7
- zindywidualizowany proces nauczania
- wielokierunkowa wymiana informacji

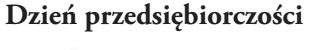

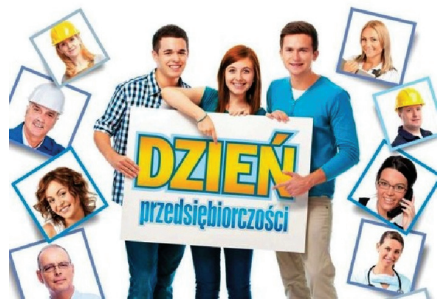

Projekt sprzyja podejmowaniu przez młodych ludzi trafnych decyzji w planowaniu dalszej drogi edukacyjnej i zawodowej.

### **Konkursy matematyczne**

### **Kangur**

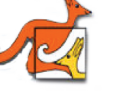

- XXV edycja międzynarodowego konkursu
- ponad 11 000 uczestników

### **Liga zadaniowa**

- XVII edycja konkursu
- ponad 1000 uczestników

### **Cyfrowa Edukacja**

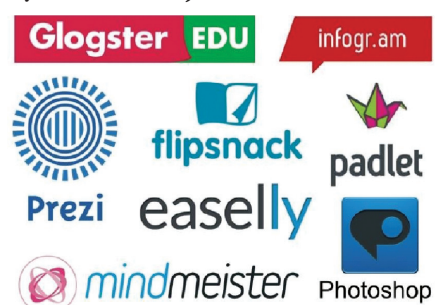

Narzędzia internetowe – szansa dla edukacji...

*W niedługim czasie może dojść do takiej sytuacji, w której komputer będzie jedynie urządzeniem dostępowym do narzędzi internetowych i nie będzie miał zainstalowanego żadnego oprogramowania, oprócz systemu operacyjnego.*

### **Wkrótce**

e-Edukacja (konkurs) Czytanie wciąga... (konferencja) Wewnątrzszkolne ocenianie – dylematy i rozwiązania (konferencja) Mediacje (szkolenia) Festiwal Zdrowego Stylu Życia

### **Nowoczesne technologie**

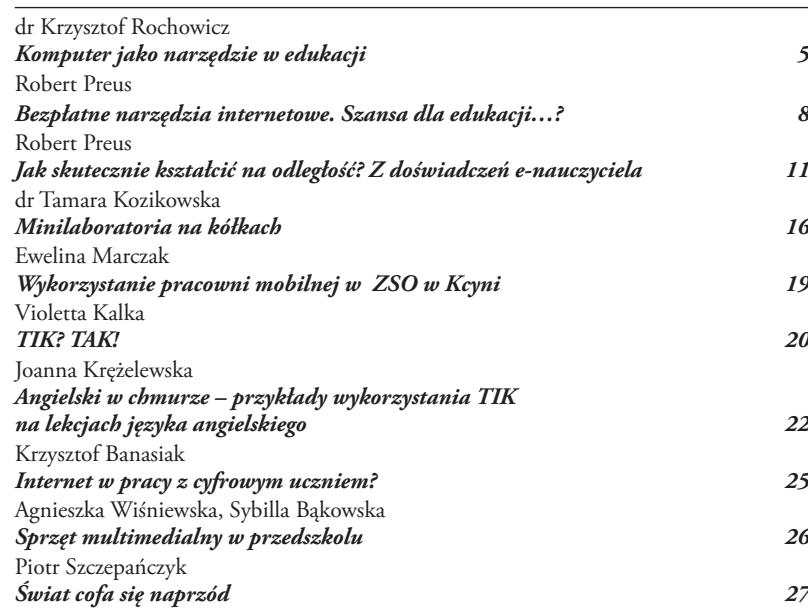

### **Oblicza edukacji**

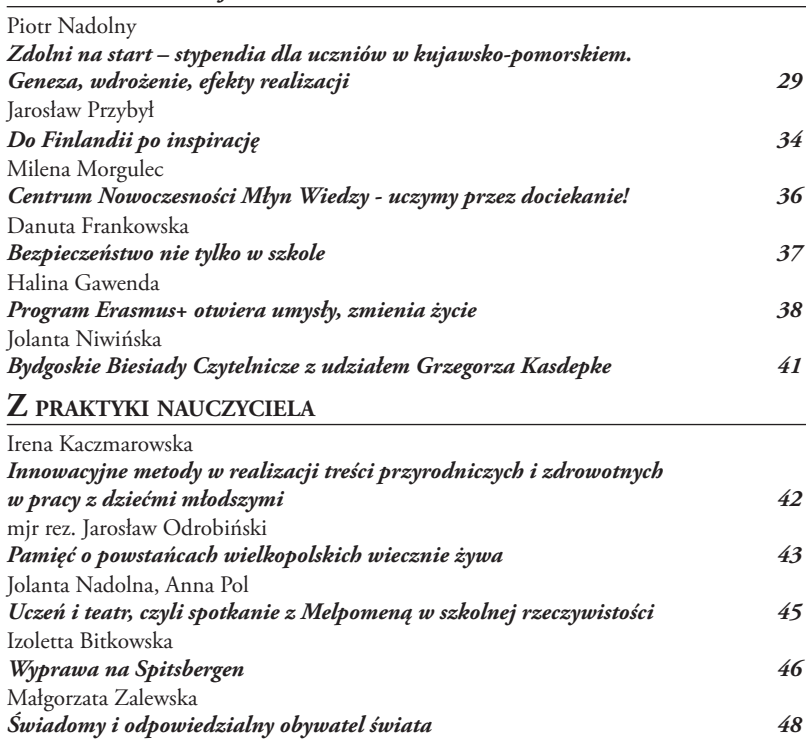

### Iwona Kornacka *Wewnątrzszkolne Doskonalenie Rodziców - nasz sposób na współpracę 51* Arleta Woytynowska *Rodzic w szkole 52* Elżbieta Czachowska *Czy nauka języka obcego w przedszkolu może być dobrą zabawą? 53* Anna Lewińska, Beata Langa-Niewiadomska, Dorota Rzeczkowska *Przedszkolaki z włocławskiego "Słoneczka" Mistrzami Kodowania Junior 55* **Biblioteki pedagogiczne dla edukacji** Beata Cieślińska *TIK w Pedagogicznej Bibliotece Wojewódzkiej w Bydgoszczy 56* Marzena Jarocka

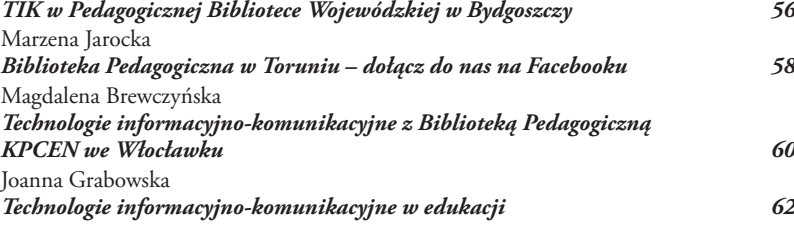

**Redaktorzy:** Aneta Gabryelczyk KPCEN we Włocławku

> Danuta Potręć KPCEN w Toruniu

Anna Rupińska KPCEN w Bydgoszczy

#### **Zespół redakcyjny:**

Ewa Kondrat Małgorzata Kowalczyk-Przybytek Ilona Zduńczuk Tadeusz Wański *(projekt okładki)*

**Korekta:**

Anna Rupińska

#### **Opracowanie graficzne i skład:**

Hanna Wiśniewska

**Wydanie cyfrowe:** Krzysztof Kosiński

#### **Przyjmowanie materiałów:**

e-mail: a.gabryelczyk@cen.info.pl e-mail: Danuta.Potrec@kpcen-torun.edu.pl e-mail: anna.rupinska@cen.bydgoszcz.pl

#### **Wydawca:**

Kujawsko-Pomorskie Centrum Edukacji Nauczycieli w Bydgoszczy Kujawsko-Pomorskie Centrum Edukacji Nauczycieli w Toruniu Kujawsko-Pomorskie Centrum Edukacji Nauczycieli we Włocławku

#### **Skład i druk:**

Kujawsko-Pomorskie Centrum Edukacji Nauczycieli w Bydgoszczy ul. Jagiellońska 9, 85-067 Bydgoszcz

*Redakcja zastrzega sobie prawo adiustowania i skracania tekstów oraz niezwracania materiałów*

**Autor zdjęcia na okładce:**  Witold Wański

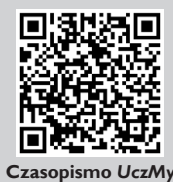

### *TIK w szkole i przestrzeni publicznej*

*Dzisiaj nikt chyba nie wątpi w to, że technologia informacyjno-komunikacyjna jest niezbędna w edukacji. Każdy, kto dysponuje urządzeniem umożliwiającym transfer informacji, może mieć swój udział w gromadzeniu danych i dzieleniu się nimi z innymi.* 

*W zapisach prawa oświatowego czytamy o kształceniu umiejętności posługiwania się nowoczesnymi technologiami informacyjno-komunikacyjnymi, wyszukiwaniu, selekcji oraz korzystaniu z informacji. Doskonale zdajemy sobie sprawę, że to dzieci i młodzież wiedzą najlepiej, co i gdzie można znaleźć w zasobach Internetu. Problem może stanowić jedynie wybór, które materiały są ważne i wartościowe, a które bezużyteczne lub szkodliwe.* 

*W województwie kujawsko-pomorskim w każdej szkole podstawowej znajdują się tablice multimedialne. Smatrfony, tablety, telefony komórkowe stają się coraz bardziej powszechne. Nauczyciele uczący w gimnazjach i szkołach ponadgimnazjalnych komunikują się ze swoimi uczniami na facebooku i twitterze. Tam też zamieszczają dodatkowe dane, z których może korzystać młodzież. Coraz częściej pracujemy w chmurze, tworzymy i udostępniamy materiały edukacyjne, gromadzimy przeróżne teksty i zdjęcia.*

*Postęp technologii jest dynamiczny i wymusza kształcenie umiejętności umożliwiających korzystanie z różnych urządzeń i narzędzi. Ważne jest, by wspierały one ucznia, a nie ograniczały go czy wypełniały mu życie.* 

*Trzeba koniecznie pamiętać o równowadze między technologią a książką, między korzystaniem z technologii a bezpośrednimi kontaktami z rówieśnikami w celu kształcenia umiejętności komunikacyjnych. Młody człowiek powinien umieć funkcjonować w realnym życiu. Wirtualna rzeczywistość jest ciekawa, ale ma być elementem naszej codzienności, nie jej nieodzownym, najważniejszym składnikiem.*

> *Aneta Gabryelczyk Danuta Potręć Anna Rupińska*

W następnym numerze: *Edukacja czytelnicza*

## **Komputer jako narzędzie w edukacji**

Smartfon, tablet, laptop czy komputer to w dzisiejszym świecie element równie naturalny i niezbędny jak niegdyś notes i kartka papieru. Dodatkowe możliwości tych urządzeń ogromnie ułatwiają wyszukiwanie informacji, organizację zajęć i pracy, komunikację i kontakt między ludźmi. Nie znikną z naszego życia i warto myśleć o ich sensownym zagospodarowaniu dla potrzeb edukacji. Pomimo swych licznych atrybutów pozostają bowiem jedynie narzędziami, co w sposób dobitny i niepozostawiający wątpliwości podkreśla np. raport Instytutu Badań Edukacyjnych (IBE) "O cyfrowej szkole": *Lepsze wyposażenie szkół i większe wykorzystanie technologii informacyjno-komunikacyjnych na lekcjach to zaobserwowany przez IBE efekt rządowego programu "Cyfrowa szkoła". […]Udział w programie nie przełożył się natomiast na zmianę w rodzajach aktywności na lekcji, szersze upowszechnienie pracy zespołowej uczniów, indywidualizację nauczania, zwiększenie aktywności czy samodzielności uczniów. Pomijając kwestię stosowanych pomocy dydaktycznych, nie przyniósł zatem istotnych przeobrażeń w sposobach nauczania i uczenia się. Nie zaobserwowano także oczekiwanej w programie poprawy umiejętności podstawowych uczniów. […] Pozytywnym efektem programu jest więc zwiększenie potencjału technologicznego szkoły. Natomiast, żeby przełożyło się to na umiejętności uczniów, nie wystarczy, żeby w szkole był używany sprzęt komputerowy, ale trzeba jeszcze zmian w sposobie nauczania uczniów - więcej pracy grupowej, więcej samodzielności uczniów, więcej zadań angażujących uczniów, technik aktywizujących zamiast podających itd.* <sup>1</sup>

Stąd też końcowy wniosek z raportu IBE: *Kluczowym wyzwaniem jest połączenie cyfryzacji szkół z przemianami w procesie nauczania i uczenia się tak, aby te dwa nurty wzajemnie się wzmacniały i prowadziły do poprawy jakości edukacji, przy czym działaniem nadrzędnym powinno być wprowadzanie nowych metod dydaktycznych, a TIK powinien towarzyszyć takiej zmianie.* <sup>2</sup>

Nim jeszcze pojawił się raport IBE, doczekaliśmy się licznych opracowań prezentujących szczegółowo innowacyjne propozycje, np. "Nowe wyzwania edukacyjne – nowe metody kształcenia"  $3$ , czy "Nowoczesne metody dydaktyczne w procesie kształcenia"4 , dotyczące też uczniów ze specjalnymi potrzebami

edukacyjnymi5 . Możemy bez trudu znaleźć liczne przykłady praktycznego wykorzystania TIK w edukacji w formie artykułów, prezentacji czy nawet warsztatów on-line<sup>6</sup>. Nie powinniśmy więc narzekać, że brakuje propozycji twórczego wykorzystania technologii komputerowej w edukacji, co najwyżej odnotować jakże charakterystyczną dla współczesnego świata nadpodaż informacji.

### **Od nauczania do odkrywania**

Warto przy okazji zwrócić uwagę, że w obecnych czasach szkoła i nauczyciele stracili monopol na przekazywanie wiedzy – zarówno nauczyciele, jak i uczniowie mogą dziś bowiem korzystać z tych samych źródeł informacji. Dzisiejsza szkoła nie może już wyglądać tak, jak dawniej. Należy odejść od obecnego modelu edukacji transmisyjnej – przyswajania dużej ilości treści podawanych przez nauczyciela (który jest zresztą wygodny dla uczniów przeciętnych i mało kreatywnych). Dla przyszłości liczy się nie to, co wiemy, ale jak poruszamy się w cyfrowym świecie i co potrafimy zrobić z informacjami, które znajdujemy. Uczeń powinien występować w roli badacza i eksperymentatora. Szkoła powinna przygotowywać ludzi kreatywnych, myślących innowacyjnie, umiejących wyrażać własne myśli, wyposażonych w tzw. miękkie kompetencje (współpraca w grupie, elastyczność, inicjatywa, komunikatywność, dynamizm działania). W szkołach uczniowie powinni się uczyć, a nie być nauczani. Szkoła powinna zmieniać się od dydaktyki pouczania do dydaktyki umożliwiania, czyli od nauczania do odkrywania.

### **Z osobistego doświadczenia**

Niniejszy artykuł prezentuje wybrane, podejmowane przeze mnie działania dotyczące komputerowego wsparcia edukacji. Opierają się one na kilkuletnim doświadczeniu w pracy szkolnego nauczyciela (fizyka w szkole ponadgimnazjalnej), wykładowcy w Zakładzie Dydaktyki Fizyki UMK oraz – w ostatnich miesiącach – opiekuna pracowni dydaktycznej do nauczania przedmiotów przyrodniczych KPCEN w Toruniu.

Gdy w roku 2005 podejmowałem dodatkową pracę nauczyciela fizyki w szkole ponadgimnazjalnej, z wielką uwagą, ale i krytyczną analizą wyszukiwałem materiały i programy komputerowe, które mogłyby stać się uzupełnieniem lekcji. Ówczesna oferta była o wiele uboższa niż obecna, ale niektóre wydawnictwa dbały już o to, by nauczyciela i ucznia wyposażyć w dodatkowe narzędzia, zwykle na dołączanej do podręcznika płytce CD, zawierające przykładowe filmy, animacje, symulacje czy testy powtórzeniowe. Przy odpowiednim doborze co kilka lekcji pojawiała się możliwość sięgnięcia po tego typu materiały. Działała już popularna wśród nauczycieli strona "W kręgu fizyki" LO Turek, dostępne były symulacje PhET Uniwersytetu w Boulder (Kolorado).

Jako astronoma interesowała mnie też możliwość wykorzystania komputera w nauczaniu treści związanych z kosmosem. Bardzo szybko, dzięki znalezionemu w Internecie kontaktowi z prof. Lechem Mankiewiczem, koordynatorem projektu Hand-On Universe, uzyskałem dostęp do zdalnie sterowanych teleskopów internetowych, które cieszyły się sporym zainteresowaniem uczniów i do dziś pozwalają na wprowadzanie ciekawych, nietuzinkowych kwestii w edukacji młodych ludzi.

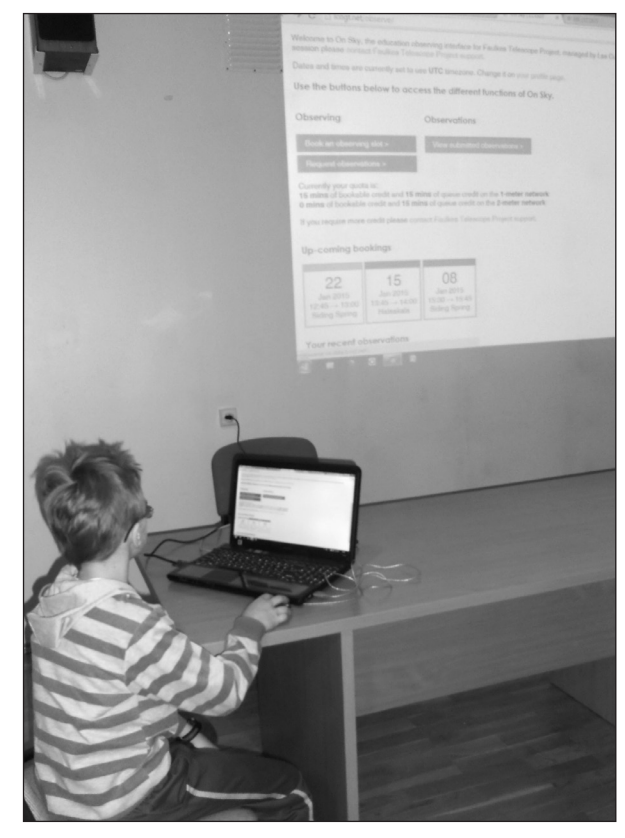

*Młodzież przy komputerze, tym razem w roli obserwatorów nieba. W szkolnej pracowni, poprzez łącze internetowe można sterować i wykonywać zdjęcia potężnym, dwumetrowym teleskopem umieszczonym na drugiej półkuli - na Hawajach lub w Australii.*

Od prawdziwych obserwacji supernowych w odległych galaktykach możemy bowiem bardzo szybko przejść do zagadnienia kosmicznej nukleosyntezy i pochodzenia ciężkich pierwiastków, z których w większości zbudowane są nasze ciała i otaczający nas ziemski świat. Obecnie działania tego typu (pod ogólnym hasłem *Wielkie idee nauki w nauczaniu*) koordynuje projekt Go-Lab (Global Online Science Labs for Inquiry Learning at School), ostatnio propagowany w Polsce m.in. przez organizację Scientix – Społeczność na rzecz nauczania przedmiotów ścisłych w Europie. Szerszy przegląd zagadnień związanych z dydaktyką astronomii zawarty jest w rozdziale opracowania "Co w dydaktykach nauk przyrodniczych ocalić od zapomnienia?" 7 , można też sięgnąć do nieco starszego poradnika ORE, dostępnego jako pdf w Internecie<sup>8</sup>.

Od roku 2008 Zakład Dydaktyki Fizyki UMK w Toruniu, przy wsparciu Ministerstwa Edukacji Narodowej, Ministerstwa Nauki i Szkolnictwa Wyższego, Funduszu Rozwoju Systemów Edukacji oraz Polskiego Towarzystwa Fizycznego organizuje regularnie, na początku grudnia każdego roku, Ogólnopolskie Seminarium na temat "Komputer w szkolnym laboratorium przyrodniczym". Każdorazowo uczestniczy w nim grupa ok. 30-40 osób, głównie nauczycieli przedmiotów przyrodniczych. Celem seminarium jest przekazanie nauczycielom, pracownikom uczelni, studentom oraz uczniom szkół średnich szerokiej oferty dydaktycznej, dotyczącej możliwości wykorzystania komputera nie tylko do modelowania procesów fizycznych i jako źródła informacji, ale też jako rzeczywistego przyrządu pomiarowego w dziedzinie biologii, chemii, ochrony środowiska, fizyki i technik materiałowych. W programie seminarium przewidziane są wykłady plenarne z wybitnymi specjalistami w zakresie dydaktyki nauk przyrodniczych, informatyki, pedagogiki oraz warsztaty interaktywne, w zakresie doświadczeń wymagających zestawów pomiarowych i doświadczeń możliwych do przeprowadzenia za pomocą komputera.

### **Warsztaty dla nauczycieli i zajęcia dla uczniów**

Autor regularnie prezentuje najnowsze pomysły na wzbogacenie oferty edukacyjnej w formie warsztatów dla nauczycieli. Dotychczasowa tematyka obejmowała przede wszystkim najnowsze narzędzia w nauczaniu astronomii, wykorzystanie symulacji, programów komputerowych, ale też prostych obserwacji nieba. Tematyka tych wystąpień, jak i samych konferencji, coraz bardziej ewoluuje w stronę interdyscyplinarnej edukacji. W roku 2014 na bazie kilku prostych doświadczeń fizycznych oraz materiałów ogólnie dostępnych w internecie, zaproponowano zajęcia pod hasłem "Życie i medycyna w kosmosie". Natomiast w czasie ostatniego seminarium przedstawiono wykład "Światła kosmosu", podsumowujący Międzynarodowy Rok Światła 2015 oraz warsztaty

"Mobilne zestawy pomiarowe Pasco", prezentujące wybrane możliwości oddanych do użytku nauczycielom pracowni przyrodniczych. Autor tekstu zaprezentował m.in. wybrane eksperymenty biologiczne (fotosynteza), chemiczne (pomiar pH oraz stężenia dwutlenku węgla) i fizyczne (pomiar ciśnienia, siły, natężenia światła).

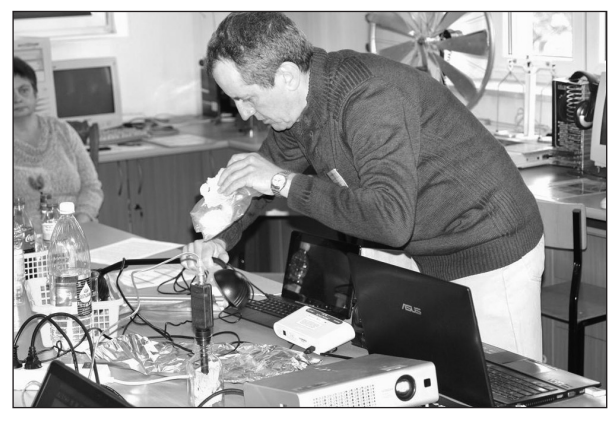

*Praktyczne warsztaty w czasie seminarium "Komputer w szkolnym laboratorium przyrodniczym", organizowanym przez Zakład Dydaktyki Fizyki UMK w Toruniu. Fot. K. Służewski.*

Materiały (w formie prezentacji) dostępne są na stronie konferencji: http://dydaktyka.fizyka.umk.pl/ komputery\_2015/materialy.html. Warto też przejrzeć materiały z konferencji poprzednich (wystarczy zmienić rok w odnośniku).

O pracowniach do nauczania przedmiotów przyrodniczych, którymi dysponują oddziały KPCEN w Bydgoszczy, Włocławku i Toruniu, informowaliśmy już w poprzednim numerze naszego czasopisma 9 . Tym razem wspomnimy więc tylko, że w toruńskiej pracowni stacjonarnej odbyły się kolejne zajęcia dla gimnazjum. Uczniowie klasy integracyjnej Zespołu Szkół nr 31 w Toruniu z wielkim zaangażowaniem uczestniczyli w multidyscyplinarnych zajęciach, m.in. z wykorzystaniem czujnika ruchu, odtwarzając różne typy wykresów położenia i prędkości w zależności od czasu.

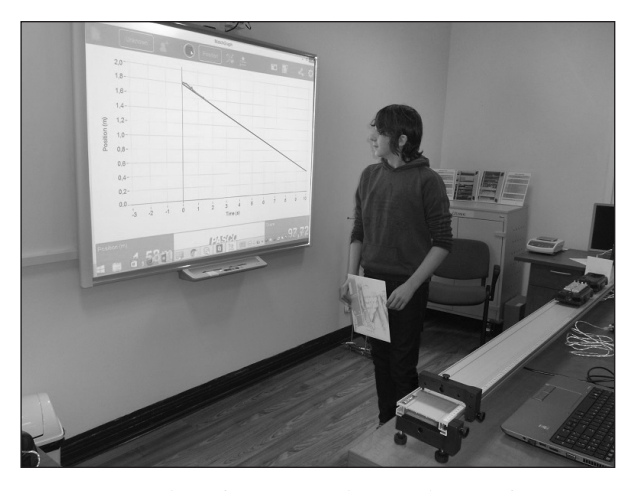

*Uczniowie w trakcie odtwarzania wykresów położenia od czasu z wykorzystaniem czujnika ruchu i systemu Pasco. Taka praktyczna nauka ułatwia zrozumienie pojęć fizycznych i pozostaje w pamięci na zawsze.*

### **Technologia <sup>a</sup> empatia**

Podsumowując ten krótki przegląd propozycji wykorzystania technologii informatycznych i komputerowych w nauczaniu, odwołam się jeszcze do fragmentu aktualnej i ciekawej książki prof. Stanisława Dylaka "Architektura wiedzy w szkole", który w kontekście technologii cyfrowej zastanawia się, w czym nie jest ona dla ucznia dobra. I natychmiast znajduje odpowiedź: *Pewne role nauczyciela w żadnym razie nie mogą – i nie powinny być zastąpione przez technologię. Wśród tych trudnych do zastąpienia jest nauczycielska empatia, najistotniejszy element dobrego nauczania.*

I dalej, w zakończeniu: *W konsekwencji przyjęcia konstrukcjonistycznej teorii wiedzy i dochodzenia do wiedzy zmienia się perspektywa patrzenia na pracę nauczyciela. Musi on zapomnieć o przekazywaniu wiedzy, ta fraza językowa powinna odejść do historycznych opracowań. […] Jeżeli chcemy, aby uczniowie wykorzystywali wiedzę w przyszłej praktyce rodzinnej, społecznej i zawodowej, to musimy im pokazać, jak taką wiedzę budować.* <sup>10</sup>

Zwłaszcza w odniesieniu do nauczania przedmiotów przyrodniczych powinniśmy w znacznej mierze opierać uczenie się na działaniu, eksperymentowaniu i doświadczeniach. Umiejętnie stosowana technologia komputerowa może być naszym sprzymierzeńcem.

#### *Bibliografia:*

- 1 IBE o *Cyfrowej szkole*, http://www.ibe.edu.pl/pl/o-instytucie/38 aktualnosci/522-ibe-o-cyfrowej-szkole
- 2 Średnioterminowe efekty programu *Cyfrowa szkoła*, pod red. P. Penszko, Warszawa 2015, http://www.ibe.edu.pl/pl/
- 3 Osiński Z. Nowe wyzwania edukacyjne nowe metody kształcenia w edukacji humanistycznej, Rzeszów 2011, [w:] Repozytorium Centrum Otwartej Nauki - https://depot.ceon.pl/
- 4 Nowoczesne metody dydaktyczne w procesie kształcenia, pod red. K. Czekaj-Kotynia, Łódź 2013, http://kompetencje.org/ materialy/zst/nowoczesne-metody-dydaktyczne.pdf
- 5 Wykorzystanie TIK w nauczaniu i uczeniu się uczniów ze SPE…, pod red. A. Rybińska, Warszawa 2013, http://eduentuzjasci.pl/images/stories/publikacje/ibe-raport-TIK-w-edukacji-wlaczajacej.pdf
- 6 Polak M., TIK na lekcjach jak zacząć?, http://www.edunews. pl/nowoczesna-edukacja/ict-w-edukacji/2689-tik-na-lekcjach- -jak-zaczac
- 7 Rochowicz K. Z dydaktyki astronomii, [w:] Co w dydaktykach nauk przyrodniczych ocalić od zapomnienia?, pod red. Małgorzaty Nodzyńskiej i Wiolety Kopek-Putały, Uniwersytet Pedagogiczny w Krakowie (2015), 179-195.
- 8 Gołębiowski K., Kamiński M., Rochowicz K., Sobczuk B., Jak zainteresować uczniów astronomią w szkole podstawowej, gimnazjum i szkole ponadgimnazjalnej? Poradnik dla nauczycieli edukacji wczesnoszkolnej, przyrody, fizyki i geografii, wyd. ORE, Warszawa 2012, ISBN 978-83-62360-29-1, dostępny jako pdf pod adresem: http://www.ore.edu.pl/component/ phocadownload/category/127-poradniki?download=1154:jakzainteresowa-uczniw-astronomi-w-szkole-podstawowejgimnazjum-i-szkole-ponadgimnazjalnej
- 9 Rochowicz K., Nowoczesne technologie w nauczaniu przedmiotów przyrodniczych, [w:] UczMy 1(13)/2016, str. 7-9
- 10 Dylak S., Architektura wiedzy w szkole, Difin S.A., Warszawa 2013.

**Robert Preus** KPCEN w Bydgoszczy

## **Bezpłatne narzędzia internetowe.<sup>1</sup> Szansa dla edukacji…?**

### PRÓBA **ROZPOZNANIA**

Od kilku lat możemy obserwować duży rozwój aplikacji internetowych. Nie trzeba przeprowadzać żadnej analizy czy prowadzić gruntownych badań, żeby dostrzec prawdziwą eksplozję ofert. Jesteśmy świadkami zdumiewających propozycji twórców narzędzi internetowych, którzy skutecznie przyciągają nas do siebie i rozpieszczają bezpłatnymi rozwiązaniami. W krótkim czasie - zaledwie kilku lat - przenieśliśmy swoje zasoby i - na dobre chyba - swoją pracę do Internetu. A przecież rozpoczęło się tak niewinnie od umieszczania prywatnych zdjęć, wymiany myśli na blogach i portalach społecznościowych.

Dzisiaj w Internecie możemy pracować, ale, co ważne, także tworzyć tak, jak do tej pory robiliśmy na naszych komputerach lokalnych. Twórcy narzędzi internetowych proponują nam pojedyncze aplikacje ukierunkowane na wykonanie konkretnego projektu. Trzeba przyznać, że ich jakość stoi na bardzo wysokim poziomie. Nowoczesne prezentacje w **Prezi**, interaktywne plakaty w **Glogsterze**, ebooki we **FlipSnacku**, infografiki w **Easel** czy mapy myśli w **MindMeister** to tylko nieliczne przykłady nowoczesnych rozwiązań, które jeszcze do niedawna nie były znane i nie mają swoich godnych odpowiedników stacjonarnych. Aplikacji o podobnym charakterze możemy znaleźć w Internecie mnóstwo.

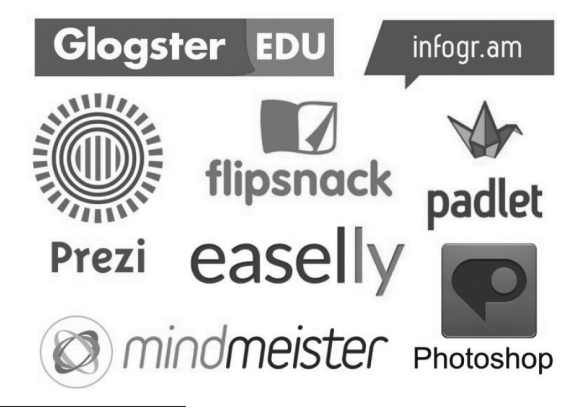

<sup>1</sup> Przedmiotem mojego zainteresowania będą narzędzia, dzięki którym będziemy mogli budować wiedzę i zdobywać umiejętności przez działanie: eksperymentowanie, projektowanie, dokonywanie obliczeń, programowanie, montowanie…, czyli takich, które uruchamiają twórcze myślenie.

Z dużej dynamiki rozwojowej tych narzędzi można wyciągnąć prosty wniosek, który przez ostatnie kilka lat bardzo wyraźnie zarysowuje się Internautom. Zdecydowanie więcej tworzonych jest narzędzi internetowych niż tak zwanych wersji "pudełkowych" instalowanych na komputerach lokalnych. Zresztą im bardziej poznaję ten obszar, pracuję w nim, tym większe mam wrażenie, że coraz bardziej przyspiesza, że staje się bogatszy o nowe rozwiązania, że jego granice nie można już dostrzec, są nieograniczone2 . A może to tylko złudzenie osób pracujących w Internecie? Jeszcze do niedawna można było tak myśleć, ale tę tendencję rozwojową spostrzegli również twórcy znanych marek i rozważają wprowadzenie na rynek internetowy swoich produktów. A skoro tak, to znaczy, że szukają nowych rynków odbiorców. Widzą szansę dla tworzonego oprogramowania. Część z nich starannie badała już rynek pod kątem zainteresowania aplikacjami internetowymi (Corel<sup>3</sup>), inni wdrożyli już swoje rozwiązania. Na przykład firma Photoshop połączyła nowy produkt **Adobe Photoshop CC** (Creative Cloud) z chmurą komputerową i na pewno będzie rozwijała ten pomysł w przyszłości. Ponadto od kilku lat udostępnia bezpłatne narzędzie online (**Adobe Photoshop Express Editor**), które z pewnością zadowoli wielu edytorów zdjęć.

Inną grupą narzędzi internetowych są wirtualne tablice. Ciekawym przykładem jest **Padlet**. Twórcy dają nam wirtualną przestrzeń, którą sami, według uznania możemy zagospodarować pomysłami, myślami. Tu "zawiesimy" obrazki albo "przypniemy" zdjęcia lub wpiszemy treści na karteczkach podobnie, jak robimy to z in-

<sup>2</sup> W niedługim czasie może dojść do takiej sytuacji, w której komputer będzie jedynie urządzeniem dostępowym do narzędzi internetowych i nie będzie miał zainstalowanego żadnego oprogramowania, oprócz systemu operacyjnego. Przy tak dynamicznym rozwoju narzędzi internetowych wizja ta wcale nie wydaje się tak odległa.

<sup>3</sup> W maju 2013 r. firma Corel zleciła agencji Toluna badanie Internautów pod katem zakupów oprogramowania działającego w chmurze. Okazało się wówczas, że tylko 4% z 1000 respondentów zadeklarowało zainteresowanie takim rozwiązaniem. Badanie przeprowadzono metodą ankiety on-line. Do tej pory firma Corel nie zdecydowała się na wprowadzenie swojego produktu jako narzędzia internetowego. (źródło: http://www.crn.pl/news/wydarzenia/prawo/2013/06/polacy- -nie-chca-kupowac-oprogramowania-w-chmurze)

formacjami na drzwiach lodówki. Wszystko to ma nie tylko służyć nam - właścicielom tablicy. Do redagowania możemy zaprosić innych, podzielić się z nimi "kawałkiem" przestrzeni. Współdzielenie tablicy to dobry pomysł na pracę zespołową, na wspólne rozwiązywanie problemów, na dzielenie się pomysłami. Padlet nie jest jedynym takim rozwiązaniem. Warto odwiedzić **Noteapp**, **Lino**, **Magnoto** i poszukać w sieci wielu innych.

Grupa narzędzi, którą przywołaliśmy, to przykłady pojedynczych aplikacji. Każda z nich wymaga założenia konta w osobnym systemie i ukierunkowana jest na wykonanie konkretnego zadania. Można powiedzieć, że są to aplikacje "zawieszone" w chmurze. Każda z nich proponuje co innego. Wprawdzie propozycje są atrakcyjne, a opracowane projekty mogą stać się ciekawą ilustracją naszych przedsięwzięć, ale jesteśmy ograniczeni wielością kont, które musimy założyć.

Osobną grupę programów internetowych stanowi oferta tych twórców, którzy proponują nam pracę z wieloma narzędziami.

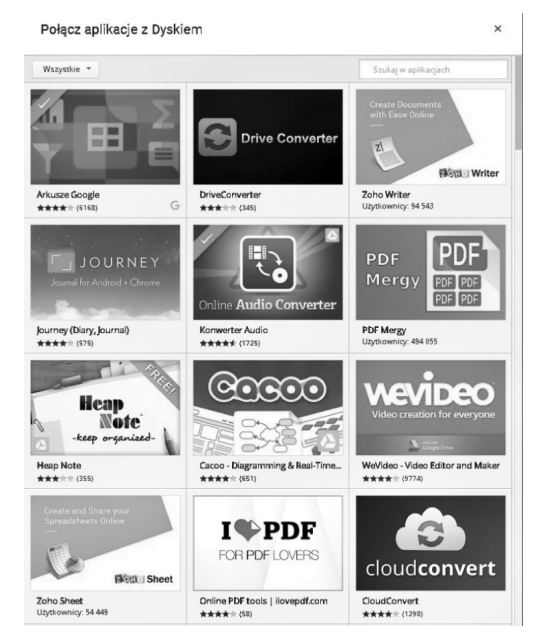

Analizę tego obszaru warto rozpocząć od aplikacji, dzięki którym szybko utworzymy interaktywne ćwiczenia dla uczniów. Warto tu wspomnieć o dwóch bardzo dobrych przedsięwzięciach: **LearningApps** i **mInstructor**. Oba są w wersji bezpłatnej i zapewniają wspaniałą zabawę zarówno przy tworzeniu jak i rozwiązywaniu zadań. Twórcy działają w myśl prostej zasady: *Masz pomysł, to przenieś go do naszych aplikacji internetowych, a one wygenerują Tobie ćwiczenia*. Celem jest nie tylko opracowanie interaktywnego, multimedialnego zadania wielokrotnego użytku, ale również udostępnienie go innym. Pierwsze z przywołanych rozwiązań ma możliwość współdzielenia opracowanych ćwiczeń z innymi przy pomocy wysłanego linku, a także osadzenia go na stronie internetowej czy blogu. Twórcy pomyśleli także o wyświetlaniu zadań na mobilnych urządzeniach i w tym celu udostępniają kod QR. Rzeczywiście świetnie sprawdza się to w praktyce. Na smartfonie czy tablecie ćwiczenia prezentują się równie dobrze jak na notebooku czy komputerze stacjonarnym. Do naszej dyspozycji mamy krzyżówki, quizy, dopasowywanki, rozsypanki, zadania z lukami, ale też wisielca, milionerów, memory, oś liczbową, sekwencje i ciągi oraz mnóstwo innych. Jest w czym wybierać.

Osobną grupę narzędzi stanowi oferta twórców chmur komputerowych, które śmiało można nazwać przyszłością sieci. Samo zjawisko chmur komputerowych jest już stosunkowo dobrze opisane i wyjaśnione, dlatego nie będziemy się tym zajmować. Na pewno bardziej zainteresują nas możliwości pracy w dostarczanych przez chmury aplikacjach. Okazuje się, że są one ogromne. Od kilku lat istnieje możliwość tworzenia i edytowania dokumentów tekstowych, arkuszy kalkulacyjnych i prezentacji multimedialnych (**Google Drive**, **OneDrive**). Praca z programami użytkowymi online kilku osób nad jednym projektem, a także udostępnianie go do komentowania, sugerowania zmian jest już w chmurach standardem. Przyzwyczailiśmy się także do kalendarzy internetowych z rozbudowaną edycją zadań integrujących się z innymi aplikacjami i synchronizujących się na urządzeniach mobilnych. Prawdziwym przełomem stało się jednak udostępnianie w chmurach aplikacji, które można "zainstalować" (połączyć) z wirtualnym dyskiem. Liderem tego rozwiązania jest Google, który proponuje kilkaset narzędzi<sup>4</sup>. Wśród nich możemy odnaleźć programy do odtwarzania filmów, dźwięku, do rysowania, konwertowania plików na inny, wybrany format, scalania lub dzielenia dokumentów, słuchania audycji radiowych, tworzenia map myśli, edytowania zdjęć. Są też rejestratory dźwięku i video z kamer internetowych, narzędzia dla webmasterów oraz mnóstwo gier od szachów do kart Tarota. Wymieniać można byłoby jeszcze długo. Samo przejrzenie ich zajęłoby nam kilka tygodni.

### **Spostrzeżenia, refleksje**

Gdybyśmy chcieli podsumować obszar narzędzi internetowych, to na pewno powiedzielibyśmy, że mimo wielości ofert jest on ciągle w fazie bardzo dynamicznego rozwoju. Sądząc po ilości użytkowników, którymi chwalą się twórcy tych aplikacji, jestem przekonany, że coraz więcej osób będzie pracowało w Internecie. Tym bardziej, że liczba aplikacji internetowych ciągle rośnie. Potwierdzają to rankingi i wykresy analityków<sup>5</sup>.

<sup>4</sup> W dniu 28.12.2015 r. było 435 aplikacji.

<sup>5</sup> *Analityk Alex Barredo zamieścił w sierpniu 2014 r. na Twitterze wykres przedstawiający, ile znajduje się aplikacji mobilnych w najpopularniejszych sklepach: App Storze, sklepie Google Play oraz Windows Phone. Zgodnie z przewidywaniami, sklep z aplikacjami na Androida (Google Play) ma w swoich zasobach najwięcej aplikacji, zaraz za nim znajduje się App Store z aplikacjami na iOS-a. Liczba appek w obu sklepach bardzo szybko rośnie i w obu przypadkach zbliża się do 1 400 000*. (info za: http://mobirank.pl/2014/08/10/liczba-aplikacji-mobilnychw-sklepach-wciaz-rosnie/)

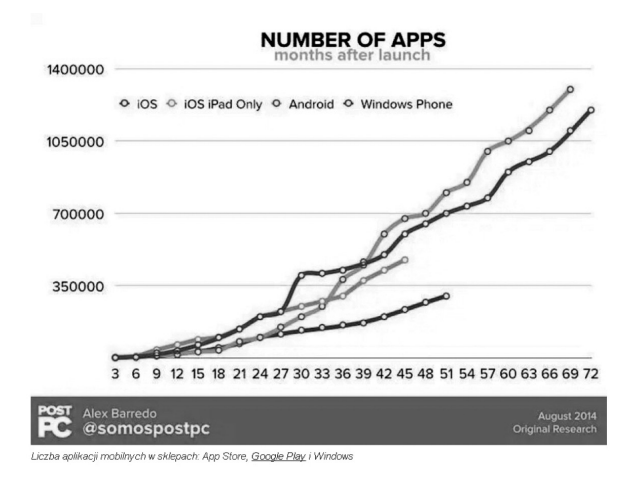

Cechą charakterystyczną przywołanych rozwiązań jest szybka dostępność z dowolnego miejsca. Najczęściej aplikacje dostosowane są też do urządzeń mobilnych. Wszystkie wspomniane przeze mnie przykłady proponowane są bezpłatnie dla tych użytkowników, którzy założą w odpowiednim systemie konto.

Każda z tych aplikacji daje też poczucie kreowania nowych rozwiązań. Widać w nich dbałość o szczegół, wygodę w posługiwaniu się narzędziami oraz dużą ilość przemyślanych ikon otwierających przed Internautami mnóstwo możliwości tworzenia. Muszę przyznać, że twórcy dbają o to, aby praca w aplikacjach internetowych była prosta, intuicyjna, ale jednocześnie dawała przekonanie, że tworzymy coś własnego, niepowtarzalnego. I rzeczywiście tak jest. To wielka przyjemność zasiąść do programu i poczuć się projektantem. Jedyne ograniczenie w tym zakresie, to... nasza wyobraźnia. Pomyślano również o tych użytkownikach, którzy nie mają zbyt wiele czasu albo ochoty na podejmowanie kreatywnych działań. Dla nich właśnie przygotowano szablony albo po prostu gotowe elementy (przyciski, tła, szkielety graficzne, zdjęcia), zasoby, z których można korzystać i w efekcie "ułożyć" swoją pracę.

Projekty możemy udostępniać na portalach społecznościowych, osadzać na własnych blogach czy stronach internetowych albo linki do nich wysyłać po prostu e-mailem do uczniów czy znajomych. Możliwości jest bardzo dużo.

### **Narzędzia internetowe a praca w szkole**

Jak wykorzystać ogromny potencjał narzędzi internetowych? Praca z nimi na pewno dobrze sprawdzi się w edukacji. Sądzę, że jest to duża szansa. Bezpłatne rozwiązania, atrakcyjny sposób prezentowania treści z dowolnego miejsca i urządzenia, brak konieczności instalowania oprogramowania na komputerze i wykupowania licencji, a potem ich aktualizacji to tylko nieliczne zalety, które stwarzają szansę dla szkół. To także nowy, atrakcyjny sposób promowania działań edukacyjnych nauczycieli, całej szkoły wspierany nowoczesnymi technologiami. Można to pięknie zwizualizować. Niewiarygodne. Te wszystkie rozwiązania podkreślmy raz jeszcze - są **bezpłatne** i czekają na ich wykorzystanie, na tworzenie aktywnej edukacji. Tylko, czy szkoły są przygotowane do takiej pracy? Myślę tu o wykorzystaniu przywołanych narzędzi bezpośrednio na lekcjach, w trakcie realizacji procesu dydaktycznego różnych przedmiotów niekoniecznie zajęć komputerowych czy informatyki. Okazuje się, że jest wiele przeszkód, przede wszystkim natury technicznej. Praca z proponowanymi narzędziami wymaga szybkiego Internetu<sup>6</sup> o sporej przepustowości i dostępu do niego uczniów, a nie tylko nauczycieli. Większość szkół nie spełnia tych warunków, a pracownie mobilne są raczej w sferze marzeń. Kilka z nich mogłoby skutecznie zmienić oblicze pracy na lekcjach, szczególnie wówczas, gdyby były wykorzystywane na różnych przedmiotach i przekazywane dalej. Niewiele jednak szkół może pochwalić się takimi rozwiązaniami.

Jakiś czas temu w statucie jednej ze szkół przeczytałem *Podczas zajęć edukacyjnych obowiązuje całkowity zakaz używania telefonów komórkowych, dyktafonów. Urządzenia powinny być wyłączone i schowane*. Ten anachroniczny zapis skutecznie uniemożliwiał kontakt ucznia z nowoczesnymi technologiami. Bo skoro szkoła nie mogła zapewnić pracy z nimi i jednocześnie uczniowi zabraniała używania prywatnych urządzeń, to…

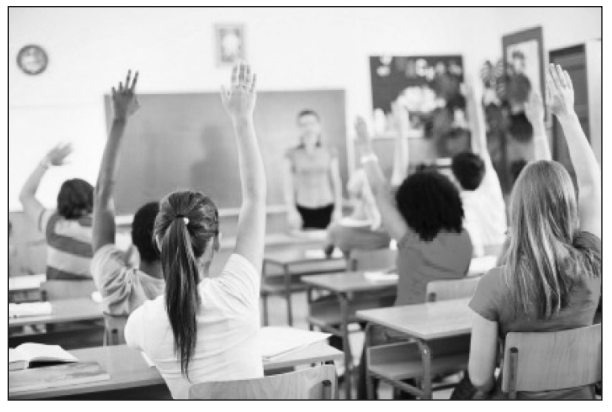

*Źródło: https://editsite.renweb.com*

W tym roku szkoły musiały zmodyfikować statuty i mam nadzieję, że przy okazji tych zmian wykreślone zostały podobne do przytoczonego zapisy. Nie zmienia to jednak faktu, że na lekcjach uczeń rzadko "dotyka" nowoczesnych technologii. Szkoda, bo poza wymienionymi już zaletami uniezależnilibyśmy się od aplikacji, których tak kurczowo trzymamy się, pracując na co dzień lokalnie przy swoich komputerach. Nie martwilibyśmy się o rodzaj systemu operacyjnego, bo przecież pracowalibyśmy z narzędziami internetowymi, którym jest obojętne, czym dysponujemy na naszych

<sup>6</sup> 20 Mb/s umożliwi pracę 60 urządzeniom komputerowym pracującym jednocześnie.

ulubionych maszynach. Pracując w taki sposób, także urządzenia komputerowe nie miałyby dla nas znaczenia, bo większość aplikacji jest responsywna i dostosowuje się do rozdzielczości małych, mobilnych urządzeń. Smartfon czy tablet, netbook czy notebook na każdym można pracować zgodnie z własnymi oczekiwaniami i upodobaniami.

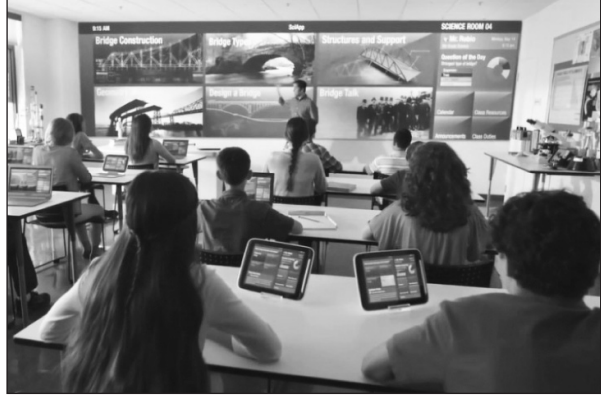

*Źródło: https://www.youtube.com/watch?v=BYMd-7Ng9Y8*

Znajomość narzędzi internetowych jest też ważna z innego powodu, na przykład rynku pracy. Nie mamy pewności, jaka będzie przyszłość, ale możemy być pewni, że rozwijające się technologie zmuszą pracodawców (w zasadzie już się tak dzieje) do szukania młodych, kompetentnych ludzi, którzy dobrze sobie z nimi radzą.

Kilka lat temu narzekaliśmy, że nie ma środków na zakup oprogramowania do szkół. Dzisiaj mamy bezpłatne narzędzia, ale nie mamy w szkołach odpowiedniego Internetu. Często do łączy wykupowanych wiele lat temu dokładane są jedynie punkty dostępowe instalowane na szkolnych korytarzach. To zdecydowanie za mało i na pewno nie umożliwi pracy z aplikacjami internetowymi na lekcjach. Szkole – do realizacji nowoczesnych zadań – potrzebna jest dobra infrastruktura informatyczna, szybki bezprzewodowy Internet i mobilne urządzenia. Sądzę, że dużą rolę mogłyby w tej sprawie odegrać samorządy terytorialne. Zdaję sobie sprawę, że jest to ogromne przedsięwzięcie finansowe, ale systematyczne rozbudowywanie infrastruktury informatycznej szkół, przy wsparciu odpowiednich projektów unijnych, przynajmniej częściowo dałoby szansę na wykorzystanie wspomnianych narzędzi i uatrakcyjnienie procesu dydaktycznego.

Nie wiem, jaka będzie przyszłość, ale wiem, że musimy nieustannie przygotowywać do niej siebie i uczniów, zmieniając teraźniejszość.

**Robert Preus** KPCEN w Bydgoszczy

# **Jak skutecznie kształcić na odległość1 ? Z doświadczeń e-nauczyciela**

### **Kilka słów O** SWOICH DOŚWIADCZENIACH

Chciałbym się z Państwem podzielić doświadczeniami w prowadzeniu zajęć na odległość. Od 2002 roku regularnie organizuję i realizuję warsztaty przez Internet. Absolwenci tych zajęć pochodzą z trzynastu województw. W sumie przeprowadziłem ponad 1500 godzin z różnych obszarów technologii informacyjno- -komunikacyjnej<sup>2</sup>, ale nie tylko. Przez kilka lat współorganizowałem *Ogólnopolski i Miejski Konkurs "Ratujemy życie"* dla uczniów szkół podstawowych. Na platformie e-nauczania prowadziłem też zajęcia w ramach studiów podyplomowych. W tym czasie napisałem artykuły

<sup>&</sup>lt;sup>1</sup> Kształcenia na odległość. Jest to kształcenie w warunkach, w których nauczyciel i słuchacz (student, uczeń) znajdują się w różnych lokalizacjach i kontaktują się za pomocą środków technicznych. W naszym przypadku oznacza realizowanie warsztatów poprzez Internet z wykorzystaniem komputerów. Do niedawna pojęcie odnosiło się także do realizacji zajęć w formie korespondencyjnej. Dzisiaj już ten sposób zanika i występuje w formie szczątkowej.

<sup>2</sup> *Tworzenie interaktywnych materiałów dydaktycznych*, *Ankiety i sondy – interaktywne narzędzia do zbierania informacji od uczniów, nauczycieli i rodziców*, *Tablica interaktywna SMART Board na zajęciach dydaktycznych*, *Interaktywne plakaty i infografiki*, *Nowoczesne lekcje z wykorzystaniem tablicy Smart Board*, *Fotografia cyfrowa - edycja i poprawianie jakości zdjęć*, *Praktyczne projekty w CorelDRAW*, *Tworzenie stron WWW*, *Doskonalenie i modyfikowanie stron WWW* i inne.

popularyzujące zajęcia przez Internet i współorganizowałem kilka konferencji z zakresu platform e-learningowych. Wszystko realizowałem poprzez Moodle. Tym doświadczeniem chciałbym się z Państwem podzielić.

### **Organizacja zajęć**

Na platformie Moodle można realizować warsztaty w różny sposób. Z reguły prowadzący wybierają między dwoma modelami: **tygodniowym** lub **tematycznym**. Który wybrać? Oba w inny sposób organizują pracę. Pierwszy z nich jest jednym ze sposobów dyscyplinujących słuchaczy. W jednym module realizuje się zagadnienie przez tydzień (1 moduł=1 zagadnienie=1 tydzień). Z moich doświadczeń wynika, że ten model nie zawsze się sprawdza. Ale też nie ma modelu doskonałego. Na zajęcia zapisują się różne osoby. Najczęściej bardzo zajęte, które wybierają doskonalenie na odległość w przekonaniu, że będą miały dużo swobody w realizowaniu materiału. Układ tygodniowy nie zawsze będzie im odpowiadał. Zresztą życie pisze nam różne scenariusze i tym samym często uniemożliwia wykonanie zadań w ciągu tygodnia.

Moja propozycja zajęć ma zawsze formułę otwartą (w Moodlu jest to układ tematyczny), co oznacza, że każdy realizuje temat we własnym tempie i o najbardziej odpowiadającym dla niego czasie. Jest wiele sytuacji, w których nie zawsze można zrealizować materiał przez tydzień. Dlatego u mnie czas realizacji jest ograniczony jedynie datą otwarcia warsztatów i ich zakończenia. Wszystkie więc ćwiczenia, materiały, testy i filmy trzeba zrealizować do określonego, wcześniej wyznaczonego terminu, który jest jednocześnie datą kończącą warsztaty. W tym dniu platforma zostaje zamknięta.

Model, który preferuję, ma również wiele wad, przede wszystkim jednak dla prowadzącego. Jeśli bowiem uczestnicy zajęć zaczną nadsyłać masowo prace w ostatecznym terminie, to muszę się bardzo starać, żeby je sprawdzić, ocenić i skomentować w czasie, który określiłem w sylabusie. W tym modelu słuchacze stoją w pozycji uprzywilejowanej.

Mimo wszystko **jestem zwolennikiem modelu otwartego**. Uważam, że pozostawienie swobody twórczej pracy sprzyja większej refleksji, w konsekwencji czego słuchacze opracowują dużo lepsze, dojrzalsze prace.

### **Skuteczność warsztatów**

Dziś wielu dydaktyków mówi i pisze o skutecznych działaniach edukacyjnych przez co samo słowo stało się niezwykle popularne i w moim przekonaniu jest nieco nadużywane. W wielu wypadkach służy jedynie przyciągnięciu uwagi i często jako chwyt reklamowy.

Dziś każdy może powiedzieć, że jest skuteczny, ale skąd o tym wiemy i czy wszyscy rozumiemy ową skuteczność tak samo. Chciałbym się z Państwem

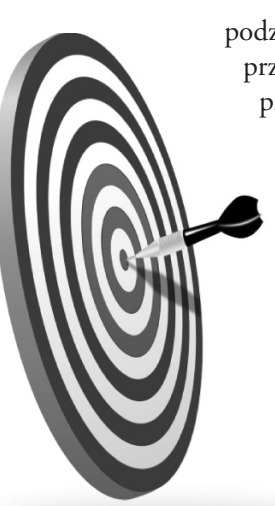

podzielić refleksjami, które na przestrzeni prowadzenia zajęć przez Internet dały – w moim przekonaniu – prawo do mówienia o skutecznych działaniach edukacyjnych.

> Realizuję zajęcia z TIK przez Internet dla nauczycieli różnych przedmiotów. Są więc przedstawiciele biologii, fizyki, matematyki, języków obcych, a nawet przedmiotów zawodowych. W ramach zajęć nauczyciele wykonują ćwiczenia oraz prace przedmiotowe. Nasze

*Źródło obrazu: http://pixabay.com/*

zajęcia mają zawsze charakter warsztatowy, co oznacza, że słuchacze – w ramach ćwiczeń – muszą wykonać określone, praktyczne zadania, możliwe do wykorzystania na swoich zajęciach lekcyjnych (na przykład dla uczniów albo dzielą się nimi z innymi nauczycielami). To jest dla mnie efekt skuteczności działań, w wyniku których nie tylko powstało ćwiczenie dla prowadzącego, ale przede wszystkim praca znalazła szerszą publiczność i szersze zastosowanie. Wtedy wiem, że zajęcia były skuteczne, bo prowadziły do wykorzystania wiedzy i umiejętności w pracy dydaktycznej lub zawodowej.

W filmie *Lucy,* który jakiś czas temu był na ekranach kin, główna bohaterka pyta profesora, co ma zrobić z ogromną wiedzą, którą posiada. Na co profesor odpowiada, że w jego przekonaniu, najpiękniejszą rzeczą, którą może zrobić, to przekazać ją innym. Piękna idea, ale mnie to nie wystarcza. Chciałbym wiedzieć, co z tą wiedzą i umiejętnościami zrobią inni. I jest to dla mnie ważniejsze niż to, że tą wiedzę zdobyli. Bo dzisiaj zdobycie wiedzy na poziomie ogólnym jest bardzo proste i często nie wymaga podejmowania regularnych zajęć. Ważne jest jednak to, co z tą wiedzą zrobimy dalej. W jaki sposób ją wykorzystamy i co ważne, czy w ogóle ją wykorzystamy.

Rzadko badamy taką skuteczność procesu edukacyjnego u dorosłych. Z reguły zadawalamy się i zatrzymujemy w badaniach na poziomie dobrze zaplanowanych, zorganizowanych i przeprowadzonych zajęć. Nie bardzo interesuje nas, co się dzieje dalej. Wiele osób twierdzi, że przecież to, co dzieje się dalej nie od nas zależy, że nie mamy na to wpływu. Pewnie nie zawsze, ale kiedy mamy taką wiedzę, satysfakcja jest większa i motywacja do dalszych działań ogromna PO OBU STRONACH PROCESU DYDAKTYCZNEGO.

I z tymi myślami - o skuteczności - Państwa zostawiam. Wiem, że temat jest o wiele bardziej skomplikowany i mam nadzieję, że kiedyś znajdziemy czas, żeby o tym szerzej porozmawiać.

### **Kilka ważnych terminów. Przypomnienie**

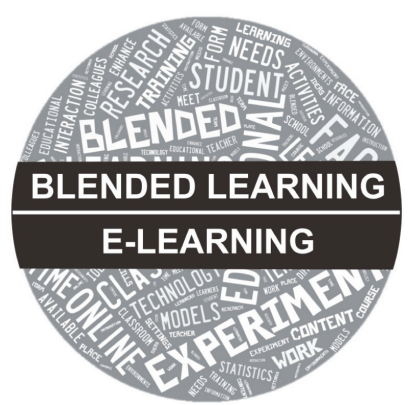

**e-learning**<sup>3</sup> (e-nauczanie, sposób przekazywania wiedzy, wykorzystujący technologię informacyjno-komunikacyjną)

**blended learning** (kształcenie mieszane, zwane też hybrydowym) –

*Źródło obrazu: opracowanie własne*

połączenie e-nauczania z elementami tradycyjnego procesu kształcenia, to jest takiego, w którym **istnieje bezpośredni kontakt słuchaczy z nauczycielem** w jednym miejscu (np. w szkole/placówce).

**nauczanie synchroniczne** - szkolenie jest prowadzone w tym samym czasie, ale w różnych miejscach (np. czat, wideokonferencja, webinaria, wideokonsultacie)

**nauczanie asynchroniczne** - materiał szkoleniowy jest dostępny dla uczestników w dowolnym czasie, z dowolnego miejsca. Pozwala na naukę w tempie indywidualnym (np. forum dyskusyjne, poczta elektroniczna)

### **Przepis na dobre warsztaty internetowe**

Najważniejsza jest **MOTYWACJA**. Myślę tu o motywacji samego słuchacza, a także motywowaniu go przez nauczyciela. Osoby, które zapisują się na warsztaty internetowe nie zawsze zdają sobie sprawę z tego, że będą musiały "samodzielnie" go zrealizować, oczywiście pod kierunkiem prowadzącego. Co to znaczy samodzielnie? To znaczy, że będą musiały przeczytać materiał teoretyczny, obejrzeć filmy, wykonać ćwiczenia i tak dalej. Z reguły uczestnik tradycyjnych zajęć słucha tego, co przygotował prowadzący, a przy wykonywaniu ćwiczeń zawsze ma pod ręką koleżankę lub kolegę, którzy siedzą przy nim. Sposób komunikacji i rozwiązywania ewentualnych problemów jest na platformach e-nauczania zupełnie inny.

**Kiedy słuchacz jest zmotywowany do działań?**  Wówczas, gdy temat warsztatów jest ciekawy, materiały opracowane rzetelnie, ale przede wszystkim wtedy, kiedy czuje na platformie obecność prowadzącego. Wówczas wie, że nie jest zostawiony sam sobie, że może liczyć na jego pomoc.

**W jaki sposób motywuję uczestników zajęć?** Stosuję wiele sposobów. Zaczynam zawsze od najprostszych. Dzięki wewnętrznemu systemowi komunikacji platformy wysyłam wiadomości do słuchaczy przypominające i zachęcające do intensywniejszej pracy. Motywuję podczas oceniania ćwiczeń, w dyskusjach na forum, w których uczestniczę (rozmawiam ze słuchaczami na każdym forum). Zachęcam do dzielenia się swoimi spostrzeżeniami. Najcenniejszym jednak sposobem motywowania są prace samych uczestników zajęć, które zamieszczam w dziale **WYMIENIAMY SIĘ DOŚWIADCZE-NIAMI** po to, żeby inspirowały innych. W zasadzie słuchacze sami siebie wówczas inspirują. Nie muszę chyba uzasadniać, jak bardzo motywuje to tych, którzy jeszcze niewiele zrobili albo nie wykonali ćwiczeń.

Drugim elementem dobrego warsztatu internetowego jest **INTEGRACJA**. Dzięki niej - w obrębie prowadzonych zajęć - tworzą się często samoistnie grupy. Byłem świadkiem wielu takich sytuacji, w których powstawały bardzo ciekawe prace zespołowe. Najczęściej są to osoby prowadzące te same przedmioty. Ale nie zawsze.

Integruję już na początku zajęć, powołując forum **POZNAJMY SIĘ**. To taki wirtualny pokój, a w zasadzie "przedpokój", w którym słuchacze przedstawiają się i piszą kilka słów o sobie. Tam witam się z każdym osobno. Traktuję to miejsce szczególnie, "podaję rękę" na przywitanie. Tu również staram się napisać do każdego kilka słów, które zachęcą do współpracy. Na tym poziomie warsztatów słuchacze piszą o swoich zainteresowaniach, nie tylko dydaktycznych. Często kilka osób odnajduje te same pasje. Łatwiej jest wtedy o pracę w grupach.

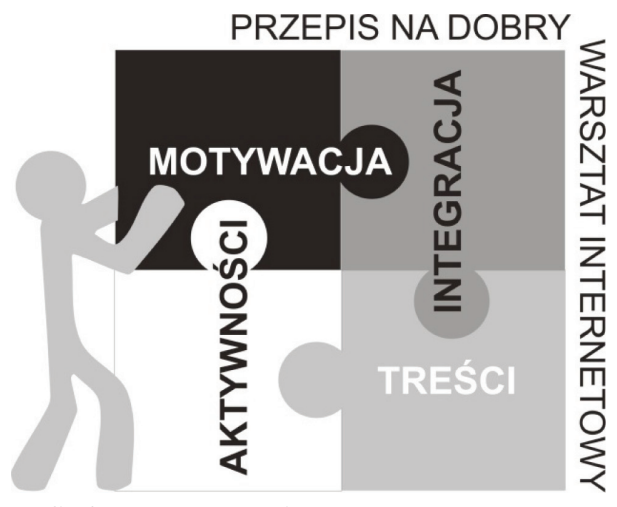

*źródło obrazu: opracowanie własne*

Trzecim składnikiem dobrego warsztatu internetowego są **AKTYWNOŚCI**. Bardzo ważne jest, abyśmy uruchomili różne aktywności. Słuchacze nie mogą tylko czytać przygotowane materiały czy oglądać schematy. Najlepiej wiedzę budować poprzez działanie i dyskusje. Wcześniej wspomniałem

<sup>3</sup> Płyta CD/DVD czy nawet e-mail z materiałami dydaktycznymi są również e-learningiem

już o forum dyskusyjnym i na chwilę chciałbym się przy nim zatrzymać. Proponuję w każdym module zajęć dyskusję merytoryczną na temat realizowanych w nim zagadnień. W takim forum nie tylko staram się być moderatorem dyskusji, ale również aktywnie uczestniczę w nim ze słuchaczami.

Przy tym wszystkim trzeba pamiętać, aby wykorzystywać potencjał słuchaczy i żeby forum nie przekształciło się w program 100 pytań do prowadzącego.

Fora to nie jedyne formy aktywizowania uczestników zajęć online. Platforma Moodle posiada w tym zakresie ogromne możliwości. Jest tu mnóstwo narzędzi ułatwiających pracę zdalną. Można wprowadzić słowniki, kwestionariusze, głosowania, quizy, krzyżówki. To tylko nieliczne przykłady z ogromnej propozycji, jaką daje nam system.

Kolejnym elementem jest odpowiednie przygotowanie materiałów dydaktycznych (**TREŚCI**), które umożliwią zrealizowanie ćwiczeń i wykonanie prac. Muszą być to materiały uwzględniające predyspozycje uczestników warsztatów, dla słuchowców, wzrokowców i kinestetyków. A skoro tak, to trzeba nagrać ścieżki dźwiękowe, kilka krótkich filmów, przygotować prezentacje. Tu od razu dodam, że jestem zwolennikiem atomizacji wiedzy. Podział materiału dydaktycznego na małe fragmenty (atomy) umożliwia wybiórcze czytanie i pomaga szybko osiągnąć cel. Takie traktowanie nauczania pozwala przy minimalnym zasobie wiedzy rozwiązać istotne problemy. Z punktu widzenia uczestników e-nauczania łatwiej analizuje się i czyta zatomizowane treści dydaktyczne.

Dobrze byłoby, aby warsztat, który przygotowujemy, opierał się również na naszych, autorskich materiałach. Słuchacze bardzo to doceniają i przez to czują zaangażowanie prowadzącego. Warsztat nie może składać się tylko z hiperłączy odwołujących uczestników do stron internetowych. Koncepcja, projekt i materiały powinny być propozycją e-nauczyciela. Na takim fundamencie można budować dalej, wskazywać przykłady pochodzące z innych źródeł, podawać literaturę, umieszczać netografię.

### **MOTYWACJA + INTEGRACJA + + AKTYWNOŚCI + TREŚCI = = DOBRY WARSZTAT INTERNETOWY**

### **Sylabus**

W tradycyjnym nauczaniu słuchacz otrzymuje program, a resztę dopowiadamy na pierwszych zajęciach. W kształceniu na odległość zastępujemy program sylabusem. Jest to swoisty kontrakt między prowadzącym a słuchaczem. Żeby takim się

stał musi zawierać kilka niezbędnych elementów, na przykład opis warsztatu, cele zajęć, mapę kompetencji w zakresie wiedzy i umiejętności. Ponadto należy uwzględnić ramy organizacyjne, strukturę modułów, terminy, wymagania, procedurę postępowania w razie problemów, treści (wraz z literaturą i netografią) oraz warunki ukończenia, czyli to wszystko, co dopowiadamy na tradycyjnych pierwszych zajęciach stacjonarnych.

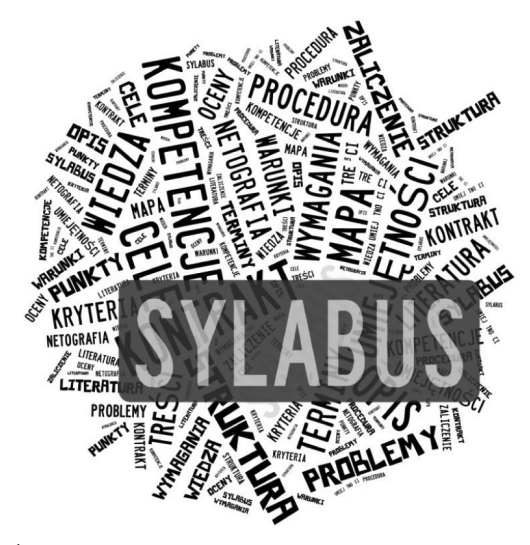

*Źródło: opracowanie własne*

### **Sylabus to bardzo wygodne rozwiązanie, bo zbiera najważniejsze informacje dla słuchacza w jednym miejscu.**

Niezwykle istotne są jasno określone warunki zaliczenia. Przeważnie zawierają system i kryteria oceniania. Tutaj też koniecznie musimy uwzględnić ilość punktów lub oceny możliwe do uzyskania za każdą aktywność. Jeśli więc wprowadziliśmy do warsztatu obowiązkowe fora dyskusyjne, za które można uzyskać ocenę lub punkty, to muszą mieć one swoje uzasadnienie w sylabusie. Trzeba też jasno określić, ile punktów (lub jakie oceny) słuchacz musi otrzymać, żeby mógł zaliczyć warsztaty i dostać zaświadczenie ich ukończenia.

### **Uwagi, refleksje, dobre rady…**

Warsztaty prowadzone na odległość powinny mieć **FORUM TECHNICZNE**, tj. miejsce na którym omawiane są i rozwiązywane **problemy**. Takie forum najlepiej uruchomić na początku zajęć. Najczęściej zamieszczam tam przykładowe pliki (np. pdf, filmy i dźwięk w różnych formatach). Jeśli słuchacz otworzy je dostępnym w swoim komputerze oprogramowaniem, to znaczy, że jego komputer jest przygotowany, a on sam poradzi sobie w dalszej pracy warsztatowej.

Proszę pamiętać, że każdy uczestnik może mieć inny system operacyjny, inną przeglądarkę internetową, posługiwać się innymi programami do odtwarzania filmów czy dźwięku. Każdy też ma inne zabezpieczenia.

Na forum technicznym rozwiązujemy problemy połączeń, trudności w logowaniu się i inne nieprzewidywane wcześniej zagadnienia. Często wymagają one wideokonsultacji i zdalnych, bezpośrednich połączeń z komputerem słuchacza. Jeśli te kwestie rozstrzygniemy na początku, to potem będziemy mogli przeznaczyć czas na pracę merytoryczną.

**Fora merytoryczne** powinny prowokować do dyskusji, zabierania głosu. Najlepiej, gdyby były ujęte w formie pytań, np. *Interaktywne materiały na zajęciach dydaktycznych. Konieczność czy moda?* Świetnie sprawdza się wówczas wielokierunkowa wymiana informacji i doświadczeń między słuchaczami i prowadzącym.

Fora merytoryczne są przestrzenią do zadawania pytań. Raz po raz słuchacze podejmują zagadnienia, które są trudne do natychmiastowego rozstrzygnięcia nawet dla prowadzącego. E-słuchacz jest bardziej dociekliwy, ponieważ ma więcej czasu na przemyślenia i zadawanie pytań. Z nich cieszę się najbardziej. Wówczas czuję zacierającą się granicę między nauczaniem i uczeniem się. Muszę samodzielnie dojść do pewnych rozwiązań, sprawdzić je, przetestować, zastanowić się i dopiero dać odpowiedź na forum. Czuję wówczas, że również się uczę.

I ostatnia kwestia, która na pewno Państwa zainteresuje. Wielokrotnie zadawano mi to pytanie*. Ile, czasu muszę poświęcić na przygotowanie i uruchomienie warsztatu internetowego?* No cóż tyle, ile wymaga temat, którego się podjąłem. Jeśli chcemy opracować autorskie materiały, a do tego nagrać filmy, ścieżki dźwiękowe, wprowadzić aktywności (np. słownik, forum, chat, test, głosowanie, kwestionariusz) i inne elementy, to do jednej godziny warsztatów online trzeba poświęcić kilka godzin pracy. Sam proces opracowywania, tworzenia materiałów dydaktycznych jest czasochłonny. Proszę pamiętać, że proces pisania jest znacznie dłuższy od mówienia. To, co się mówi często ulatuje, treści pisane zostają na dłużej i mogą być przedmiotem nieprzyjemnych uwag. Dlatego trzeba wykazać się tu wyjątkową dbałością o słowo. Poza tym słowo pisane sprzyja większej refleksji. Słuchacze mają możliwość wielokrotnego powracania do materiałów, ustosunkowania się do nich, dołączania komentarzy i własnego stanowiska. Słowo pisane wymaga odpowiedzialności, a większość spraw rozwiązuje się na platformie w formie pisemnej (np. fora dyskusyjne, chat, wewnętrzna komunikacja platformy, e-maile).

Do tego dochodzi jeszcze przeglądanie i ocenianie efektów pracy. Każde ćwiczenie słuchacza musi być sprawdzone, a potem ocenione i opatrzone komentarzem, recenzją. Na platformie jest możliwa znacznie większa indywidualizacja i kontrola postępów w nauce niż w nauczaniu stacjonarnym. Zestawienia w postaci tabel, wykresów i raportów umożliwia porównanie wyników.

Pracy jest dużo, ale satysfakcja z przeprowadzonych warsztatów ogromna. Namawiam Państwa gorąco na rozpoczęcie przygody z e-learningiem poprzez platformę Moodle.

Na początku warto przygotować krótkie zajęcia, może wystarczyłyby pięciogodzinne. A potem w miarę czasu i nabytego doświadczenia rozwijać swoje umiejętności i wprowadzać nieco dłuższe formy.

Trzymam kciuki za pomyślną realizację warsztatów i liczę na to, że wkrótce uruchomicie Państwo swoje zajęcia online.

### **Zaproszenie do uczestnictwa w zajęciach prowadzonych przez internet**

W Kujawsko-Pomorskim Centrum Edukacji Nauczycieli funkcjonują dwie strony poświęcone warsztatom prowadzonym przez Internet. Pierwsza **kursyonline.bydgoszcz.pl**, która promuje działania i prezentuje ofertę szkoleniową, a druga **online.bydgoszcz.pl**, na której jest zainstalowana platforma Moodle.

Jeśli jeszcze Państwo nie uczestniczyliście w naszych warsztatach, to zachęcam do wzięcia udziału. Aktualna oferta to:

• *Opracowywanie multimedialnego e-booka. Nowoczesny sposób prezentowania treści*

• *Ankiety i sondy. Interaktywne narzędzia do zbierania informacji od uczniów, nauczycieli i rodziców*

• *Interaktywne plakaty i infografiki. Nowoczesne sposoby prezentowania treści*

• *Tworzenie interaktywnych materiałów dydaktycznych*

• *Wykorzystanie tablicy interaktywnej Smart Board na zajęciach dydaktycznych*

• *Sprawdzanie i ocenianie osiągnięć uczniów w praktyce szkolnej.*

Jak zapisać się na warsztaty? Należy uruchomić stronę **kursyonline.bydgoszcz.pl** Tam, w górnym menu (po prawej stronie), trzeba kliknąć w przycisk **Zgłoszenia**. Następnie zaznaczamy wybraną przez siebie formę, wypełniamy formularz (zwracając uwagę na login, hasło i poprawny adres e-mail) i klikamy w przycisk **Wyślij**. Tym samym otrzymamy e-maila z kopią formularza zgłoszeniowego i czekamy na e- -maila od prowadzącego zajęcia z dalszą instrukcją.

Do zobaczenia na warsztatach online:-)

### **(Footnotes)**

1. Płyta CD/DVD czy nawet e-mail z materiałami dydaktycznymi są również e-learningiem

**dr Tamara Kozikowska** KPCEN we Włocławku

## **Minilaboratoria na kółkach**

*Analfabetami w XXI nie są ci, który nie potrafią pisać i czytać, ale ci, którzy nie potrafią uczyć się oduczać i uczyć się ponownie.* Alvin Toffler

Wyzwaniem dla szkoły XXI wieku jest przystosowanie się do zmian w otaczającym świecie tak, by umożliwić uczniowi aktywny udział w procesie edukacji. Rozumny, celowy i twórczy sposób zdobywania wiedzy możliwy jest jedynie poprzez bezpośrednie doświadczanie. Najbardziej efektywnym sposobem nauczania przedmiotów przyrodniczych na wszystkich szczeblach edukacji jest eksperyment. Służy on wyjaśnianiu, często trudnych do zrozumienia, zasad, pojęć czy praw w sposób znacznie atrakcyjniejszy dla uczniów. Mając na uwadze możliwości, jakie dają nowoczesne technologie Urząd Marszałkowski w ramach realizacji projektu *e-Usługi - e-Organizacja pakiet rozwiązań informatycznych dla jednostek organizacyjnych województwa kujawsko-pomorskiego* wyposażył Kujawsko-Pomorskie Centra Edukacji Nauczycieli w nowoczesne pracownie przyrodnicze. W ich skład wchodzą: pracownia stacjonarna wykorzystywana w KPCEN oraz 5 pracowni mobilnych wypożyczanych szkołom. Zasadą ich działania jest zastosowanie komputerów wyposażonych w oprogramowanie SparkVue nagrodzonego Złotym Medalem Targów Poznańskich 2015 i czujników pomiarowych do bezpośredniej obserwacji zjawisk przyrodniczych w salach lekcyjnych i w terenie. W celu lepszego zrozumienia otaczającego nas świata, zachodzących w nim przemian i ich wpływu na nasze życie możliwe jest dokonywanie pomiarów, a następnie zobrazowanie ich na ekranie komputera. Prezentacja wyników w postaci wykresów i tabel ich dokumentowanie umożliwia głębszą analizę obserwowanych zjawisk i lepsze ich zrozumienie.

Wykorzystanie pracowni przyrodniczych nie tylko uatrakcyjnia proces kształcenia i czyni go bardziej zrozumiałym, ale również umożliwia doskonalenie umiejętności kluczowych, niezbędnych w rozwoju uczniów. Do najważniejszych z nich można zaliczyć:

• czytanie i interpretację wykresów, tabel i porównywania odczytanych wartości

• formułowanie wniosków opartych na obserwacjach empirycznych dotyczących przyrody

• posługiwanie się nowoczesnymi technologiami informacyjno-komunikacyjnymi, w tym także wyszukiwanie i korzystanie z informacji

• uczenie się jako sposób zaspokajania naturalnej ciekawości świata, odkrywania swoich zainteresowań i przygotowania do dalszej edukacji,

• pracę zespołową.

Na szczególną uwagę zasługuje umiejętność myślenia naukowego zwiększająca zainteresowanie uczniów przedstawianymi przez nauczyciela zagadnieniami, a tym samym pobudzająca motywację wewnętrzną zachęcająca do samodzielnego poszukiwania wiedzy, inspirująca do eksperymentowania i łączenia wiedzy z praktyką. Minilaboratoria naukowe, w które wyposażone są Kujawsko-Pomorskie Centra Edukacji Nauczycieli i szkoły, umożliwiają poznawanie przyrody w bardziej atrakcyjny dla ucznia sposób.

W myśleniu naukowym wspomaganym wykorzystaniem czujników pomiarowych można wyróżnić sześć etapów:

1. Stawianie hipotezy badawczej.

2. Planowanie eksperymentu

a) przygotowanie zestawu doświadczalnego: zabezpieczenie materiałów i sprzętu,

b) zaplanowanie rejestracji zmiennych na ekranie komputera,

c) wybór interfejsu i czujników

d) podłączenie przyrządów z komputerem.

3. Przeprowadzenie doświadczenia i rejestracja danych.

4. Analiza i interpretacja wyników pomiaru zarejestrowanych w postaci tabel i wykresów.

5. Weryfikacja hipotezy.

6. Wyciąganie wniosków.

Zastosowanie mobilnych laboratoriów pozwala na realizację doświadczeń z zakresu nauk przyrodniczych na wszystkich etapach edukacji, a tym samym osiąganie celów ogólnych i szczegółowych zawartych w podstawie programowej.

### **Przykłady doświadczeń wspomaganych komputerowo:**

### **Biologia**

Umiejętność z PP. Uczeń: wymienia czynniki niezbędne do życia organizmów samożywnych i cudzożywnych.

### CZUJNIK DWUTLENKU WĘGLA (PS-2110)

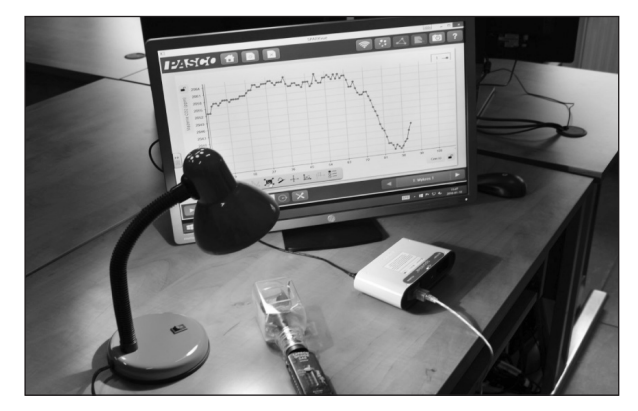

*Doświadczenie: Oddychanie roślin a fotosynteza.*

Umiejętność z PP. Uczeń: przedstawia znaczenie aktywności fizycznej (…) dla właściwego funkcjonowania układu krążenia.

### RĘCZNY CZUJNIK PRACY SERCA (PS-2186)

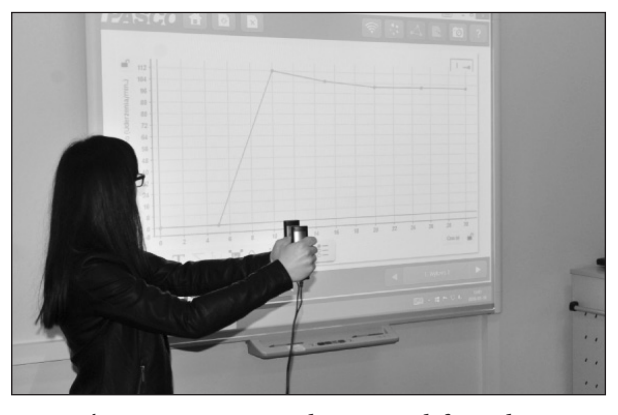

*Doświadczenie: Praca serca podczas różnych form aktywności.*

### **Chemia**

Umiejętność z PP. Uczeń: definiuje pojęcia *reakcje egzoenergetyczne i enedoenergetyczne*.

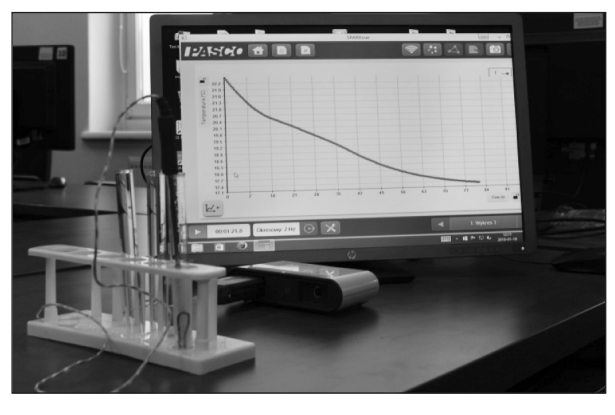

CZUJNIK TEMPERATURY (PS-2125 lub PS-2135)

*Doświadczenie: Rozpoznawanie i definiowanie reakcji ezgo- i endoenergetycznych.*

Umiejętność z PP. Uczeń: wykonuje doświadczenie, które pozwoli zbadać pH produktów występujących w życiu codziennym człowieka.

CZUJNIK pH (PS-2102)

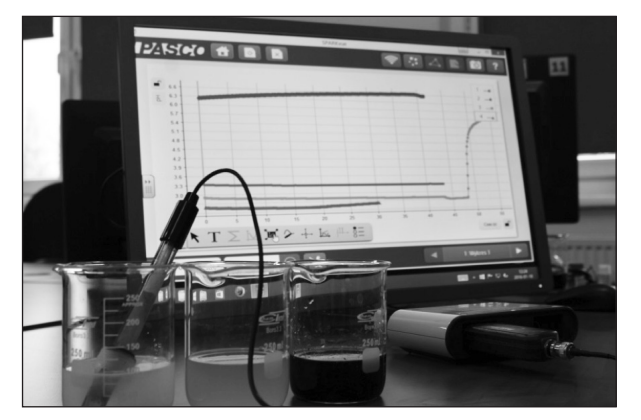

*Doświadczenie: Badanie i określanie kwasowości różnych substancji.* 

#### **Fizyka**

Umiejętność z PP. Uczeń: buduje proste obwody elektryczne i rysuje ich schematy.

### CZUJNIK NAPIĘCIA (PS-2115)

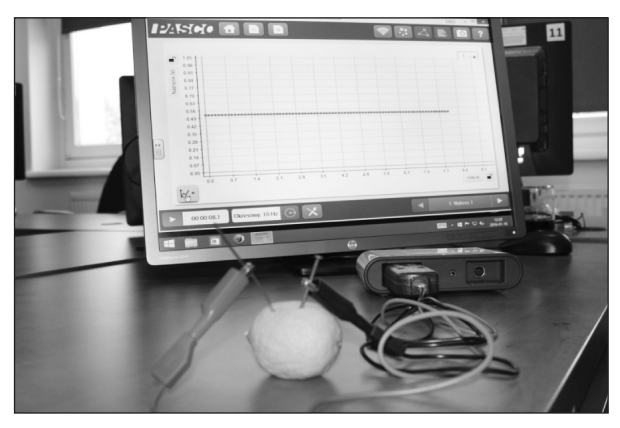

*Doświadczenie: Badanie i pomiar napięcia prądu w układzie.*

Umiejętność z PP. Uczeń: posługuje się pojęciem ciśnienia (…).

### CZUJNIK CIŚNIENIA(PS-2107)

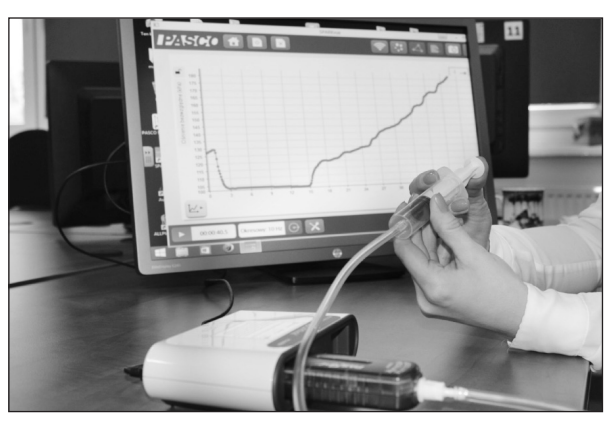

*Doświadczenie: Badanie właściwości gazów i cieczy (ciśnienie, temperatura).*

Umiejętność z PP. Uczeń: Odczytuje prędkość i przebytą odległość z wykresów zależności drogi

i prędkości od czasu oraz rysuje te wykresy na podstawie opisu słownego.

### PLATFORMA SIŁOWA (PS-2141)

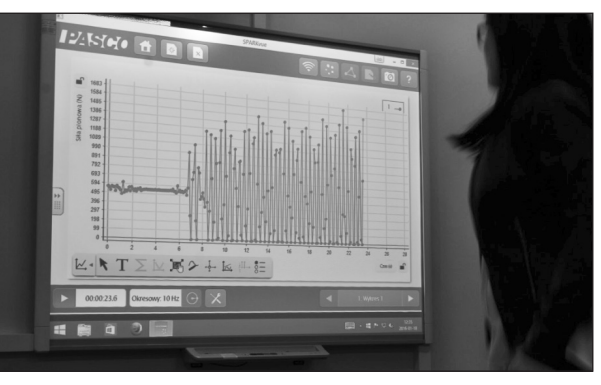

*Doświadczenie: Badanie zasad dynamiki Newtona.*

### **Geografia**

Umiejętność z PP. Uczeń: Charakteryzuje wpływ głównych czynników klimatotwórczych na klimat.

CZUJNIK WILGOTNOŚCI/TEMPERATURY PUNKTU ROSY (PS-2124A) CZUJNIK DWUTLENKU WĘGLA (PS-2110)

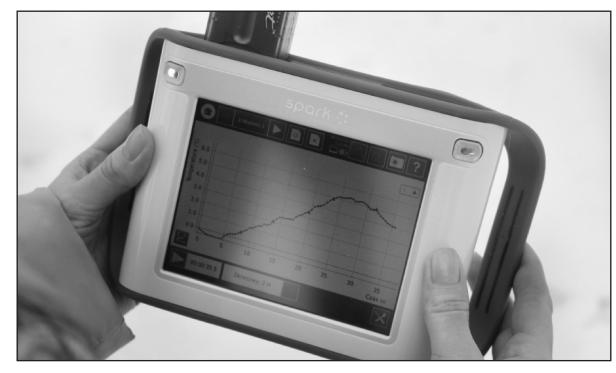

*Doświadczenie: Badanie temperatury, wilgotności i zawartości dwutlenku węgla w powietrzu.*

Umiejętność z PP. Uczeń: charakteryzuje na podstawie wykresów lub danych liczbowych przebieg temperatury powietrza i opadów atmosferycznych...

### CZUJNIK POGODOWY 6 w 1 (PS-2154A) KONSOLA MOBILNA (PS2008A-INT)

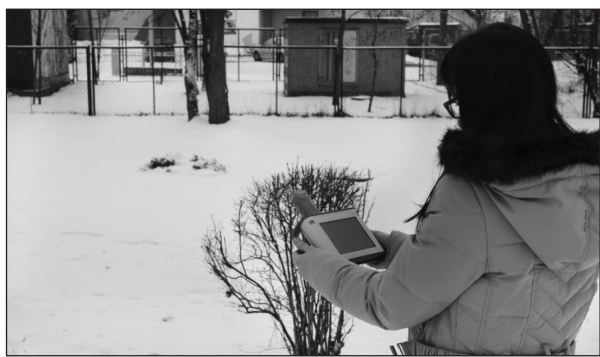

*Doświadczenie: Badanie związku między wysokością Słońca a temperaturą powietrza.*

Poza umiejętnościami przedmiotowymi zastosowanie czujników pozwala na kształcenie umiejętności interdyscyplinarnych m.in. myślenia matematycznego, językowego. Zastosowanie konsoli mobilnych służy badaniom związanym z ekologią i ochroną środowiska naturalnego.

Jak się przekonać do korzystania z zasobów minilaboratoriów wspomaganych komputerowo?

### **Lekcje otwarte w KPCEN we Włocławku**

Od stycznia 2015 roku do końca grudnia 2015 roku stacjonarną pracownię przyrodniczą odwiedziło 1489 uczniów i 154 nauczycieli. Podczas spotkań prowadzone są zajęcia dostosowane do etapu edukacyjnego, w tym również przedszkoli. Oprócz lekcji w pracowni prowadzone są również badania z wykorzystaniem konsoli mobilnych w terenie.

Tematyka zajęć jest zgodna z zaplanowaną ofertą na bieżący rok szkolny i dostosowana do realizacji podstawy programowej kształcenia ogólnego.

### **Warsztaty dla nauczycieli z wykorzystaniem czujników PASCO**

Oferta KPCEN we Włocławku została wzbogacona o warsztaty dla nauczycieli dotyczące badania stanu środowiska przyrodniczego w terenie z wykorzystaniem konsoli mobilnej i czujników stanowiących wyposażenie stacjonarnej pracowni przyrodniczej. Wykorzystanie pracowni mobilnych rodzi wśród nauczycieli wiele pytań i wątpliwości. Odpowiedzią na to jest uruchomienie sieci współpracy i samokształcenia, której celem jest wymiana doświadczeń i prezentacja dobrych praktyk.

### **Pracownie mobilne w szkołach**

W roku szkolnym 2015/2016 udostępniono szkołom pięć mobilnych pracowni przyrodniczych wyposażonych w czujniki i laptopy. Zgodnie z regulaminem do ich wykorzystania przygotowano nauczycieli, uczestników warsztatów: *Nowoczesne technologie w rozwijaniu kompetencji kluczowych określonych w podstawie programowej kształcenia ogólnego.* Opracowane przez nich scenariusze zajęć z wykorzystaniem czujników będą opublikowane na Kujawsko-Pomorskiej Platformie Edukacyjnej.

Więcej na temat pracowni mobilnych i ich praktycznego zastosowania dowiecie się Państwo, odwiedzając stronę internetową naszej placówki www.cen.info.pl, na której zamieszczono filmy, wywiady, ofertę szkoleń i regulamin wypożyczenia pracowni.

### *Bibliografia:*

1. Materiały szkoleniowe: Pracownie dydaktyczne do nauczania przedmiotów przyrodniczych. PASCO, Toruń 2014.

2. Podstawa programowa kształcenia ogólnego z komentarzami.

# **Wykorzystanie pracowni mobilnej w ZSO w Kcyni**

Od listopada 2015 roku nauczyciele i uczniowie Zespołu Szkół Ogólnokształcących w Kcyni mogą korzystać z pracowni mobilnej w ramach projektu "e-Usługi - e-Organizacja - pakiet rozwiązań informatycznych dla jednostek organizacyjnych województwa kujawsko-pomorskiego" w zakresie modułu e-Edukacja.

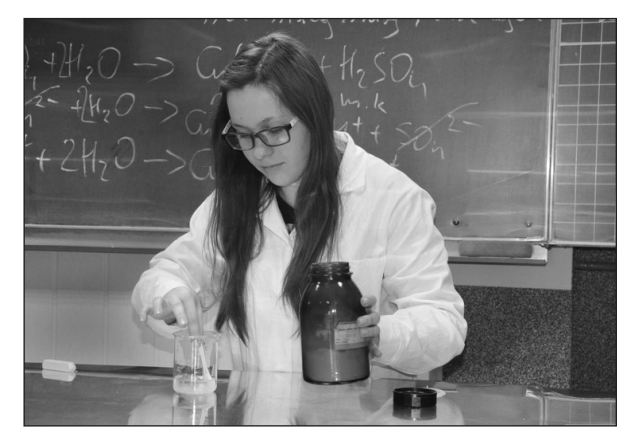

Młodzież była niezwykle zadowolona i czuła się niezmiernie wyróżniona, zważając na fakt, iż nasza szkoła powyższy sprzęt otrzymała jako jedyna w powiecie i jedna z pięciu w województwie.

*Oprócz nadmienionych wyżej mikroskopów otrzymaliśmy również notebooki, aparat, kamerę cyfrową, zestaw czujników Pasco i wiele innych fantastycznych sprzętów, które pozwolą się nam rozwijać* - powiedziała jedna z uczennic LO.

*Doceniamy to, ponieważ nie raz dało się słyszeć, że chcemy w szkołach więcej praktyki aniżeli teorii. Przede wszystkim jesteśmy ogromnie zaskoczeni, że to właśnie nasza szkoła stała się posiadaczem takiej pracowni, za co jesteśmy ogromnie wdzięczni* - podkreślają uczniowie ZSO w Kcyni.

Zadowoleni są również nauczyciele przedmiotów przyrodniczych. Natychmiast po szkoleniu na temat "Obsługi i wykorzystania czujników Pasco na lekcjach i zajęciach pozalekcyjnych", jakie odbyło się 19 listopada 2015 roku w Zespole Szkół Ogólnokształcących w Kcyni, a które w profesjonalny sposób poprowadzili nauczyciele konsultanci z KPCEN w Bydgoszczy: Wiesława Kitajgrodzka i Robert Hejnicki, nauczyciele korzystają z powierzonego sprzętu, aby uatrakcyjnić proces nauczania.

*Czujniki Pasco są w tym względzie niezastąpione. Dzięki bogatemu oprogramowaniu z powodzeniem rozbudzamy w naszych uczniach zainteresowanie przedmiotami przyrodniczymi, dokonujemy wizualizacji badań, tworzymy wykresy, przeprowadzamy ciekawe doświadczenia* - zgodnie podkreślają nauczyciele.

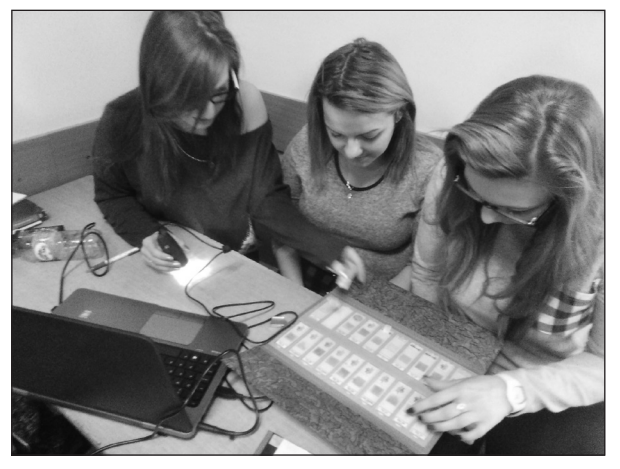

Nowoczesne czujniki oraz interfejs pomiarowy wraz z oprogramowaniem SPARKvue firmy PASCO wykorzystuje młodzież poznająca tajniki chemii na poziomie rozszerzonym oraz podczas zajęć pozalekcyjnych. Powierzony sprzęt umożliwił między innymi zbadanie pH wybranych roztworów soli oraz wody, dzięki czemu uczniowie dokonali ich podziału ze względu na odczyn. Umożliwiło to zbadanie procesu hydrolizy i wyjaśnienia go w sposób naukowy oparty na laboratoryjnym eksperymencie. 30 listopada 2015 roku z pracowni mobilnej udostępnionej przez Kujawsko-Pomorskie Centrum Edukacji Nauczycieli w Bydgoszczy skorzystała grupa biologiczno-chemiczna z ZSO w Kcyni. Do badań wykorzystała 5 mikroskopów, za pomocą których obserwowała merystemy stożków wzrostu. *Profesjonalny sprzęt oraz wysokiej jakości obraz pozwolił nam w praktyce poznać to, o czym do tej pory uczyliśmy się tylko z książek.* - podkreśla jedna z uczennic. Specjalistyczny sprzęt wykorzystuje również nauczyciel fizyki. Dzięki niemu udało się zbadać temperaturę, siłę, światło. Niebawem zajęcia z wykorzystaniem czujników Pasco zrealizuje nauczyciel geografii w ZSO w Kcyni: *Planuję lekcje, podczas których uczniowie dokonają pomiarów temperatury,* 

*ciśnienia i wilgotności, a także – w kolejnym etapiezbadają wysokość względną.* Rozwój nauki oraz techniki otwiera przed nami coraz większe możliwości. Lekcje biologii, chemii, geografii czy fizyki mogą nabrać nowego, lepszego wymiaru. *Dzięki pracowni mobilnej młodzież naszej szkoły odkrywa tajniki przyrody i rozbudza w sobie zainteresowanie niełatwymi przecież przedmiotami. To z kolei przekłada się na wzrost efektywności pracy i poprawę wyników nauczania* - dodaje dyrektor szkoły Ewelina Marczak.

### **Violetta Kalka**

Zespół Szkół Mechanicznych, Elektrycznych i Elektronicznych w Toruniu

### **TIK? TAK!**

Internet stał się dla młodego pokolenia głównym źródłem wiedzy. Korzysta z niego ponad dwa miliardy ludzi na świecie. Wśród nich są także nasi uczniowie, których świat poznał zanim się na nim pojawili. Zadbali o to ich rodzice. Wkrótce w sieci pojawiły się filmiki: zaczynam mówić, stawiam pierwsze kroki, sam jem itp. Internet to potęga. Czatujemy, oglądamy filmy, komponujemy, gramy. Z Internetu korzystamy za pomocą tabletów, smartfonów, laptopów i innych urządzeń. Technologia informacyjna zmienia świat i życie naszych uczniów. Powinna także zmienić szkołę. Aby nasi uczniowie mogli w pełni korzystać z jej zasobów, my – nauczyciele – musimy pogodzić się ze zmianami, doskonalić swoje umiejętności, zmienić metody nauczania i uczyć mądrego korzystania z internetowych zasobów, bo przecież nie chodzi o to, by powierzać edukację dzieci i młodzieży komputerom i multimediom i wychować pokolenie obarczone cyfrową demencją, ale wykorzystać technologię tak, by uczniowie nie czuli się w szkole jak w muzeum kredy. Oczywiście nie jest to łatwe. Szkoły zmagają się z brakiem środków, a instytucje oświatowe udają, że nie widzą problemu. Nie zmienia to jednak faktu, że technologia informacyjna nie jest już dodatkiem do naszej pracy, ale częścią życia. Musimy tę zmianę nie tylko zaakceptować, ale pomóc naszym uczniom zrozumieć, że ten globalny, cyfrowy świat nie dostarcza wszystkich informacji, a część z nich jest nawet bezużyteczna.

*Powiedz mi, a zapomnę. Pokaż mi, a zapamiętam. Zaangażuj mnie, a zrozumiem.*

Od lat uczę w szkole technicznej i kiedy patrzę na swoich uczniów, to mam wrażenie, że w ich żyłach płynie krew grupy C++. Kciuki przyklejone do smartfonów, tablety pod ławką i alergia na lektury obowiązkowe. Sytuacji zmienić nie mogłam, ale mogłam zmienić podejście do niej i przewartościować swoje metody nauczania, włączając do nich to, co uczniowie kochają najbardziej.

Skoro uwielbiają podglądać znajomych na facebooku, to dlaczego nie mogą podglądać bohaterów książek? Tak zrodził się pomysł sprawdzianu wiedzy z "Chłopów" Reymonta. Każdy uczeń wcielił się w jakąś postać, założył konto i zamieszczał informacje ze swojego życia (zgodnie z lekturą oczywiście). Ja wcieliłam się w rolę złośliwej Jagustynki i zadawałam szczegółowe pytania, na które uczniowie musieli odpowiedzieć, by zaliczyć lekturę. Uczniowie dyskutowali na forum, czatowali, prowadzili dyskusje pod postami, zamieszczali zdjęcia i filmiki, kłócili się jak na chłopów z Lipiec przystało. O dziwo zabawa wciągnęła klasę tak, że uczniowie z innych grup zaczęli dopominać się o podobny sprawdzian.

Sporym zainteresowaniem cieszy się też mój fanpage dla maturzystów. Zamieszczam tam materiały do powtórek, przydatne linki, wzory konspektów i zadania. Strona ma charakter interaktywny. Uczniowie, podobnie jak w poprzednim wypadku, mogą porozumiewać się między sobą, tworzyć grupy dyskusyjne, proponować przydatne teksty kultury. Niewątpliwą za-

letą tej metody jest możliwość przechowywania wiadomości i korygowania na bieżąco wpisów uczniów czy podpowiadania im możliwych rozwiązań. Zachęcam też młodzież do nawiązywania kontaktów z wybitnymi ludźmi. Na facebooku swoje profile mają pisarze, poeci czy naukowcy. Swoje profile mają też poradnie językowe, np. Poradnia Językowa z Uniwersytetu Śląskiego i Poradnia Językowa PWN.

Z potrzeby chwili powstał też fanpage KAL-KOMANIA poświęcony książkowym nowościom. Uczniowie są na bieżąco informowani o tym, co nowego mogą znaleźć w szkolnej bibliotece. Sami też chętnie wypowiadają się na temat tego, co czytają, albo co chcieliby przeczytać. O swoich fascynacjach czytelniczych opowiadają też zaproszeni do grupy nauczyciele, pisarze, aktorzy. Ci pierwsi nie tylko zachęcają do czytania, ale z chęcią oddają do biblioteki zakupione i przeczytane przez siebie książki. Szkolną tradycją stało się uwalnianie książek, o czym też można przeczytać na fanpage'u.

Do prowadzenia lekcji wykorzystuję także serwis internetowy You Tube. Uczniowie uczą się w ten sposób nie tylko tworzenia przekazów werbalnych, ale także tych niewerbalnych. Uczą się opowiadania słowem, tworząc filmiki, muzykę czy wideoklipy. Nagrywanie filmików z życia szkoły też nie jest już problemem. Uczniowie nagrywają je i rozpowszechniają za pomocą sprzętu, który zawsze mają przy sobie – telefonem komórkowym. Tak tworzy się cyfrowa historia szkoły.

You Tube jest także przydatny do wizualizacji treści prezentowanych na lekcji, bo czym innym jest mówienie o średniowiecznych narzędziach tortur, a czym innym ich zobaczenie. Wiersz czytany przez autora to nie to samo, co wiersz czytany przez nauczyciela. Coraz większą popularnością cieszą się zaproponowane przeze mnie "wgady" profesora Jerzego Bralczyka czy wykłady profesora Jana Miodka. Dzięki serwisowi nie musimy mieć bogato wyposażonych pracowni, by pokazać najbardziej skomplikowane eksperymenty. Na kanale publikuje swoje filmy kilkaset uczelni z całego świata. Wystarczy jedno kliknięcie, by posłuchać wykładów wybitnych profesorów - reprezentujących prestiżowe uczelnie. Chcesz poprowadzić lekcje z literatury wojennej? Poprzedź je wykładem Philipha Zimbardo, bo nikt tak jak on nie wytłumaczy, jak w człowieku rodzi się zło.

Wartością dodaną w szkolnej edukacji są dla mnie także blogi czy wideoblogi. Blog tworzyć może każdy – uczeń i nauczyciel. Blogi prowadzą także znani i lubiani. Warto, by uczniowie dostrzegli ich potencjał. Blog to idealna przestrzeń, by pokazać swoje pasje, ale i czerpać wiedzę od innych. W dzisiejszych czasach trudno zachęcić do pisania, a blog może być świetnym tego początkiem. Do dziś pamiętam ucznia, który założył blog, by podzielić się swoją pasją pokonywania świata na rowerze. Podsyłał mi wtedy swoje teksty, bo wstydził się ich językowej ułomności. Z każdym wpisem rosły jego językowe kompetencje. Dzisiaj już tylko czytam wspaniałe opisy rowerowych wędrówek. Uczniowie mogą też na blogu robić wspólne projekty, ucząc się w ten sposób pracy zespołowej. Blog uczy autoprezentacji, a to niebagatelna umiejętność, z którą młodzi ludzie zmierzą się w dorosłym życiu. Do nas należy przygotowanie ich do tego.

Od kilku lat jestem pasjonatką myślenia wizualnego. Od kilku miesięcy wcielam je w życie. Rysujemy pisakami, kredkami, doklejamy potrzebne elementy. Tak powstał rysunkowy "Pan Tadeusz" czy "Kordian". To ważny sposób przekazywania i zapamiętywania treści oraz doskonały materiał do powtórek. Klaudia Tolman, trenerka myślenia wizualnego, twierdzi, że "jako ludzie kodujemy informacje dwoma niezależnymi, ale równie istotnymi kanałami: werbalnym **(**przekaz słowny, czyli słyszany przez nasze uszy albo czytany tekst) oraz wizualnym (obrazy odbierane wzrokiem). Funkcjonuje to w psychologii poznawczej pod nazwą koncepcji podwójnego kodowania. Oznacza to, że jeśli mamy się czegokolwiek nauczyć, wskazane jest, aby docierające do nas informacje były przekazywane do obu kanałów jednocześnie. Graficzne wytwory uczniów były imponujące, ale musieliśmy pomyśleć o ich zapisaniu i przechowaniu. Bezcenne okazały się szkolenia u Klaudii, która zaprezentowała nam narzędzia do digitalizowania, synchronizowania, udostępniania oraz zarządzania różnymi treściami na wielu urządzeniach, takie jak aplikacje Cam-Scanner lub Office Lens.

Na swoich lekcjach nie stronię też od pracy z tablicą multimedialną, którą wykorzystuję na wszelkie możliwe sposoby, także do tworzenia map myśli. W Internecie nie brakuje programów wspomagających ich powstawanie, takich jak: iMindMap, FreeMind, Blumind czy XMind.

Doświadczenia z TIK pokazują, że ma ona niebagatelny wpływ na uczenie się i lepsze wykorzystanie czasu na lekcjach. Zmieniła także pozycję ucznia, który znalazł się w centrum środowiska uczenia się. Jak piszą H. Pitler, E. Hubbel i M.Kuhn "W takiej konstruktywistycznej klasie uczniowie częściej ze sobą współpracują, mają więcej okazji do dokonywania wyborów i odgrywają bardziej aktywną rolę we własnym procesie uczenia się."<sup>1</sup> Trzeba jednak umiejętnie łączyć tradycyjną edukację z nowymi technologiami, a TIK traktować jako narzędzie wspomagające edukację, a nie cel sam w sobie.

<sup>1</sup> H. Pitler, E. Hubbel i M.Kuhn, Efektywne wykorzystanie nowych technologii na lekcjach

**Joanna Krężelewska** Zespół Szkół nr 7 w Toruniu

# **Angielski w chmurze – przykłady wykorzystania TIK na lekcjach języka angielskiego**

W obecnych czasach wykorzystanie nowoczesnych technologii informacyjno-komunikacyjnych w nauczaniu języków obcych nie jest nowością. Można śmiało stwierdzić, że TIK stał się niemal koniecznym elementem dobrej lekcji. Trudno wyobrazić sobie zajęcia języka obcego bez wykorzystania podstawowych narzędzi technologicznych, takich jak: odtwarzacz CD, DVD, a coraz częściej nawet tablicy interaktywnej, komputera i Internetu. Przygotowanie i przeprowadzenie dobrej lekcji bez tych narzędzi jest niemal niemożliwe, a już na pewno mało interesujące nie tylko dla uczniów, ale również dla nauczyciela, szczególnie takiego z pasją, który przywiązuje wagę zarówno do samorozwoju, jak i do ciągłego wzbogacania warsztatu pracy. Nauczyciela, który poszukuje nowych form i metod nauczania, uwzględniając specyfikę zmieniającego się świata.

Umiejętne wykorzystanie nowoczesnych technologii może bardzo korzystnie wpłynąć na pracę nauczyciela oraz na zaangażowanie uczniów. Pozwalają one w atrakcyjny, często nietuzinkowy sposób zaprezentować nowy materiał, a także utrwalić wiadomości. Wykorzystanie podczas lekcji nowoczesnych narzędzi zwiększa zaangażowanie uczniów i motywuje ich do pracy. Nauczyciel, który nie wykorzystuje nowoczesnych narzędzi pracy, prowadząc swe zajęcia, niestety nie wzbudza zainteresowania uczniów. Tradycyjna lekcja z podręcznikiem nie jest atrakcyjna dla współczesnej młodzieży. Dlatego przed nauczycielami stoją coraz większe wyzwania, aby uczyć nie tylko efektywnie, ale również iść z duchem czasu.

Należy pamiętać, że dla dzisiejszych uczniów świat wirtualny jest niemalże codziennością. Komputer i Internet to narzędzia, bez których trudno im funkcjonować - zarówno w pracy, jak i w czasie wolnym. Posługiwanie się komputerem nie sprawia problemu zdecydowanej większości uczniów. Dlaczego więc nie wykorzystać tego w pracy w szkole?

W tym artykule chciałabym podzielić się swoim doświadczeniem w wykorzystaniu chmury kompu-

terowej na lekcji języka angielskiego. Postaram się zaprezentować, jak wykorzystać to narzędzie w pracy z uczniami na lekcjach, nie mając przy tym specjalistycznej wiedzy informatycznej.

### **Na czym polega praca w chmurze?**

Praca w chmurze to praca z aplikacjami i usługami udostępnianymi przez Internet. Nie wymaga instalowania żadnych aplikacji lokalnie na komputerze, a jedynie przeglądarki internetowej.

Wybrane przykłady do wykorzystania na lekcji języka angielskiego prezentuję poniżej.

### **Ankieta**

Jedną z możliwości, jakie oferuje praca w chmurze, jest tworzenie formularzy, np. ankiety. Uczniowie często pracują w parach, zadając sobie pytania na dany temat. Dobrym pomysłem może być zatem utworzenie własnej ankiety. Jedynym wymogiem będzie posiadanie konta na poczcie gmail. Uczniowie mogą założyć własne konta lub nauczyciel może utworzyć je dla uczniów.

Temat: How do you keep in touch with your friends? – a survey

Uczniowie przed rozpoczęciem pracy na komputerach poznają słownictwo dotyczące sposobów komunikowania się. Czytają tekst dotyczący nastolatków w Wielkiej Brytanii. Następnie otrzymują szereg wskazówek pomocnych do utworzenia pytań, np. Do you send letters? / How often do you use social networking sites? itp. Ich zadaniem jest utworzenie w czasie Present Simple różnorodnych pytań dotyczących sposobów komunikowania się (mogą to być pytania jednokrotnego lub wielokrotnego wyboru) oraz możliwych odpowiedzi. Dzięki takiemu zadaniu uczniowie ćwiczą nie tylko język obcy, ale także nabywają cenne umiejętności, które będą mogli wykorzystać na innych przedmiotach, a także poza szkołą. Dzieci udostępniają gotową ankietę w parach oraz odpowiadają na pytania z ankiety kolegi. Jest to doskonały wstęp do mówienia na temat sposobów komunikacji używanych przez kolegów z klasy. Wybrani uczniowie opowiadają o preferencjach kolegi na forum klasy. W ten sposób głos zabiera kilka osób. Kolejnym krokiem może być wybranie najlepszej ankiety, bądź przygotowanie własnej przez nauczyciela i przesłanie jej wszystkim dzieciom. Uczniowie następnie wypełniają ankietę i odsyłają swoje odpowiedzi do nauczyciela. Wyniki ankiety grupowej mogą być wykorzystane do rozmowy lub napisania krótkiej wypowiedzi pisemnej. Warto tutaj dodać, że wyniki ankiety są dostępne od razu po przesłaniu odpowiedzi w formie wykresów.

Publikuj statystyki Zobacz wszystkie odpowiedzi

#### Podsumowanie

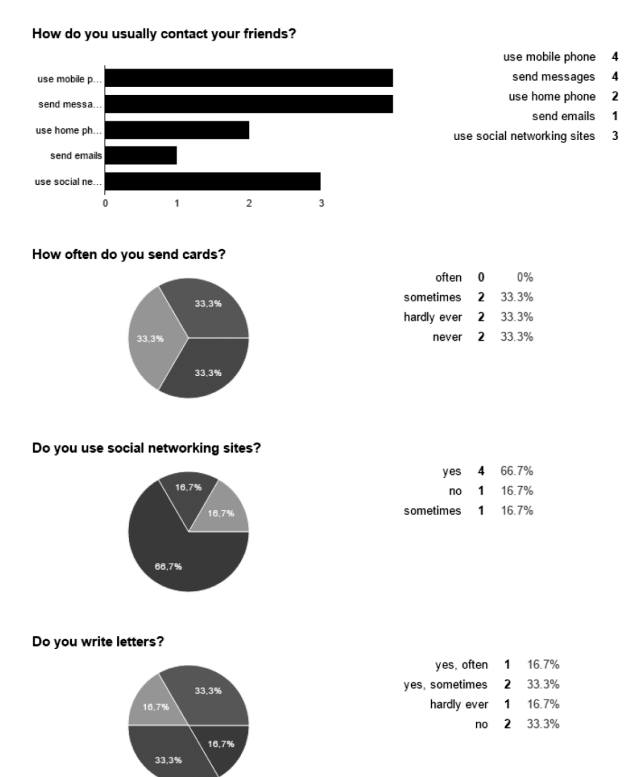

### **Praca synchroniczna**

Praca w chmurze umożliwia udostępnianie i współdzielenie plików, dzięki czemu pozwala na realizację zadań w sposób synchroniczny. Oznacza to, że w tym samym momencie kilka osób może pracować nad jednym dokumentem. Wprowadzane przez jedną osobę zmiany są widoczne dla innych osób, którym plik został udostępniony.

### **Opowiadanie w grupach**

Uczniowie pracują w grupach trzy- czteroosobowych, każde dziecko ma dostęp do własnego komputera. Nauczyciel udostępnia każdej z grup dokument z jednym zdaniem rozpoczynającym opowiadanie. Zadaniem uczniów jest dopisywanie kolejno po jednym zdaniu tak, aby powstał spójny i logiczny tekst.

### **Zabawa słowami**

Uczniowie pracują w grupach trzy czteroosobowych. Nauczyciel przesyła każdej z grup dokument z jednym wyrazem z danego działu tematycznego (np. zdrowie/ człowiek/ dom). Zadaniem dzieci jest kolejno dopisywanie jednego wyrazu rozpoczynającego się na literę, na którą zakończony jest wyraz wpisany wcześniej.

### **Projekt**

Uczniowie pracują w parach lub małych grupach. Ich zadaniem jest utworzenie ulotki na temat swojego miasta. Każda para lub grupa pracuje nad innym zagadnieniem (np. sightseeing/ transport in my city/ famous people/ sport in my city/ free time). Uczniowie mogą przygotowywać ulotkę po wcześniejszej lekcji o dobrze znanym mieście. Mogą jednocześnie korzystać z wyszukiwarki internetowej w celu zgromadzenia potrzebnych informacji.

Pracując nad swoim zadaniem, członkowie poszczególnych grup mogą obserwować postępy innych uczniów i korzystać z ich pomysłów.

66.7%

**66.7%** 

33.3%

16.7%

50%

### **Learning Apps**

Learning Apps to aplikacja online, która służy do tworzenia interaktywnych ćwiczeń i gier. Dzięki niej nauczyciel, który założy konto dostępu, może skorzystać z wielu gotowych zadań oraz tworzyć nowe zadania i udostępniać je swoim uczniom. Aplikacja ta pozwala na utworzenie krzyżówek, wisielców, szeregu quizów i testów. Uczniowie mogą najpierw rozwiązywać zadania przygotowane przez nauczyciela, a następnie tworzyć swoje własne zadania.

Oto kilka typów ćwiczeń i ich wykorzystanie na lekcji języka angielskiego:

### **Milioner – pomysł na lekcję z elementami kultury**

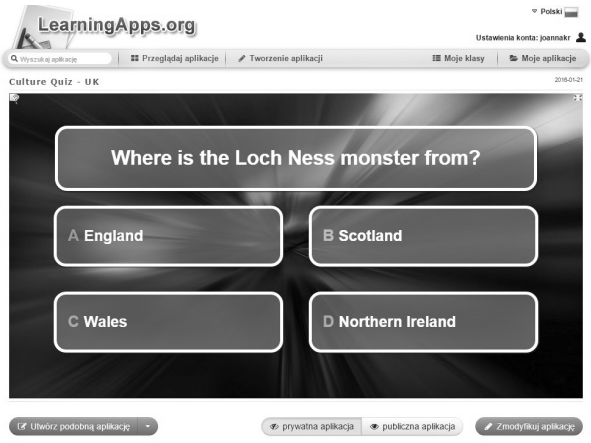

Uczniowie pracują w parach lub indywidualnie (w zależności od poziomu i liczebności grupy). Odpowiadają na pytania w teleturnieju. Quiz wiedzy może być sprawdzeniem wiedzy na temat danego zagadnienia przed przeprowadzeniem lekcji. Może być także wykorzystany jako podsumowanie zrealizowanego materiału. Uczniowie pracujący w parach mogą dodatkowo rozmawiać w języku angielskim, ustalając odpowiedź.

Zadanie to można również wykorzystać do utrwalenia poznanego wcześniej słownictwa czy gramatyki. Uczniowie w przypadku popełnienia błędu muszą zacząć teleturniej od nowa, dzięki czemu łatwiej zapamiętują wiadomości.

### **Sekwencje <sup>i</sup> ciągi**

Uczniowie układają w odpowiedniej kolejności władców Wielkiej Brytanii, prezydentów USA, czy nawet tytuły filmów James Bonda.

W młodszych klasach sprawdzą się nazwy miesięcy, codziennie wykonywanych czynności czy nawet słownie zapisane godziny.

### **Video <sup>z</sup> adnotacjami**

Video z adnotacjami to narzędzie, które pozwala na wykorzystanie dowolnego filmu lub jego fragmentu oraz utworzenie pytań dotyczących jego treści. Pytania pojawiają się w wyznaczonym momencie filmu tak, aby każde dziecko mogło na nie odpowiedzieć. Uczniowie mogą oglądać film całą grupą lub indywidualnie, jeśli dysponują słuchawkami.

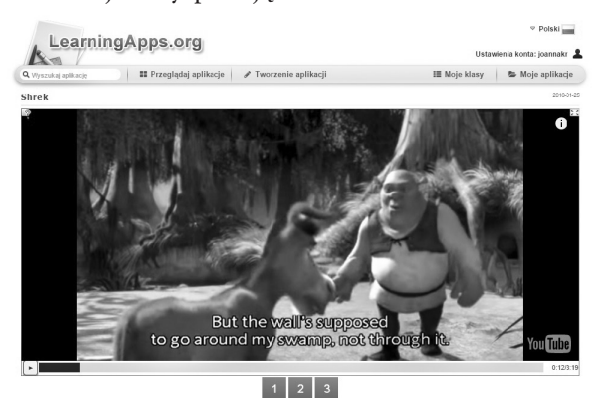

### **Krzyżówka/ wisielec/ wykreślanka**

Krzyżówka, wisielec i wykreślanka to popularne pomysły, które pozwolą na przećwiczenie i utrwalenie poznanego słownictwa. Szczególnie dobrze sprawdzą się w szkole podstawowej. Uczniowie rozwiązują w pierwszej kolejności zadania zaproponowane przez nauczyciela, a następnie przygotowują swoje, które potem mogą udostępnić innym uczniom klasy.

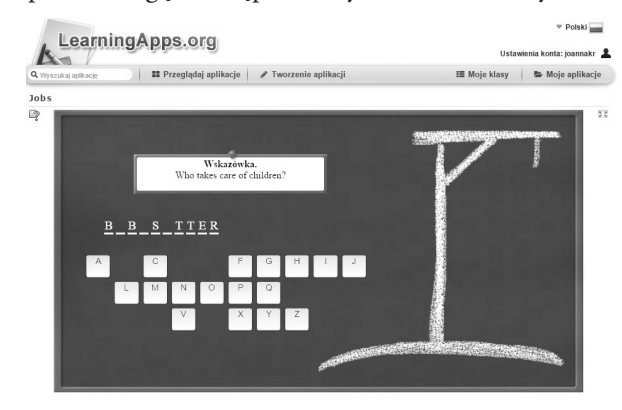

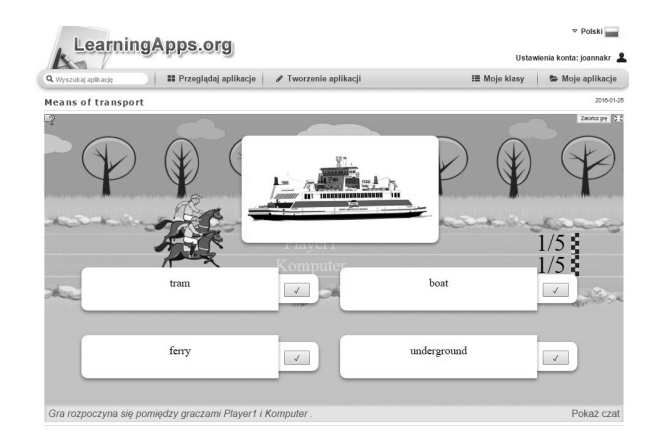

### **Wyścigi konne**

Wyścigi konne to kolejne zadanie, które najlepiej sprawdzi się w szkole podstawowej. Pozwala na przećwiczenie zarówno środków językowych, słownictwa, jak i funkcji językowych. Uczeń może przy tym rywalizować z komputerem lub innym uczniem.

Wyżej wymienione ćwiczenia to zaledwie część możliwości, jakie oferuje nam aplikacja Learning Apps. Znajdziemy tu także pasujące pary, testy jednokrotnego i wielokrotnego wyboru, grupowanie, quizy z wpisywaniem tekstu, mapy myśli, zadania z lukami i wiele innych zadań, które pozwolą na przećwiczenie wszystkich umiejętności językowych uczniów.

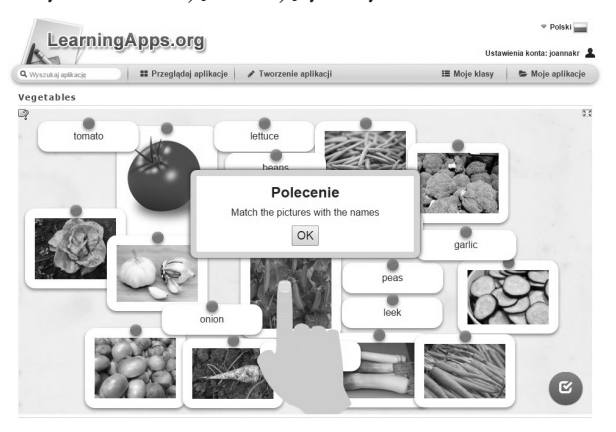

Dlaczego zatem warto wykorzystywać nowoczesne narzędzia technologiczne w pracy na lekcji? Wykorzystanie technologii informacyjno-komunikacyjnych przynosi wiele korzyści. Uczniowie przede wszystkim aktywniej uczestniczą w procesie edukacji. Ponadto, dzięki TIK, nauczyciel przestaje być jedynym źródłem informacji, a uczeń nie jest jedynie biernym odbiorcą przekazywanej przez nauczyciela wiedzy. Większość zaprezentowanych form pracy jest doskonale znana i wykorzystywana, często jednak w tradycyjnej, papierowej wersji. Czas poświęcony na przygotowanie jest ten sam, a efektywność nieporównywalna. Uważam zatem, że wykonanie ich od czasu do czasu z wykorzystaniem komputera na lekcji, może być urozmaiceniem pracy nauczyciela, co z pewnością przełoży się na zaangażowanie uczniów i ich motywację do nauki.

## **Internet w pracy z cyfrowym uczniem?**

Uczeń drugiej dekady XXI wieku nie pamięta czasów, kiedy książka była głównym źródłem wiedzy, nauczyciel tworzył testy przy pomocy kalki, a dla uatrakcyjnienia zajęć wykorzystywano szary papier, flamastry i magnetofon. Współczesny uczeń nie rozstaje się ze swoim smartfonem. Zamiast spotkań, "czatuje" ze swoimi znajomymi na facebooku, "wrzuca posty", "lajkuje" i komentuje wpisy innych użytkowników Internetu. Często "uploaduje" i "downloaduje" pliki. Coraz częściej wykorzystuje komputer i telefon do wykonania prac domowych. Dzięki tym urządzeniom sprawnie selekcjonuje informacje, przygotowuje prezentacje, zdarza mu się robić "screeny" potrzebnych na lekcję informacji. Szkoła również stwarza coraz większe możliwości do wykorzystania technologii informacyjnej. Wszystkie placówki edukacyjne wyposażone są w komputery. Większość posiada bezprzewodowy Internet. Sale doposaża się w projektory i tablice interaktywne. Można powiedzieć, że do współczesnej cyfrowej szkoły uczęszczają cyfrowi uczniowie. Chcąc zatem nawiązać odpowiedni kontakt z takim uczniem, a także zdobyć jego uznanie oraz zwiększyć swoją wiarygodność, nauczyciel sam musi być otwarty na nowe technologie.

Instalacja tablicy multimedialnej w sali języka angielskiego w Publicznym Gimnazjum im. Ziemi Kujawskiej w Osięcinach, w której prowadzę zajęcia, oraz mój udział w projekcie *Coaching i tutoring – w stronę nowoczesnej pracy dydaktycznej* i kursie *Szkoła Innowatorów* stały się czynnikami, które sprowokowały mnie do poszukiwania rozwiązań mających na celu lepsze wykorzystanie technologii informacyjnej podczas lekcji.

Od początku roku szkolnego 2015/2016 każda klasa Publicznego Gimnazjum im. Ziemi Kujawskiej w Osięcinach podczas lekcji języka angielskiego wykorzystuje padlet. Jest to rodzaj wirtualnej tablicy, strony internetowej, która służy do zamieszczania notatek z lekcji, filmów do nauki słownictwa, analizowanych podczas zajęć tekstów piosenek, dokumentów z poleceniem domowym oraz innych plików. Zastosowanie tej formy pracy przynosi wymierne korzyści – lekcje są bardziej atrakcyjne dla uczniów. Ponieważ oni sami mogą zamieszczać na stronie posty, czują się współodpowiedzialni za jej prowadzenie, mają lepszy kontakt z nauczycielem. W swoich postach proszą o wyjaśnienie problemów, zamieszczają

swoje komentarze. Nauczyciel jako administrator padleta ma możliwość zamieszczania, usuwania, a także rozmieszczania na tablicy postów i plików. Ponadto, padlet ułatwia nauczycielowi pracę z uczniem o specjalnych potrzebach edukacyjnych, szczególnie tym, który z różnych powodów ma problem z przepisywaniem notatek z tablicy. Wreszcie, zamieszczanie na padlecie notatek pozwala oszczędzić czas, a także toner i papier zużyty do kopiowania wypracowanych przez nauczyciela materiałów. Wystarczy wejść na stronę www.padlet.com, założyć konto i eksplorować. Dużym atutem padleta jest polska wersja językowa strony.

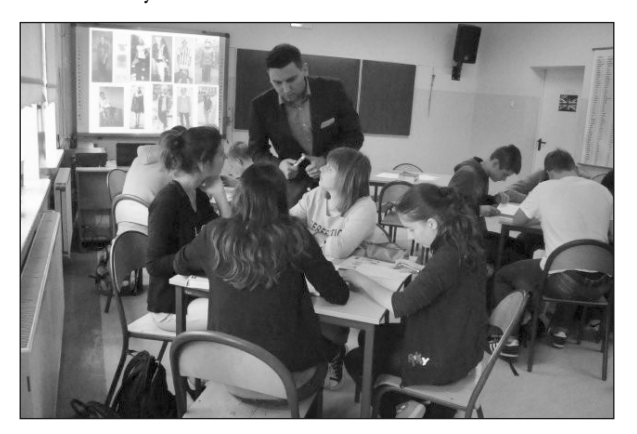

Jeśli pracowania wyposażona jest w tablicę interaktywną oraz Internet bezprzewodowy, a uczniowie, mają przy sobie smartfony lub tablety warto jest wykorzystać w toku pracy na lekcji kahoot. Platforma ta służy do tworzenia i przeprowadzenia interaktywnych quizów. Jest to doskonała metoda aktywizująca podczas powtórzenia partii materiału czy podczas rekapitulacji pierwotnej na zakończenie lekcji. Dodam, że to ulubiona forma pracy moich uczniów, ze szczególnym uwzględnieniem tych uwielbiających rywalizację. Nauczyciel, logując się na stronie https://getkahoot.com, tworzy internetowy quiz. Rozpoczynając go, prosi uczniów o uruchomienie przeglądarki internetowej, wpisanie adresu http:// kahoot.it oraz przepisanie z tablicy wygenerowanego automatycznie kodu PIN, który jest kluczem do quizu. Uczniowie sami nadają sobie nazwy. Mogą to być ich prawdziwe imiona, ale często wolą, na wypadek porażki, zachować anonimowość, nadając sobie nazwy fikcyjne. Zadaniem uczniów jest wyselekcjonowanie jednej z czterech możliwych odpowiedzi na dane pytanie i zaznaczenie jej na swoim telefonie lub tablecie. Zadanie wygrywa uczeń bądź para uczniów (w zależności od ilości smartfonów lub tabletów), którzy odpowiedzą poprawnie na jak największą liczbę pytań w jak najkrótszym czasie. Wykorzystując kahoot, możemy liczyć na ogromne zaangażowanie wszystkich uczniów. Rzucane przed lekcją zdawkowe pytania "Będzie dziś kahoot?", zadawane niemal przed każdą lekcją, są tego najlepszym dowodem.

Mapa mentalna tworzona na tablicy bądź szarym papierze jako metoda aktywizująca jest ciekawa wyłącznie dla nauczyciela. Żeby cyfrowy uczeń chciał brać udział w jej przygotowaniu, warto zaproponować coggle. Jest to platforma, na której można tworzyć wirtualne mapy mentalne, burze mózgów, różnego rodzaju schematy. W tym celu nauczyciel po zalogowaniu się na stronie internetowej https://coggle.it tworzy hasło – problem. Uczniowie dołączając do coggle, współtworzą schemat, na który nanoszą swoje pomysły, odpowiedzi, wklejają fotografie, linki itp. Warunkiem korzystania z coggle jest odpowiednia ilość komputerów z dostępem do Internetu. Taką mapę można później zamieścić na klasowym padlecie. Uczeń będzie mógł z jej zasobów skorzystać w domu.

Prezentacja multimedialna jest doskonałą formą pomocy dydaktycznej, która najczęściej wykorzystywana jest podczas wykładu. Przygotowana na platformie prezi.com na pewno wpłynie na zwiększenie poziomu atrakcyjności oraz zwiększenie koncentra-

cji odbiorców. Wybierając jeden z ciekawych motywów, na stronie internetowej https://prezi.com można stworzyć wirtualną prezentację multimedialną. W różnorodny sposób rozmieszcza się tu zdjęcia, filmy, teksty, tworzy ścieżki nawigacji. Wykorzystując prezi, można przygotować prezentację danego tematu, odsłaniając w toku lekcji kolejne slajdy z zadaniami do wykonania. Dodatkowym walorem oprócz zapisu wirtualnego jest możliwość zapisania prezentacji na komputerze i otworzenie jej w dowolnej chwili, nawet w przypadku braku dostępu do Internetu.

Współczesny nauczyciel musi mieć świadomość, że wszechobecna technologia daje niewyczerpane możliwości w pracy dydaktycznej. Powyżej zaprezentowałem kilka źródeł, z których korzystam podczas zajęć. Nie kto inny jak sam Albert Einstein powiedział kiedyś, że "nauka w szkołach powinna być prowadzona w taki sposób, aby uczniowie uważali ją za cenny dar, a nie za ciężki obowiązek." Wykorzystując zatem technologię informacyjną, z całą pewnością łatwiej będzie nauczycielowi wejść w cyfrowy świat młodego człowieka i rozbudzać jego ciekawość. Ponieważ wprowadzone przeze mnie formy pracy na lekcji okazały się przysłowiowym "strzałem w dziesiątkę", w najbliższym czasie planowane jest w naszym gimnazjum wewnątrzszkolne szkolenie, podczas którego będę dzielić się z nauczycielami zdobytą na kursach wiedzą i doświadczeniem w zakresie wykorzystania technologii informacyjnej i zasobów Internetu w pracy z młodzieżą.

### **Agnieszka Wiśniewska, Sybilla Bąkowska**

Zespół Szkół z Oddziałami Integracyjnymi im. Janusza Korczaka w Smólniku

## **Sprzęt multimedialny w przedszkolu**

Zespół Szkół z Oddziałami Integracyjnymi im. Janusza Korczaka w Smólniku usytuowany jest na terenie Gostynińsko-Włocławskiego Parku Krajobrazowego. Dzięki temu, iż Gmina Włocławek przystąpiła do projektu unijnego pod nazwą "Radosne przedszkole w Gminie Włocławek", nasze oddziały przedszkolne zostały doposażone w sprzęty multimedialne, takie jak: tablice interaktywne, laptopy, telewizory oraz netbooki.

Wiek przedszkolny to okres największego rozwoju intelektualnego, emocjonalnego i społecznego. To właśnie wtedy rozwijają się u dzieci procesy poznawcze, takie jak: uwaga, pamięć, myślenie, spostrzeganie wzrokowo-ruchowe.

W trosce o rozwój naszych wychowanków wykorzystujemy najnowocześniejszą technologię multimedialną, a mianowicie tablicę interaktywną. Pozyskany sprzęt bardzo pomaga nam w przedszkolu uatrakcyjniać zajęcia, jak również pozwala dzieciom poznać to, czego nie mogą zobaczyć w rzeczywistości. Tablica interaktywna jest naszą nieocenioną pomocą w pracy grypowej i indywidualnej. Służy do rozwiązywania rebusów, zagadek, wykonywania ćwiczeń grafomotorycznych, rozwija słuch muzyczny i fonematyczny. Ponadto dzieci mają możliwość obserwacji, analizy i syntezy zjawisk obiektów, w tym także niedostępnych w bezpośredniej percepcji. Jako przykład mogą

posłużyć zajęcia związane z wprowadzeniem pojęć, które dotyczyły zjawisk atmosferycznych. Bardzo często na naszych zajęciach zbliżamy metodę poglądową do praktycznej - gdzie dzieci wykonują różnorodne ćwiczenia i rozwiązują zadania.

Kolejną pomocą multimedialną, z której korzystają nasze maluchy, są netbooki. Dzieci doskonale radzą sobie z umiejętnością obsługiwania i korzystania z tego sprzętu. Z dużą ciekawością i zainteresowaniem rozwiązują rebusy, labirynty, łączą w pary, które są związane z tematyką dnia.

Magiczny Dywan, to kolejny w naszej szkole nowoczesny sprzęt multimedialny, który jest dedykowany do ćwiczeń, gier i zabaw ruchowych.

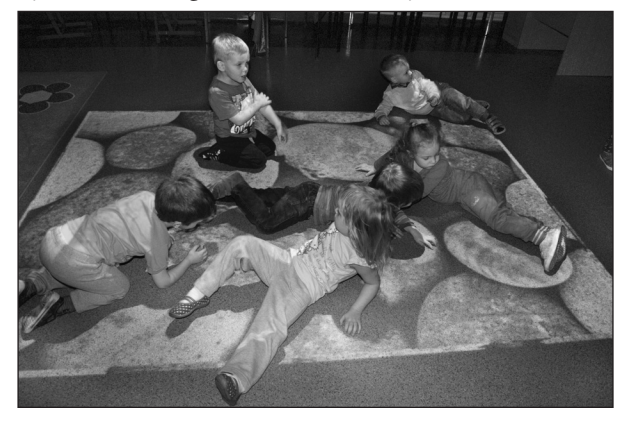

Spełnia funkcję edukacyjną i rehabilitacyjną dla dzieci przedszkolnych, jak również dla dzieci o różnym

stopniu dysfunkcji. Podczas zajęć bardzo często wykorzystujemy Magiczny Dywan, odnosząc się do pór roku. Związane są z tym zabawy: "Liście", "Grzybobranie". Zabawy te swoją szatą graficzną wprowadzają graczy w świat lasu oraz żyjących tam roślin i zwierząt. Plansza "Liście" zwraca uwagę na przemijanie, które jest zauważalne w czterech porach roku. Stymuluje również do zabaw plastycznych, nauki pór roku, miesięcy oraz gatunków popularnych drzew z najbliższego otoczenia dziecka.

Kolejną planszą, która cieszy dużym zainteresowaniem naszych przedszkolaków jest "Woda". W czasie zabawy możemy poruszać tematykę wody oraz potrzeby ochrony środowiska, które jest mocno od niej zależne. Podczas rozważań o wodzie nie możemy zapomnieć o zasadach zdrowego odżywiania, w których woda jako napój odgrywa znaczącą rolę.

Podczas zajęć muzycznych wykorzystujemy planszę "Pianino", która pobudza nie tylko zmysł słuchu, ale i oddziałuje na zmysł wzroku poprzez różnokolorowe klawisze. Dodatkowo stymuluje do prawidłowej koordynacji wzrokowo-ruchowej. Zabawa z tą planszą umożliwia dzieciom wyrabianie poczucia rytmu i harmonii.

Nasza szkoła posiada bardzo duże zaplecze pomocy dydaktycznych w postaci sprzętu multimedialnego, który wykorzystujemy w pracy z dziećmi. Dzięki temu zajęcia są atrakcyjne i dostarczają uczestnikom dużo radości i zadowolenia.

**Piotr Szczepańczyk**  Szkoła Podstawowa nr 63 w Bydgoszczy

# **Świat cofa się naprzód**

Technologia Informacyjno-Komunikacyja (TIK) jest obecnie jedną z najbardziej rozwijanych gałęzi w edukacji szkolnej. Organizuje się wiele szkoleń, kursów i warsztatów z tego zakresu. Tablice interaktywne stają się elementarnym oprzyrządowaniem sali lekcyjnej. Jednak w niniejszym rozważaniu chciałbym skupić uwagę nie na wykorzystaniu tych nowinek technicznych w czasie zajęć, a na tym, komu one mają służyć.

Jestem nauczycielem młodego pokolenia. Moje dzieciństwo przypadło na lata dziewięćdziesiąte ubiegłego wieku. Pamiętam czasy, kiedy nie było smartfonów. W kieszeni miało się tylko kauczuk i gumę do żucia. Najbardziej popularna była TURBO i ewentualnie Kaczor Donald, obie z tatuażem na ślinę. Ale mama nie była zachwycona żuciem takowych, bo ponoć wywoływały raka.

Pamiętam czasy, kiedy nie było Internetu. Słowo *poczta* kojarzyło się z listem i kopertą. Aby dowiedzieć się o wydarzeniach z kraju i świata, trzeba było kupić gazetę lub obejrzeć *Wiadomości*. Żeby sprawdzić jakiś fakt historyczny czy znaczenie słowa, należało otworzyć encyklopedię lub iść do biblioteki. Aby poprawnie napisać wyraz, mieć pod ręką słownik ortograficzny. No i oczywiście niezbędna była kartka i długopis.

Pamiętam też, kiedy Internet zawitał pod naszą strzechę. Modem łączył się poprzez kabel od telefonu. Gdy się z niego korzystało, nikt nie mógł się wtedy dodzwonić do domu, bo był zajęty sygnał. I ta ekscytacja, gdy udało się znaleźć pierwszą stronę WWW... Najpierw był Biały Dom w Waszyngtonie, później NBA - oba portale zza oceanu! Entuzjazm spadł, gdy przyszedł rachunek za telefon.

A' propos telefonu... Pamiętam czasy, gdy nie było telefonów komórkowych. Pamiętam czasy, kiedy w domu nie było telefonu stacjonarnego. Na całym osiedlu był tylko jeden aparat - w budce telefonicznej. Najpierw na monety, później nowszy - na kartę magnetyczną. Nierzadko trzeba było wdziewać kurtkę i buty, a potem jeszcze stać w kolejce, by zadzwonić do dziadków, o której godzinie przyjadą na niedzielny obiad. A gdy rozmowa się przedłużała, następowało gorączkowe szukanie kolejnych monet, aby zdążyć dorzucić następny żeton. Albo złość, gdy się rozmawiało o kilka sekund za długo i czytnik "zżerał" cały kolejny impuls z karty. Notabene, swój pierwszy telefon komórkowy kupiłem za własne pieniądze na miesiąc przed osiemnastymi urodzinami. I przeżyłem.

Pamiętam czasy, gdy nie było telewizji kablowej. Telewizor wielkości małej komody marki Rubin miał całe cztery przyciski, bo o pilocie wtedy nie było jeszcze mowy. Trzy kanały do wyboru, czasem nawet coś ciekawego do obejrzenia. I oczywiście *Dobranocka* o 19.00 - w piątek Smerfy, w niedzielę Walt Disney.

Pamiętam czasy, gdy nie było mp3. Aby posłuchać muzyki, włączało się radio lub korzystało z magnetofonu - kasety z tamtych lat mam po dziś i z sentymentem do nich wracam... Każdy, kto to przeżył, wie, co łączy taśmę magnetofonową i ołówek... A później podniecenie, gdy na Pierwszą Komunię dostałem odtwarzacz płyt CD! Miałem wtedy tylko jeden krążek - zremasterowanych Beatelsów!

Pamiętam czasy, gdy po zakupy szło się do osiedlowego sklepu spożywczego lub na rynek. Ekspedientka była ważnym ogniwem wymiany informacji wśród społeczności lokalnej. Kto, gdzie, z kim - wszystko wiedziała. Nie jestem już pokoleniem komitetów kolejkowych i pustych półek, ale miałem jeszcze okazje mieć w portfelu poprzedniego, wyłącznie papierowego "złotego". I choć nieświadomie, byłem świadkiem początku kapitalizmu w Polsce.

I co najważniejsze, pamiętam czasy, gdy po szkole wychodziłem na dwór. Słowo *gra* kojarzyło mi się z Dwoma Ogniami albo Szczurem. Na osiedlowym placu zabaw nie widniał napis *ZAKAZ GRY W PIŁ-KĘ*. Dzień bez meczu był dniem straconym. Oczywiście zdarzyło się, że ktoś dosłownie trafił okienko - co zrobić? Życie! Podwórkowe przyjaźnie nawiązywały się poprzez pot, krew i łzy. Nawet wzorowy uczeń czasem po szkole musiał wdać się w bójkę - tego wymagało odnalezienie się w grupie. I nikt z tego powodu nie ucierpiał. A że oko podbite czy rozcięta warga? Tak bywa! Moje najlepsze wakacje to te, kiedy wychodziłem z domu po śniadaniu, wracałem przed kolacją, cały w piachu i brudzie od stóp po czoło, po całodniowym graniu "w nogę". Koledzy wołali wtedy na mnie *Dzida*, bo nikt już nie miał sił, a ja wciąż biegałem tam i z powrotem przez całe boisko. A właśnie - boisko. Chodziliśmy na tzw. polanę. Duża łąka za naszymi blokami. Piękny teren... Bramki zrobione

ze sterty kamieni, później już bardziej profesjonalne, z kloców drewna. Obecnie znajduje się tam osiedle. Książkowo straciliśmy nasz *Plac Broni*...

Należę do szczęśliwego pokolenia ludzi, którzy mieli dzieciństwo.

Czytelnik może w tym momencie się zastanawiać, po co taki opis minionych lat. Czy obecne dzieci nie są szczęśliwe? Przeżywają trudne, ciężkie czasy? Oczywiście, że nie! Przecież współczesna młodzież ma WSZYSTKO! Najlepsze zabawki, markowe ubrania, każdego dnia dodatkowe zajęcia - basen, tańce, angielski i niemiecki, kółko plastyczne i chór. Wszystko po to, aby się nie musiało *wałęsać się po osiedlu*. Niech nie marnuje czasu i już inwestuje w przyszłość! Sir Ken Robinoson w jednej ze swych konferencji ironizuje, że obecnie już nawet do przedszkoli są organizowane rozmowy kwalifikacyjne - *Co?! Masz już 5 lat i jak na razie Twoim największym sukcesem jest ustawienie wieży z klocków?* 

Na zakupy można jechać do olbrzymich galerii handlowych, w których jest po kilkaset sklepów. Muzyka całego świata jest dostępna w każdej sekundzie, przez portale internetowe, odtwarzacze mp3 i iPod'y. Internetowe łącza Wi-Fi są już za darmo dostępne w prawie każdym lokalu, a ołówek staje się reliktem przeszłości, bo wszystko można zanotować cyfrowo.

Jednak największym osiągnięciem i sukcesem współczesnych czasów, jest smartfon, czyli w dosłownym tłumaczeniu - inteligentny telefon. Urządzenie, przez które można dzwonić, wysyłać SMS'y, korzystać z tzw. *Messengera*, odbywać wideokonferencje, korzystać z Internetu. Ma wszystkie możliwe opcje zegarka (stoper, minutnik, budzik), kalendarz, czytnik kart bankowych, może być odtwarzaczem muzyki, filmów, kartą kredytową, kalkulatorem, latarką, nawigacją samochodową, grą komputerową i wszystkim, co się mieści w ogromie milionów aplikacji... I współczesna młodzież jest z tym obeznana, przyzwyczajona i szczęśliwa! Naprawdę szczęśliwa! W końcu spędzają razem ze swym "inteligentnym telefonem" większość dnia. Większość dnia, tygodnia, miesiąca, w końcu roku i lat. Dlaczego? Gdyż dorastają w wiecznie pędzącym społeczeństwie, gdzie rodzic nie rozmawia z dzieckiem. Nie ma dla niego czasu i jest zadowolony, gdy jego pociecha zajmie się telefonem czy tabletem i nie zawraca głowy. Dziecko ze swym smartfonem jest przez to szczerze szczęśliwe, bo nie zna alternatywy. Nie wie, że jedyne czym nie może być smartfon i cała jego nowoczesna technologia, to prawdziwy przyjaciel. Przyjaciel, z którym się nawiązuje relacje. Przyjaciel, który ma dla Ciebie czas i radę. Przyjaciel, na którym można polegać w trudnych momentach lub dzielić radość w chwilach szczęścia. Przyjaciel, którym jest drugi człowiek.

Błogosławieństwo nowoczesnej technologii, wygoda i komfort życia, staje się powoli naszym kalectwem, ułomnością młodego pokolenia. I niestety jak na razie, nie ma perspektyw, że świat zmieni swój tor ruchu i znów, jak za dawnych lat, zacznie się rozwijać. Bo póki co, tylko cofa się, idąc naprzód.

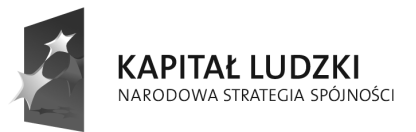

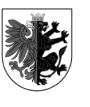

WOJEWÓDZTWO KUJAWSKO-POMORSKIE

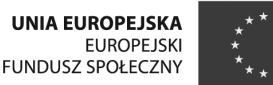

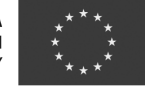

**Piotr Nadolny** Departament Edukacji Urzędu Marszałkowskiego w Toruniu

# *Zdolni na start* **– stypendia dla uczniów w kujawsko-pomorskiem. Geneza, wdrożenie, efekty realizacji**

Samorząd Województwa Kujawsko-Pomorskiego od lat stawia na wspieranie najzdolniejszych uczniów w regionie. Od 2008 roku w ramach programu *Zdolni na start* przyznano 1958 rocznych stypendiów na łączną kwotę ponad 13,2 mln zł. Po niewątpliwym sukcesie tego programu stypendialnego Urząd Marszałkowski Województwa Kujawsko-Pomorskiego planuje kontynuację działań wspierających uzdolnionych uczniów. Jeszcze w tym roku planujemy wdrożyć nowy program stypendialny "Prymus Pomorza i Kujaw". Trwają prace nad regulaminem, w ramach którego możliwe będzie przyznanie tylko w 2016 roku aż 1000 stypendiów dla najzdolniejszych uczniów z regionu. Łącznie w latach 2016-2022, w ramach Regionalnego Programu Operacyjnego Województwa Kujawsko-Pomorskiego na lata 2014-2020, na stypendia przeznaczona zostanie kwota 7 mln euro.

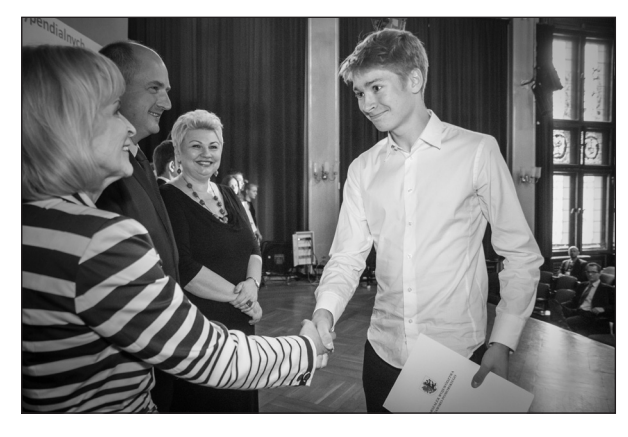

*Gala - Dwór Artusa 18.06.2015 roku. Fot. Szymon Zdziebło* 

Warto wspomnieć, że m.in. dzięki skutecznej realizacji systemu wspierania ucznia zdolnego Samorząd Województwa Kujawsko-Pomorskiego uzyskał w 2015 roku tytuł Samorządowego Lidera Edukacji! Wyróżnienie to zostało przyznane przez Fundację Rozwoju Edukacji i Szkolnictwa Wyższego w ramach V edycji Ogólnopolskiego Programu Certyfikacji Gmin, Powiatów i Samorządnych Województw.

### **I. GENEZA**

Urząd Marszałkowski Województwa Kujawsko-Pomorskiego, począwszy od roku szkolnego 2008/2009, zrealizował cztery projekty stypendialne "Zdolni na start". Projekty te były współfinansowane ze środków Unii Europejskiej w ramach Europejskiego Funduszu Społecznego.

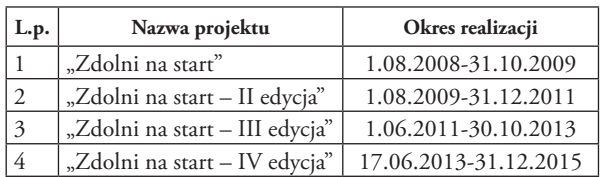

Ogólne zasady wszystkich projektów stypendialnych zostały ujęte w Szczegółowym Opisie Priorytetów Programu Operacyjnego Kapitał Ludzki 2007- 2013 (SzOOP POKL). Stypendia były realizowane w Poddziałaniu 9.1.3 "Pomoc stypendialna dla uczniów szczególnie uzdolnionych", Działania 9.1 "Wyrównywanie szans edukacyjnych i zapewnienie wysokiej jakości usług edukacyjnych świadczonych w systemie oświaty" Priorytetu IX "Rozwój wykształcenia i kompetencji w regionach".

Typ projektów stypendialnych realizowanych w ramach Poddziałania 9.1.3 ustalono na podstawie wyżej wskazanego dokumentu jako: "programy pomocy stypendialnej dla szczególnie uzdolnionych uczniów (zwłaszcza w zakresie nauk matematycznych, przyrodniczych i technicznych) szkół gimnazjalnych i ponadgimnazjalnych, których niekorzystna sytuacja materialna stanowi barierę w rozwoju edukacyjnym".

Grupą docelową (uczestnikami projektu) zgodnie z SzOOP POKL byli szczególnie uzdolnieni w zakresie nauk matematyczno-przyrodniczych i technicznych uczniowie szkół gimnazjalnych i ponadgimnazjalnych, którym trudna sytuacja materialna utrudnia rozwój edukacyjny.

Dodatkowo SzOOP POKL wskazywał na szczegółowe zasady realizacji programów regionalnych:

- *Wysokość stypendiów ustalają beneficjenci systemowi Poddziałania 9.1.3 zgodnie z warunkami określonymi przez Instytucje Pośredniczące, jednak kwota stypendium wyliczona na bazie miesięcznej musi się mieścić w przedziale od 200 do 600 zł. Minimalny okres na jaki przyznawane będzie stypendium wynosi 12 miesięcy i może być skrócony jedynie w przypadku naruszenia przez ucznia regulaminu programu stypendialnego* 

*- Kryterium szczególnie uzdolnionych uczniów określone zostanie w regulaminach regionalnych programów stypendialnych w oparciu o: średnią uzyskiwanych ocen (w szczególności średnią ocen z przedmiotów matematyczno – przyrodniczych i technicznych), wyniki egzaminów i sprawdzianów zewnętrznych, osiągnięcia w olimpiadach i konkursach szczebla co najmniej wojewódzkiego, a także inne czynniki określone przez beneficjenta systemowego zgodnie z wytycznymi ustalonymi przez IP* 

- *Kryterium dochodowe (na jednego członka rodziny) określa się jako dwukrotność kwoty kryterium dochodowego określonego w ustawie o świadczeniach rodzinnych. Dochody na członka rodziny przewyższające tę kwotę uniemożliwiają otrzymanie stypendium.*

*- Wymogiem otrzymania stypendium będzie przygotowanie i złożenie wraz z wnioskiem o przyznanie stypendium indywidualnego planu rozwoju edukacyjnego ucznia zawierającego co najmniej: profil ucznia, jego dotychczasowe osiągnięcia edukacyjne, cele do osiągnięcia w związku z otrzymanym stypendium oraz wydatki jakie stypendysta zamierza ponieść w ramach otrzymanego stypendium.*

*- W trakcie otrzymywania stypendium uczeń – stypendysta podlega opiece dydaktycznej nauczyciela, pedagoga szkolnego lub doradcy zawodowego zatrudnionego w szkole ucznia. Celem opieki dydaktycznej jest wsparcie ucznia w wykorzystaniu stypendium na cele edukacyjne i monitorowanie osiągnięć edukacyjnych ucznia. Opiekun stypendysty za związane z tą funkcją obowiązki może otrzymywać wynagrodzenie w wysokości nieprzekraczającej 30% wysokości stypendium ucznia (wg kalkulacji miesięcznej).*

Zgodnie z wytycznymi POKL Samorząd Województwa Kujawsko-Pomorskiego w aktach prawa miejscowego ustalił, iż projekty z grupy "Zdolni na start" zostały skierowane do uczniów:

- którzy w okresie pobierania stypendium byli uczniami szkół gimnazjalnych i ponadgimnazjalnych z województwa kujawsko-pomorskiego,

- pochodzących z rodzin niezamożnych, których dochód na osobę nie przekracza dwukrotności kwoty kryterium dochodowego określonego w ustawie

o świadczeniach rodzinnych (obecnie jest to kwota 1.078 zł netto),

- *szczególnie uzdolnionych* zwłaszcza w zakresie nauk matematycznych, przyrodniczych i technicznych.

Inicjatorzy projektów podjęli działania mające na celu wyjaśnienie tego, jak należy rozumieć pojęcie "szczególnego uzdolnienia". W efekcie określono ten warunek dostępu jako *kryterium szczególnego osiągnięcia*. Szczegółowo zdefiniowano go w następujący sposób:

- uzyskanie tytułu laureata bądź tytułu finalisty konkursu dla uczniów szkół podstawowych lub uczniów gimnazjów organizowanym na podstawie rozporządzenia Ministra Edukacji Narodowej i Sportu z dnia 29 stycznia 2002 r. w sprawie organizacji oraz sposobu przeprowadzania konkursów, turniejów i olimpiad (Dz. U. Nr 13, poz. 125, ze zm.),

- uczestnictwo w finale (ogólnopolskim) olimpiady lub turnieju zawodowego dla uczniów szkół ponadgimnazjalnych organizowanym na podstawie wyżej cytowanego rozporządzenia.

Ustalono także system rankingowania wniosków kandydatów do stypendium, który zakładał promowanie osiągnięć w przedmiotach matematyczno-przyrodniczych i techniczno-zawodowych oraz preferencje punktowe dla mieszkańców obszarów wiejskich.

Bardzo ważnym założeniem w projektach stypendialnych regionu stała się opieka dydaktyczna realizowana przez nauczyciela zatrudnionego w szkole stypendysty. Przyszły opiekun dydaktyczny, na etapie aplikowania o stypendium, przygotowywał wspólnie z kandydatem do stypendium *indywidualny plan rozwoju edukacyjnego* bazujący na wybranym przez kandydata kierunku rozwoju. Nauczyciel (w założeniach projektowych) po uzyskaniu przez kandydata stypendium, wspierał stypendystę w rozwoju indywidualnym, współpracował w zakresie wytyczonych wspólnie celów, działań oraz wydatkowania stypendium.

Celem opieki dydaktycznej było ukierunkowanie rozwoju edukacyjnego uczestników projektu, w szczególności wzrost zaangażowania stypendystów w uczestnictwo w zajęciach pozalekcyjnych i pozaszkolnych, a także uczestnictwo we wszelkiego rodzaju kursach, studiach i innych formach dokształcania.

### **II. WDROŻENIE**

Realizacją projektów stypendialnych zajmował się trzyosobowy personel projektowy, zaangażowany pierwotnie w strukturach Departamentu Spraw Społecznych Urzędu Marszałkowskiego Województwa Kujawsko-Pomorskiego, a od czerwca 2011 roku w Wydziale Projektów Edukacyjnych i Stypendiów departamentu właściwego do spraw edukacji, którego obecna nazwa, od 1 stycznia 2016 r., to Departament Edukacji.

Projekty realizowane były cyklicznie według następującego harmonogramu:

1. Przyjęcie regulaminu przyznawania stypendiów przez Sejmik Województwa oraz wzorów dokumentów i formularzy przez Zarząd Województwa, przygotowanie elektronicznego generatora dokumentów (w tym wniosków, indywidualnych planów rozwoju edukacyjnego, umów, ankiet, sprawozdań z realizacji indywidualnych planów rozwoju edukacyjnego).

2. Informacja o naborze uczestników projektu (stypendystów).

3. Składanie wniosków o przyznanie stypendium.

4. Ocena wniosków o przyznanie stypendium zakończona wydaniem indywidualnej decyzji administracyjnej oraz zawarciem umów.

5. Zawarcie umów zlecenia z opiekunami dydaktycznymi wyłonionych stypendystów.

6. Wypłata stypendium oraz realizacja opieki dydaktycznej zakończona sprawozdaniem z realizacji planu rozwoju stypendysty.

7. Monitoring rezultatów projektu.

• Innowacyjność w projektach "Zdolni na start"

W celu poprawienia jakości komunikacji z wnioskującymi o stypendium, stypendystami oraz opiekunami dydaktycznymi, od 2009 roku funkcjonował dedykowany system generatorów elektronicznych dokumentów. Do roku 2013 została zakończona rozbudowa systemu i ostatecznie system objął:

- generator wniosków

- generator umów stypendialnych

- formularz ankiet wypełnianych przez stypendystów

- generator indywidualnych planów rozwoju edukacyjnego

- generator sprawozdań z realizacji indywidualnych planów rozwoju edukacyjnego.

System został wyposażony w moduł poczty wewnętrznej, umożliwiającej komunikację z użytkownikami systemu, w tym również z wykorzystaniem podpisu elektronicznego. Dodatkowym ułatwieniem współpracy był moduł systemu umożliwiający zdalne wspieranie osób korzystających z generatorów. Wspierającymi zostali administratorzy systemu, czyli pracownicy projektu.

Takie rozwiązanie pozwoliło na kompleksową i szybką obsługę stypendystów i ich opiekunów dydaktycznych. Korzystanie z elektronicznych rozwiązań przyniosło szereg korzyści, ułatwiło obsługę zainteresowanych oraz usprawniło i znacznie przyspieszyło proces oceny wniosków kończący się wydaniem indywidualnej decyzji administracyjnej. Zebrane dane wykorzystano m.in. do komunikacji elektronicznej, a także jako dane osobowe do przygotowania korespondencji seryjnej, dane w formie elektronicznej bardzo ułatwiły monitoring rezultatów projektów.

Adres strony internetowej projektu "Zdolni na start – IV edycja: zdolni4.kujawsko-pomorskie.pl

• Realizacja opieki dydaktycznej

Zgodnie z ustaleniami określanymi rokrocznie w regulaminie przyznawania stypendiów na dany rok szkolny, dyrektor szkoły wyznaczał zatrudnionego w szkole nauczyciela do sprawowania opieki dydaktycznej nad kandydatem do stypendium. Opiekunem dydaktycznym stypendysty mógł zostać nauczyciel posiadający odpowiednie kwalifikacje zgodne z kierunkiem rozwoju ucznia wskazanym w indywidualnym planie rozwoju edukacyjnego ucznia, posiadający stopień awansu zawodowego co najmniej nauczyciela kontraktowego. Alternatywnie, w sytuacji braku odpowiedniego kandydata na opiekuna, opiekunem stypendysty mógł zostać jedynie pedagog szkolny zatrudniony w szkole ucznia.

Już na etapie aplikowania o stypendium opiekun dydaktyczny wraz z kandydatem do stypendium współtworzyli indywidualny plan rozwoju edukacyjnego, który stanowił obowiązkowy załącznik do wniosku o przyznanie stypendium. Plan zakładał komplementarne względem siebie cele, działania oraz wydatki, które miały przyczynić się do indywidualnego rozwoju edukacyjnego stypendysty w perspektywie roku szkolnego, który pokrywał się z okresem, za który przyznawano stypendium. Urzędnik nie ingerował w treść planu, wychodząc z założenia, że to właśnie nauczyciel i jego podopieczny najlepiej wiedzą, na co wydać stypendium oraz jakie cele oraz działania zrealizować.

Przykładowe cele wskazywane w indywidualnych planach: uzyskanie tytułu laureata konkursu, uzyskanie certyfikatu, podniesienie oceny z przedmiotu nauczania, utrzymanie oceny na wysokim poziomie, stworzenie programu komputerowego.

Przykładowe działania wskazywane w indywidualnych planach: udział w zajęciach pozalekcyjnych i pozaszkolnych, uczestnictwo w obozach naukowych, seminariach, konferencjach, uczęszczanie na kursy i szkolenia, kontakty z autorytetami naukowymi, zakup pomocy naukowych i technicznych środków nauczania.

Opiekun dydaktyczny nadzorował w okresie otrzymywania stypendium, czyli w okresie roku szkolnego, stopień realizacji założeń określonych w indywidualnym planie, odnosząc się do pierwotnych założeń i wskazując przyczyny odstąpienia od realizacji poszczególnych założeń czy też ich zmian w trakcie roku szkolnego. Dokumentem potwierdzającym realizację indywidualnych planów były sprawozdania.

Prowadzenie nadzoru merytorycznego nad stypendystą przez opiekuna było niezwykle istotnym elementem wdrażanych projektów stypendialnych. Przyczyniło się, co potwierdzają przeprowadzone na stypendystach badania ankietowe, do zwiększenia subiektywnego odczucia szans na własny rozwój edukacyjny. Najzdolniejsi z regionu otrzymali mentorskie wsparcie i konkretną zachętę do inwestycji w siebie. Przełamali część sygnalizowanych barier, utrudniających indywidualny rozwój, w tym głównie barierę finansową lub określaną jako "trudna sytuacja rodzinna".

### **III. EFEKTY REALIZACJI**

1. Zrealizowano projekty na łączną wartość ponad 13,2 mln zł.

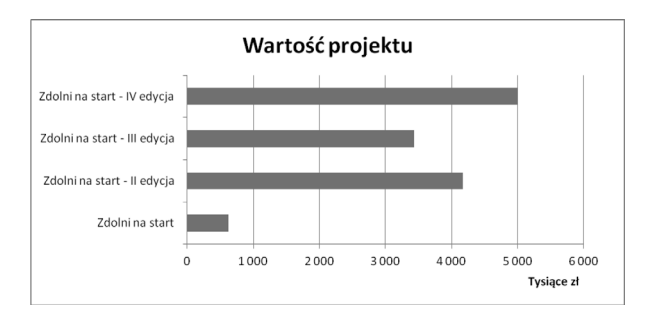

2. Uczestnicy projektów stypendialnych.

Przyznano wsparcie w liczbie 1958 rocznych stypendiów oraz zapewniono każdemu uczestnikowi projektu dodatkowe wsparcie w formie opieki dydaktycznej realizowanej przez nauczyciela zatrudnionego w szkole.

Wartość wsparcia, począwszy od roku szkolnego 2009/2010, mieściła się w przedziale 350-400 zł miesięcznie, tj. 4.200-4.800 zł rocznie dla każdego stypendysty.

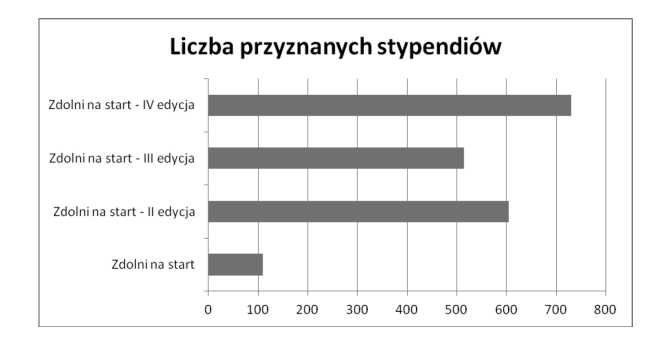

Liczba przyznanych stypendiów zwiększała się, począwszy od 109 stypendiów przyznanych w roku szkolnym 2008/2009, a skończywszy na 400 stypendiach – wraz ze stypendiami przyznanymi w ramach naboru uzupełniającego – w roku szkolnym 2014/2015.

Łączna liczba wspartych uczniów: **1176** osób. Część stypendystów otrzymała stypendium wielokrotnie, w tym **18** osób pięciokrotnie, a **6** osób aż sześciokrotnie.

Najbardziej zaangażowane szkoły z regionu kujawsko-pomorskiego:

• Zespół Szkół UMK, Gimnazjum i Liceum Akademickie w Toruniu

• Zespół Szkół Ogólnokształcących nr 6 im. Jana i Jędrzeja Śniadeckich w Bydgoszczy

• IV Liceum Ogólnokształcące im. Tadeusza Kościuszki w Toruniu

• I Liceum Ogólnokształcące im. Jana Kasprowicza w Inowrocławiu

• I Liceum Ogólnokształcące im. Ziemi Kujawskiej we Włocławku.

Struktura przyznanych stypendiów wg płci stypendystów:

- 960 dziewcząt

- 998 chłopców.

Struktura przyznanych stypendiów wg miejsca zamieszkania województwa kujawsko-pomorskiego:

- 1900 mieszkańcy województwa kujawsko-pomorskiego

- 58 mieszkańcy pozostałych województw.

Struktura przyznanych stypendiów dla mieszkańców województwa kujawsko-pomorskiego wg powiatu:

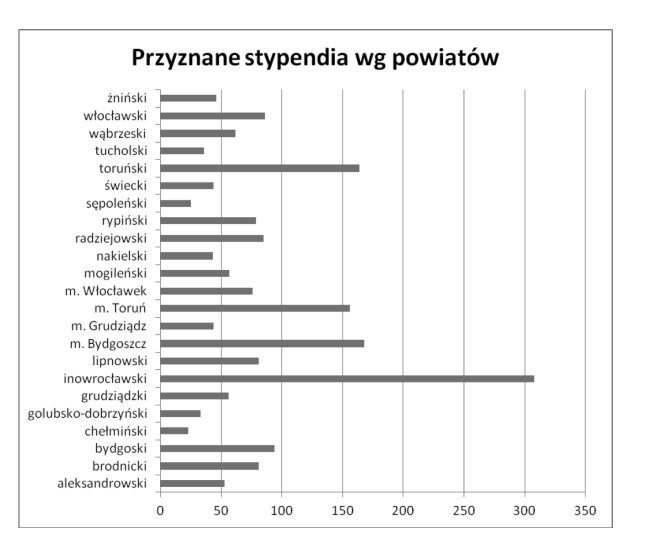

Zdecydowanie najwięcej stypendiów przyznano mieszkańcom powiatu inowrocławskiego – **308**, najmniej chełmińskiego – **23** oraz sępoleńskiego – **25**.

Struktura przyznanych stypendium według poziomu edukacyjnego stypendysty w dniu przystąpienia do projektu:

- **782** stypendiów przyznanych uczniom szkół gimnazjalnych

- **1176** stypendiów przyznanych uczniom szkół ponadgimnazjalnych.

3. Wybierany przez stypendystów kierunek rozwoju edukacyjnego.

Zgodnie z badaniem stypendystów projektu "Zdolni na start – IV edycja" wskazano:

• matematyczno-przyrodniczy – 535 uczniów  $(73,3\%)$ 

• techniczno-zawodowy - 20 uczniów (2,7%)

• humanistyczny – 118 uczniów (16,2%)

• inny - 57 uczniów (7,9%).

Wsparcie skierowane zostało zatem głównie do uczniów specjalizujących się bądź chcących specjalizować się w kierunkach ścisłych, co jest zgodne z założeniami określonymi w SzOOP POKL.

4. Przeznaczenie stypendiów.

Badanie stypendystów projektu "Zdolni na start-IV edycja" prowadzi do wniosków, iż uczniowie ze stypendium sfinansowali następujące zakupy, według kolejności od najczęściej realizowanych:

• literatura pomocnicza (słowniki, literatura fachowa, zbiory zadań, encyklopedie, atlasy)

• dojazdy do szkoły na konkursy, turnieje i kursy

- podręczniki szkolne
- dostęp do Internetu

• sprzęt komputerowy (laptop, komputer, tablet, notebook, drukarka, skaner, monitor, router)

- wyżywienie
- kursy językowe
- zakwaterowanie
- uczestnictwo w konkursach

• inne: prenumerata czasopism, wyjazdy edukacyjne, czytniki ebooków, przybory szkolne, materiały papiernicze, oprogramowanie, programy multimedialne, sprzęt laboratoryjny, nośniki pamięci, dodatkowe zajęcia, kalkulatory naukowe, aparaty fotograficzne, akcesoria komputerowe.

Uczniowie, co stwierdzono na podstawie badania ankietowego stypendystów projektu "Zdolni na start – IV edycja", zdecydowanie poprawili dostęp do środków dydaktycznych. Spośród 729 ankietowanych tylko 2 osoby stwierdziły, że nie poprawiły dostępu do środków dydaktycznych, 18 respondentów stwierdziło, że poprawiło dostęp do środków dydaktycznych w niewielkim stopniu, natomiast aż 709 ankietowanych (97,26%) uznało, że bardzo poprawili własny dostęp do środków dydaktycznych.

Ponadto 317 uczniów (na 729 przebadanych) zwiększyło udział własny w zajęciach pozalekcyjnych (43,48%). Przebadani deklarowali własne zaangażowanie w uczestnictwo w zajęciach pozalekcyjnych w szkole i poza szkołą niezwłocznie po otrzymaniu prawa do stypendium (pierwsza ankieta), a następnie pod koniec uczestnictwa w projekcie stypendialnym. Otrzymane stypendium umożliwiło między innymi sfinansowanie kursów językowych, korepetycji czy wyjazdów na zajęcia do ośrodków naukowych (głównie Toruń i Bydgoszcz). Co ciekawe, uczniowie uzdolnieni i zaangażowani w naukę przedmiotów ścisłych i humanistycznych nierzadko deklarowali uczestnictwo w zajęciach sportowych czy artystycznych.

Realizacja projektów stypendialnych, pośród innych zadań realizowanych przez Samorząd Województwa Kujawsko-Pomorskiego przyczyniła się do znaczącego osiągnięcia, jakim było uzyskanie tytułu Samorządowego Lidera Edukacji! Odznaczenie to zostało przyznane przez Fundację Rozwoju Edukacji i Szkolnictwa Wyższego w ramach Ogólnopolskiego Programu Certyfikacji Gmin, Powiatów i Samorządnych Województw - V edycja.

### **Kujawsko-Pomorskie Samorządowym Liderem Edukacji!**

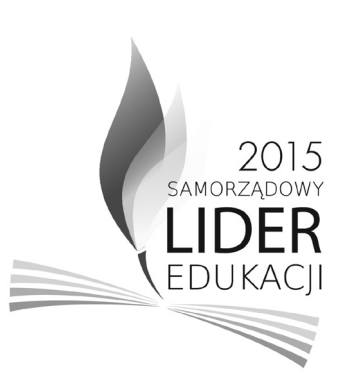

Po niezaprzeczalnym sukcesie projektów stypendialnych z grupy "Zdolni na start" Urząd Marszałkowski Województwa Kujawsko-Pomorskiego planuje kontynuację działań wspierających uzdolnionych uczniów w formie między innymi dalszych programów stypendialnych. Na 2016 rok są zarezerwowane środki pieniężne w kwocie blisko 3 mln zł na stypendia dla wybitnych gimnazjalistów i uczniów szkół ponadgimnazjalnych z naszego regionu. Natomiast łącznie w latach 2016-2022, w ramach Regionalnego Programu Operacyjnego Województwa Kujawsko-Pomorskiego na lata 2014-2020, na stypendia przeznaczona zostanie kwota 7 mln euro.

Projekt "Zdolni na start – IV edycja" był realizowany przez Wydział Projektów Edukacyjnych i Stypendiów w Departamencie Kultury, Dziedzictwa Narodowego i Edukacji Urzędu Marszałkowskiego Województwa Kujawsko-Pomorskiego w Toruniu i współfinansowany ze środków Europejskiego Funduszu Społecznego w ramach Programu Operacyjnego Kapitał Ludzki na lata 2007-2013.

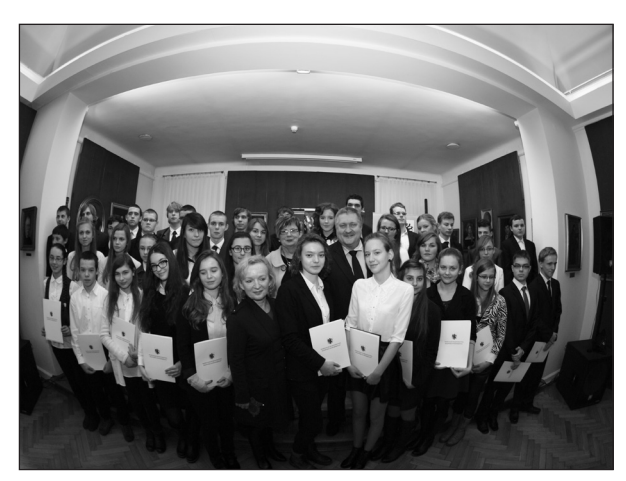

*Muzeum Ziemi Kujawskiej i Dobrzyńskiej we Włocławku - 9.12.2013 roku. Fot. Mikołaj Makiłła* 

## **Do Finlandii po inspirację**

Ponad 200 nauczycieli z regionu miało okazję uczestniczyć w bogatej ofercie seminariów, warsztatów, kursów doskonalących, studiów podyplomowych oraz wyjazdów zagranicznych. Ponad połowa z nich poznała główne założenia systemów edukacyjnych w Finlandii i Niemczech. Zakończyła się realizacja projektu systemowego *Coaching i tutoring – w stronę nowoczesnej pracy dydaktycznej*. Przedsięwzięcie Urzędu Marszałkowskiego w Toruniu było skierowane do nauczycieli języków obcych z naszego regionu.

### **Nowatorskie rozwiązania**

W projekcie brali udział nauczyciele języków obcych szkół podstawowych, gimnazjalnych i ponadgimnazjalnych z województwa kujawsko-pomorskiego. Celem projektu było podniesienie kompetencji zawodowych nauczycieli i jakości nauczania języków obcych z użyciem nowatorskich rozwiązań wpierających rozwój warsztatu zawodowego nauczyciela - metodą tutoringu i coachingu.

Tutoring to niezwykła metoda dydaktyczna, szczególnie skuteczna jeśli chodzi o rozwijanie potencjału uczniów i motywowanie ich do samodzielnej pacy. Polega na regularnych spotkaniach nauczyciela z uczniem, podczas których uczeń pracuje pod kierunkiem tutora nad własnym rozwojem. Tutor

potrafi trafnie rozpoznać potencjał ucznia, odkryć i wzmocnić jego mocne strony i talenty, wspólnie wyznaczyć ścieżkę rozwoju naukowego, osobistego i społecznego, potrafi zmotywować go do samodzielnej pracy i znajdować w niej radość. Dzięki bliskiej relacji ucznia i tutora tutoring pozwala na osiąganie lepszych rezultatów edukacyjnych i wychowawczych. Tutor daje to, czego zwykle nie mogą zapewnić masowe systemy edukacji: uwaga skierowana na konkretnego ucznia i możliwość dostosowania ścieżki edukacyjnej do jednostkowych potrzeb ucznia.

### **Coach - trener**

Coaching jest uznaną metodą wspierania rozwoju i skutecznym narzędziem zmian. Coaching wykorzystywany w obszarze edukacji przeznaczony jest dla osób poszukujących nowoczesnych rozwiązań edukacyjnych. Program coachingu został przygotowany z myślą o osobach, którym zależy na rozwinięciu praktycznych umiejętności przyczyniających się do jakościowych zmian w obszarze nauczania języków obcych na każdym etapie edukacyjnym. W proces coachingu zaangażowane są dwie osoby: nauczyciel – uczestnik projektu i coach – trener jako osoba motywująca do wdrażania nowych rozwiązań. Praca metodą coachingu polega na regularnych spotkaniach z coachem, podczas których coach wspiera nauczy-

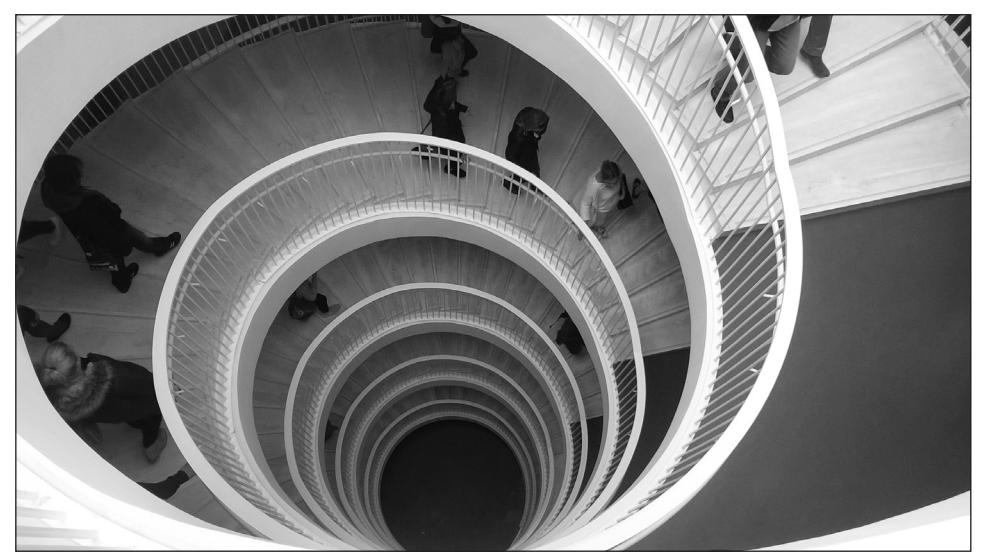

ciela w jak najlepszym wykorzystaniu jego potencjału na drodze do osiągnięcia określonych kompetencji. Coach to doświadczony praktyk w zakresie metodyki nauczania języków obcych. Efektem pracy coacha będzie opracowany autorski program nauczania i zrealizowany Indywidualny Plan Rozwoju nauczyciela. Zindywidualizowane podejście to skutecz-

ność coachingu, który bazuje na potrzebie dążenia do ciągłego rozwoju i chęci doskonalenia. Coaching pomaga w osiąganiu lepszych wyników w wykonywaniu powierzonych obowiązków zawodowych.

### **Superwizja**

Nauczyciele uczestniczący w projekcie byli objęci superwizją prowadzoną przez swoich coachów podczas prowadzonych przez siebie zajęć pozalekcyjnych według autorskiego programu nauczania. W superwizji uczestniczą również inni nauczyciele - uczestnicy projektu, jako obserwatorzy. Działania te wzmacniają współpracę i wymianę doświadczeń pomiędzy uczestnikami.

• Każdy nauczyciel w ramach projektu uczestniczył w dodatkowej formie wsparcia, czyli warsztatach metodycznych:

- w zakresie przygotowania autorskiego programu nauczania

- ewaluacji własnego warsztatu pracy, mając na względzie osiąganie efektów nauczania wyrażonych wynikami egzaminów zewnętrznych

- oceniania ucznia, by jak najefektywniej wspierać go w rozwoju (uczący zapoznają się z zasadami takiego oceniania i przygotują się do stosowania ich w swojej pracy dydaktycznej)

- dotyczących zagadnień stosowania przez nauczycieli w praktyce szkolnej technologii informacyjno-komunikacyjnych, planowania sposobów jej zastosowania dla własnego rozwoju zawodowego, w procesie dydaktycznym i w zakresie tutoringu.

### **Komponent międzynarodowy**

W ramach projektu każdy nauczyciel przeprowadzał zajęcia z języka obcego obowiązującego w danej szkole. Zajęcia prowadzone były w oparciu o autorski program nauczania wypracowany na warsztatach metodycznych oraz w drodze konsultacji z coachem. Poprzez prowadzenie zajęć pozalekcyjnych nauczyciel miał możliwość w praktyce wykorzystać wiedzę zdobytą podczas warsztatów metodycznych i seminariów, sprawdzić jak działa przygotowany autorski program nauczania. Nauczyciele, będący uczestnikami projektu, otrzymali także szansę dofinansowania dodatkowego kursu doskonalącego, szkolenia podnoszącego kompetencje lub studiów podyplomowych.

We wrześniu 2015 roku 133 nauczycieli wzięło udział w wizytach studyjnych w Finlandii i Niemczech. Fiński system edukacji jest uznawany za jeden z najlepszych na świecie, a kraj od lat zajmuje czołowe miejsca w badaniach PISA pod kątem umiejętności nastolatków w zakresie czytania, interpretowania, umiejętności matematycznych i przyrodniczych. Nauczyciele z woje-

wództwa kujawsko-pomorskiego odwiedzili m.in. szkołę średnią w Lumon Lukio na przedmieściach Helsinek, która oprócz swojej zwykłej funkcji stanowi również centrum kulturalne, gdzie okoliczni mieszkańcy przychodzą na prezentację projektów uczniowskich. Uczestnicy wizyty byli także w przedszkolu Fountain Square Palyschool, gdzie przedstawiano metody pracy z dziećmi w zakresie nauczania języka angielskiego oraz nowoczesnej bibliotece w Helsinkach.

W Berlinie nauczyciele mieli możliwość poznania sposobów funkcjonowania szkół podstawowych, gimnazjalnych, średnich, zawodowych i szkół dla dorosłych. Wizytowali także Zarząd Senatu Miasta Berlina do Spraw Edukacji, Młodzieży oraz Nauki.

### **Platforma dla językowców**

Ponadto uczestnikom projektu udostępniona została platforma edukacyjna będąca bazą tematów, materiałów edukacyjnych i metodycznych, które będą stanowić wspólne zasoby do swobodnego wykorzystania przez tutorów w zależności od potrzeb podopiecznych i etapu współpracy. Zasoby platformy edukacyjnej będą dalej dostępne i wykorzystywane przez nauczycieli języków obcych wszystkich szkół w regionie.

### **Samorządowy Lider Edukacji**

Warto zaznaczyć, że Urząd Marszałkowski Województwa Kujawsko-Pomorskiego w 2015 roku został wyróżniony certyfikatem "Samorządowy Lider Edukacji" w V edycji Ogólnopolskiego Konkursu i Programu Certyfikacji Gmin, Powiatów i Samorządnych Województw. Program i konkurs "Samorządowy Lider Edukacji" jest organizowany od 2011 przez Fundację Rozwoju Edukacji i Szkolnictwa Wyższego oraz Agencję PRC i służy promowaniu najlepszych w sferze oświatowej polskich samorządów oraz upowszechnianiu dobrych praktyk w zakresie edukacji. Certyfikaty otrzymują gminy, powiaty i samorządy województw, które sprawy oświaty traktują priorytetowo. Województwo kujawsko-pomorskie zostało docenione za konsekwentną realizację innowacyjnych projektów edukacyjnych na przestrzeni lat. Swój udział w tym wyróżnieniu ma niewątpliwie skuteczna realizacja projektu *Coaching i tutoring – w stronę nowoczesnej pracy dydaktycznej.*

Projekt był realizowany przez Wydział Projektów Edukacyjnych i Stypendiów w Departamencie Edukacji Urzędu Marszałkowskiego w Toruniu i współfinansowany ze środków Europejskiego Funduszu Społecznego w ramach Programu Operacyjnego Kapitał Ludzki na lata 2007-2013.

# **Centrum Nowoczesności Młyn Wiedzy - uczymy przez dociekanie!**

**Centrum Nowoczesności Młyn Wiedzy w Toruniu to pierwsze centrum nauki w regionie kujawsko-pomorskim. To miejsce, w którym można osobiście przeprowadzać eksperymenty i poczuć się jak naukowiec, a wszystko za sprawą niestandardowych metod nauczania.** 

Stare powiedzenie mówi: "Powiedz mi, a zapomnę. Pokaż mi, a zapamiętam. Pozwól mi zrobić, a zrozumiem". Słowa te wypowiedział przed tysiącami lat chiński filozof Konfucjusz. Dzisiaj znajdują zastosowanie w edukacji pozaformalnej i tworzą odrębną metodę nauczania - IBL. Czym jest IBL? To akronim angielskich słów *Inquiry Based Learning*, czyli uczenie się oparte na dociekaniu. Dociekanie tłumaczone jest, jako poszukiwanie prawdy, informacji i wiedzy o otaczającym nas świecie. Metoda ta jest odpowiedzią na tradycyjne formy nauczania, w których coraz częściej nauka na pamięć zastępuje zrozumienie tego, czego tak naprawdę się uczymy. Żyjemy w czasach, w których informacje są ogólnodostępne, a niektóre fakty z dnia na dzień ulegają zmianie. Czy nie warto zatem wiedzieć, w jaki sposób dotrzeć do takich informacji i jak z nich korzystać? O tym, jak zdobywać zarówno wiedzę, jak i umiejętności mówi IBL. Jak to wygląda w praktyce? Jego poszczególne etapy obrazuje poniższy schemat.

Schemat 1: Etapy metody IBL

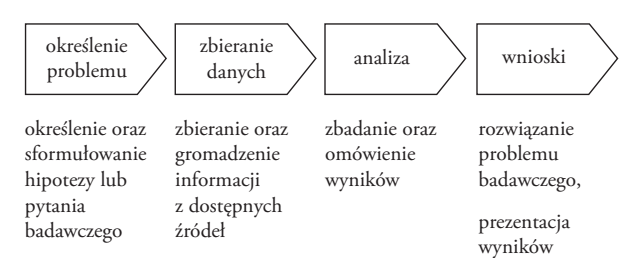

Działanie powyższego schematu jest szczególnie bliskie zajęciom prowadzonym w ramach pracowni biologicznej i fizycznej Centrum Nowoczesności Młyn Wiedzy. Pierwsza z nich zapewnia warunki do pracy w laboratorium dla zorganizowanych grup szkolnych (max. 36 uczniów) jak i osób indywidualnych zainteresowanych rozwijaniem wiedzy z zakresu szeroko pojętej biologii. Uczestnikom zajęć laboratoryjnych pro-

ponujemy praktyczne poznawanie biologii, procesów życiowych zachodzących w mikroorganizmach, roślinach i zwierzętach poprzez samodzielne wykonywanie doświadczeń. **Aktualnie oferujemy możliwość przeprowadzania doświadczeń w ramach zajęć: katalaza enzym na stres, jak zrobić idealne ciasto drożdżowe?, kiełki na zdrowie, zjedz bakterie - jogurt pod mikroskopem, minizoo oraz potęga białek.**

Celem pracowni fizycznej jest rozwijanie wiedzy z zakresu szeroko pojętej fizyki poprzez praktyczne wykorzystanie nabytych umiejętności. Aktywny i świadomy udział uczniów przyczynia się do większego zainteresowania dzieci i młodzieży naukami ścisłymi. W pracowni uczestnicy mogą sprawdzić nurtujące ich pytania obejmujące działy fizyki, z którymi spotkali lub spotkają się w szkole. W tym celu każdy może wykonywać samodzielnie eksperymenty fizyczne, stawiać pytania badawcze i szukać na nie odpowiedzi. **Obecnie oferujemy możliwość udziału w zajęciach pracowni fizycznej w ramach następujących doświadczeń: badanie sprawności różnych układów wielokrążków, testowanie zasady zachowania pędu w zderzeniach sprężystych i niesprężystych, wyznaczenie współczynnika sprężystości w prawie Hooke'a, wyznaczenie współczynnika tarcia statycznego i kinetycznego, badanie oporu elektrycznego oporników i żarówki, badanie ciepła właściwego wody i oleju roślinnego, wyznaczenie przyspieszenia ziemskiego i badanie cech wahadła matematycznego, wyznaczenie stałych dyfrakcyjnych oraz gęstości i długości ścieżki na płycie CD.**

W roku szkolnym 2015/2016 wprowadziliśmy ofertę zajęć w pracowni dla uczniów klas młodszych (4-6 szkoły podstawowej i gimnazjum). Zajęcia trwają 60 minut i odbywają się we wtorki, środy i czwartki w godz. 9:00 - 10:00. Nauczyciele mogą wybrać też zajęcia w pracowni trwające 120 minut. Ta oferta skierowana jest do uczniów gimnazjum i szkół ponadgimnazjalnych. Zajęcia odbywają się w piątki w godz. 9:00 - 11:00. Szczegółowych informacji w sprawie pracowni udziela Michał Matuszak, tel. (56) 690 49 90 wew. 512, e-mail: m.matuszak@ centrumnowoczesnoci.org.pl

## **Bezpieczeństwo nie tylko w szkole**

Rządowy program pod nazwą "Bezpieczna+" ma na celu poprawę bezpieczeństwa uczniów zarówno w szkole, jak i poza nią. Program ten ma wspomagać szkoły i zapewniać w nich bezpieczne warunki nauki, wychowania i opieki. Powstał na podstawie uchwały nr 89/2015 Rady Ministrów z dnia 23 czerwca 2015 r. oraz Rozporządzenia Rady Ministrów z dnia 23 czerwca 2015 r. w sprawie realizacji Rządowego programu wspomagania w latach 2015-2018 organów prowadzących szkoły w zapewnieniu bezpiecznych warunków nauki, wychowania i opieki w szkołach – "Bezpieczna+". Program skierowany jest do uczniów i wychowanków, nauczycieli i wychowawców, rodziców i opiekunów oraz do pracowników szkół i placówek.

Jednym z obszarów działania tego programu jest stworzenie i upowszechnianie przez powiatowe i miejskie jednostki Państwowej Straży Pożarnej praktycznych zajęć dla dzieci i młodzieży szkolnej w zakresie bezpieczeństwa przeciwpożarowego. W zakresie tego obszaru powstał projekt edukacyjny realizowany w ramach ogólnopolskiej akcji "OGNIK". Program ma na celu utworzenie sal edukacyjnych zwanych "Ognikami", które mieścić się będą w wybranych komendach powiatowych i miejskich PSP. Mają one przypominać o zasadach bezpieczeństwa pożarowego w mieszkaniach i domach, bo jak wiadomo, brak czujności i niewiedza zbierają swoje żniwo. Dlatego tak ważne jest zwrócenie uwagi społecznej na powagę zagrożeń pożarowych, które stanowią poważne niebezpieczeństwo dla zdrowia i życia ludzi, w tym tych najmłodszych. Ażeby w przyszłości zminimalizować nieszczęśliwe zdarzenia, liczbę ofiar pożarów, należy dostarczyć więcej informacji, które mogą mieć wpływ na zwiększenie świadomości społecznej i zmianę postaw wśród ludzi. Należy kształtować w nich bezpieczne zachowania. Możemy to osiągnąć poprzez podejmowanie różnych działań profilaktycznych, między innymi poprzez edukację dzieci i młodzieży szkolnej, wzmacniając w nich poczucie odpowiedzialności za własne bezpieczeństwo.

Ośrodek Rozwoju Edukacji w dniach 1-3 grudnia 2015 r. zorganizował szkolenie dla przedstawi *Zabawa jest nauką, nauka jest zabawą. Im więcej zabawy, tym więcej nauki.* Glenn Doman

cieli powiatowych i miejskich jednostek Państwowej Straży Pożarnej oraz przedstawicieli placówek doskonalenia nauczycieli. Szkolenie prowadzili przedstawiciele Ministerstwa Edukacji Narodowej, Mazowieckiego Samorządowego Centrum Doskonalenia Nauczycieli, Poradni Psychologiczno-Pedagogicznej, Akademii Pedagogiki Specjalnej, rzecznik prasowy KG PSP st. bryg. Paweł Frontczak oraz dyrektor biura logistyki KG PSP st. bryg. Ireneusz Królik.

W ramach szkolenia omawiano:

- zagrożenia związane z użytkowaniem różnych urządzeń

- sposoby komunikacji z dziećmi i młodzieżą

- metodykę pracy z dziećmi w młodszym wieku szkolnym

- scenariusze zajęć edukacyjnych

- wyposażenie sal edukacyjnych

Dużo uwagi poświecono także:

- zasadom udzielania pierwszej pomocy przedmedycznej

- promowaniu bezpiecznej zabawy i wypoczynku

- wdrażaniu przyzwyczajeń służących ustrzeżeniu się przed zagrożeniami zdrowia i życia

- utrwalaniu telefonów alarmowych, znaków ostrzegawczych i informacyjnych

- zachowaniu się podczas pożaru.

Dzięki programom edukacyjnym dzieci i młodzież będą mogły zobaczyć, jak bezpiecznie należy użytkować urządzenia elektryczne aby nie doprowadzić do pożaru. Poznać również sytuacje, które mogą spowodować zagrożenia pożarowe. Ponadto dowiedzą, jak należy zachowywać się w sytuacjach trudnych, gdy np. podczas rozprzestrzeniania się czadu, który zagraża zdrowiu i życiu, jak należy postępować gdy taka sytuacja wystąpi.

Te wszystkie działania mają kształtować wiedzę i świadomość w zakresie zagrożeń zewnętrznych i wpływać na nasze zachowania w razie wystąpienia rozmaitych niebezpiecznych sytuacji. Mają również wpłynąć na propagowanie bezpiecznych zachowań i poprawę bezpieczeństwa uczniów nie tylko w szkole, ale również w domu.

**Halina Gawenda**  koordynatorka projektu Gimnazjum im. Mikołaja Kopernika w Jabłonowie Pomorskim

erasmus

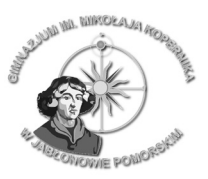

## **Program Erasmus+ otwiera umysły, zmienia życie**

Dzięki szkolnemu projektowi "Od mobilności nauczycieli do efektywniejszego nauczania" w ramach akcji KA1 "Edukacja szkolna" programu Erasmus+ dziewięcioro nauczycieli naszej szkoły – Gimnazjum im. Mikołaja Kopernika w Jabłonowie Pomorskim od października 2014 roku do października 2015 roku brało udział w wyjazdach do Anglii. Kursy, w których uczestniczyliśmy, były zróżnicowane: od trzydniowych wizyt studyjnych, poprzez dwutygodniowe kursy językowo-metodyczne i językowe z włączeniem CLIL do również dwutygodniowych kursów językowych połączonych z obserwacją pracy w szkole. Każde ze szkoleń było jednak związane z konkretnymi potrzebami naszej szkoły: od pogłębienia wiedzy kadry zarządzającej do podniesienia wyników nauczania z języka angielskiego. Chciałabym podzielić się z czytelnikami "UczMy" kilkoma refleksjami na temat Anglii i angielskiej szkoły na podstawie obserwacji pracy szkoły i rozmów z angielskimi nauczycielami z Pokesdown Community Primary School w Bournemouth (1 dzień), The Bishop of Winchester Academy w Bournemouth (1 dzień) i Hove Park School w Brighton (5 dni )…

### **Język**

Motywacją do rozpoczęcia przeze mnie osiem lat temu nauki języka angielskiego od podstaw było wszechobecne wówczas stwierdzenie, że nauczyciel w UE powinien znać komunikatywnie jeden język obcy. Nie przypuszczałam wówczas, że będę kiedyś w Wielkiej Brytanii. W Richard Language College w Bournemouth, w której odbywały się nasze wszystkie, z jednym wyjątkiem, szkolenia językowe, miałam okazję spotkać osoby z całego świata, nawet z tak egzotycznych dla mnie zakątków, jak: Korea Południowa, Japonia, Chiny, Brazylia, Palestyna. Wszyscy porozumiewaliśmy się po angielsku i to utwierdziło mnie w przekonaniu, że komunikacja w tym międzynarodowym dziś języku pomaga również w dialogu międzykulturowym i otwiera okno na świat. W ciągu tygodnia intensywnych zajęć łączących przede wszystkim mówienie z gramatyką, mój tzw. mówiony angielski bardzo się poprawił. Dodatko-

wo obcowanie z tym językiem przez niemal całą dobę (w autobusie, w sklepie, w muzeum, w domu z rodziną goszczącą, itd.) sprawiło, że kiedy budziłam się w nocy, moja pierwsza myśl była w języku angielskim. Poprawa moich umiejętności językowych nabrała tempa i wydaje mi się, że dwa tygodnie w Anglii zastąpiły mi około trzy miesiące nauki w kraju. W szkole językowej spotkałam też osoby, które przyjeżdżały prywatnie, by tam w ciągu jednego, dwóch czy nawet sześciu miesięcy uczyć się języka angielskiego i przeznaczały na ten cel nawet kilkuletnie oszczędności. Możliwość wyjazdu z programu Erasmus+ pozwala uczyć się języka w kraju rodzimych jego użytkowników z niewielkim własnym wkładem finansowym, co dla nas Polaków nie jest bez znaczenia.

### **Szkoła**

### **Wielokulturowość**

Zawsze byłam bardzo ciekawa, czy szkoła za granicą jest podobna do naszej, czy nie. Tymczasem w Anglii poraziła mnie wielokulturowość. Słyszałam o uchodźcach, wiedziałam, że wielu Polaków tam wyjeżdża, ale widok dzieci różnych narodowości i kultur w jednej szkole był zadziwiający.

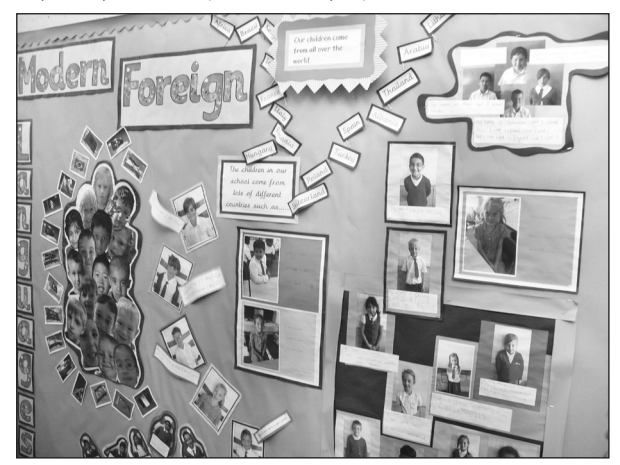

*Pokesdown Community Primary School, fot. Elżbieta Zielaskowska Gazetka jest poświęcona dzieciom, które uczą się w tej szkole, ale pochodzą z różnych stron świata. Jak w wielu angielskich szkołach i tutaj dzieci są różnych narodowości.*

W jednej z klas było tylko pięcioro Anglików i dwudziestu trzech uczniów z innych państw z całego świata. Część z nich, komunikując się z nauczycielami, używała internetowego słownika. Z rozmowy z jedną z nauczycielek dowiedziałam się, że kiedy przychodzi do ich szkoły dziecko innego pochodzenia niż angielskie, wszyscy przez pół roku starają się mu pomóc, aby jak najszybciej opanowało język. W tym celu dziecko ma dodatkowe lekcje z angielskimi nauczycielami oraz dwie godziny tygodniowo z nauczycielem tej samej narodowości co uczeń, jeśli uda się go znaleźć. Oczywiście kontakt z rówieśnikami jest nie do przecenienia. Po pół roku uczeń powinien mieć taką znajomość języka, aby poradzić sobie na wszystkich lekcjach. I tak chyba jest, gdyż obserwowałam zajęcia, w których uczestniczyły polskie nastolatki płynnie mówiące po angielsku. Rozmawiałam też z uczennicą i uczniem z Polski, którzy dopiero zaczynali naukę w tej szkole. Dla trzynastoletniej dziewczynki Anglia była czwartym krajem po Polsce, Szwecji i Hiszpanii, a dla dwunastolatka trzecim po Polsce i Niemczech. Te dzieci były zagubione! Muszę przyznać, że nie zdawałam sobie sprawy, jak różne oblicza ma polska emigracja "za chlebem"!

Wielokulturowość dotyczy nie tylko dzieci, lecz również nauczycieli. Spotkałam Kanadyjkę uczącą języka angielskiego (mówiła, że w Kanadzie bardzo trudno dostać pracę w szkole), Niemca uczącego języka niemieckiego, Hiszpana uczącego wychowania fizycznego. Jeśli w Anglii ma się uprawnienia nauczyciela, można uczyć praktycznie każdego przedmiotu pod warunkiem, że nauczyciel czuje się na siłach go prowadzić, natomiast w Polsce trzeba mieć uprawnienia do nauczania każdego przedmiotu, który chciałoby się prowadzić.

### **MUNDURKI**

Tym, co odróżnia uczniów jednej szkoły od drugiej są mundurki - kolorowe i ładnie uszyte. Obowiązkowo biała bluzka albo koszula. Zwykle na bluzie, sweterku albo marynarce widnieje emblemat szkoły. W niektórych szkołach w piątki uczniowie mogą przyjść ubrani tak jak chcą. Czasem starsze dziewczęta przewijają pasek od spódnicy, żeby była krótsza.

Generalnie wszyscy noszą mundurki i zarówno rodzice, jak i uczniowie pozytywnie wypowiadają się na ich temat.

### **Nauka**

Przeciętny uczeń w angielskiej szkole państwowej wie znacznie mniej o świecie niż polski uczeń. Jeżeli polski uczeń wyjeżdża z Polski do Anglii, na ogół po opanowaniu języka dobrze sobie radzi w szkole, jeśli jednak wracałby z Anglii do Polski, musiałby uzupełnić braki wynikające z różnic w podstawach programowych.

Odniosłam wrażenie, że proces nauczania przebiega tam znacznie spokojniej. Przede wszystkim na jednej lekcji nauczyciel ma od jednego do trzech nauczycieli wspomagających, którzy pracują z uczniami zdolnymi, z uczniami mającymi opinie i orzeczenia, a także z uczniami, którzy wrócili po chorobie. Jednostka lekcyjna od początku do końca przebiega zgodnie z zasadami oceniania kształtującego: temat w formie pytania kluczowego, cele sformułowane w języku ucznia, krótki wykład nauczyciela, a później samodzielna praca ucznia albo pomoc koleżanki czy kolegi, sprawdzenie czy cel lekcji został osiągnięty poprzez odpowiedzi na pytanie zawarte w temacie, często wraz z ożywiona dyskusją. Uczniowie sami wybierają zestawy zadań (łatwy, średni i trudny) zgodnie ze swoimi możliwościami i rozwiązują go podczas lekcji albo po przekazaniu instrukcji przez nauczyciela piszą wypracowanie. Często nauczyciele, przekazując wiedzę, korzystają z gotowych filmików.

Bardzo podobał mi się brak drugoroczności w angielskiej szkole. Nawet jeśli uczeń nie robi postępów w nauce, otrzymuje edukację we własnej grupie wiekowej. Jest to oczywiście rozwiązanie systemowe, ale myślę, że warte gruntownego rozpatrzenia w naszym kraju. Choć u nas liczba uczniów drugorocznych na szczęście spada, stale jest to kilka tysięcy osób rocznie. Za tym kryją się zwykle problemy wychowawcze w następnych latach i bezsilność nauczycieli wobec zachowania tych uczniów.

### **Dyscyplina**

Od szkoły podstawowej stawia się na samodzielność i uczciwość ucznia. Każde dziecko może wyjść do ubikacji w trakcie lekcji, zostawiając tylko na tablicy swój znaczek informujący, że jest w toalecie. Nie zauważyłam, aby któreś nadużywało tej możliwości. Podczas przerwy dzieci mogą korzystać z różnych przyrządów sportowych ustawionych na boisku. Widziałam, jak niektóre wchodzą na samą górę tych urządzeń, a nauczyciele pełniący dyżur obserwują tylko, czy dziecko jest w stanie samo zejść.

W szkole będącej odpowiednikiem naszego gimnazjum uczniowie, którzy nie chcieli pracować na lekcji albo niewłaściwie odnosili się do nauczyciela, byli odsyłani na lekcję do równoległej klasy (plan był ułożony w taki sposób, że np. rocznik ósmy na tej samej godzinie lekcyjnej miał matematykę). Jeśli to nie skutkowało, uczeń był odsyłany do "izolatki". Tam pracował samodzielnie, choć pod czujnym nadzorem specjalnie do tego wyznaczonego nauczyciela, nad tymi zadaniami, które rozwiązywała w tym czasie jego klasa (materiały do każdej lekcji były przez nauczycieli przygotowane elektronicznie i udostępnione na serwerze szkoły). Jeśli opanował ten sam materiał, który mieli jego koledzy, mógł wrócić do klasy, jeśli nadal nie pracował, jego kara wydłużała się na po lekcjach. To rozwiązanie przypominało mi "kozę" opisaną ponad sto lat temu przez Żeromskiego w "Syzyfowych pracach".

Podniesieniu dyscypliny służyły też lekcje koleżeńskie. Liderzy zespołów przedmiotowych obserwowali lekcje podległych im nauczycieli, a zdarzało się również, że lider języka angielskiego był na matematyce i pewnie odwrotnie. Według specjalnie przygotowanego w tej szkole schematu kolejno oceniał poszczególne ogniwa lekcji oraz wskazywał takie momenty zajęć, w których nauczyciel powinien zwrócić baczniejszą uwagę na konkretne zachowania uczniów.

### **Czytelnictwo**

Jako polonistka byłam bardzo ciekawa, czy uczniowie czytają lektury. Nauczyciele twierdzą, że nie, ale zachęcają do czytania w ogóle. Wychodzą z uczniami do szkolnych lub pobliskich bibliotek raz w tygodniu, gdzie przez godzinę każde dziecko czy nastolatek czyta książkę, która go zainteresowała. Rodziców zachęca się, by dziecko czytało im w domu przez dwadzieścia minut. Lektury są generalnie tylko współczesnymi utworami i dość często są to książki na topie albo z listy bestsellerów. Wiele z omawianych książek czyta się fragmentami na lekcjach (czasem czyta nauczyciel, a czasem uczniowie). Jeśli uczniowie poznają klasykę, np. Szekspira, to czytają książki w wersji uproszczonej.

### **Środki dydaktyczne**

Dwie ze szkół, w których byłam, nie wyglądają atrakcyjnie z zewnątrz.

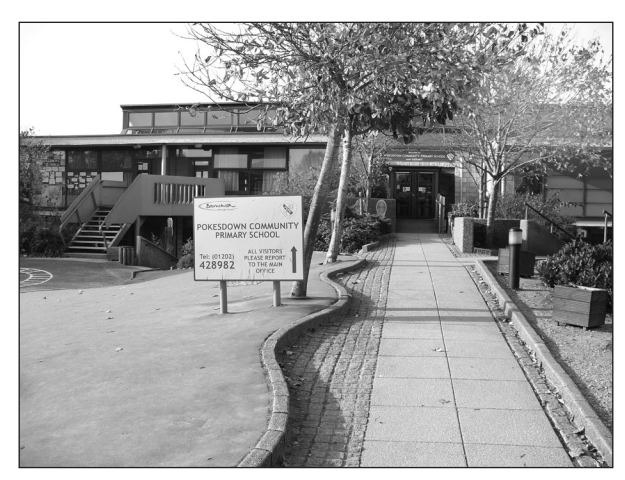

*Pokesdown Community Primary School, fot. Elżbieta Zielaskowska*

*Brama do szkoły jest zamknięta. Nauczyciele wchodzą do niej na hasło. Każdy inny przybysz, któremu otwiera się furtkę, jest rejestrowany przez recepcję i musi się do niej zgłosić niezwłoczne po wejściu.*

Jednak wszystkie klasy były wyposażone w tablice interaktywne. Nauczyciele drukowali i kopiowali

na lekcje tak wiele materiałów, że na koniec dnia zostawał w klasie naprawdę duży (około 70 cm wysokości) kosz zużytego papieru. W młodszych klasach nauczyciele robili raz w tygodniu zdjęcie pokazujące dobrze wykonane zadanie, które drukowali w szkole, a dziecko wklejało je do zeszytu i pokazywało rodzicom. W jednej ze szkół uczniowie pracowali akurat nad nagraniem filmu na podstawie "Makbeta" Szekspira. Każda grupa otrzymała kamerkę i samodzielnie realizowała zadanie. Do każdej lekcji nauczyciele mieli też krótkie instruktażowe filmiki, z których często korzystali.

### **Zajęcia pozalekcyjne**

Były ku mojemu zaskoczeniu obowiązkowe. Każde dziecko musiało wybrać sobie jedną dziedzinę, którą się interesuje z szerokiej gamy możliwości oferowanych przez szkołę. Zajęcia pozalekcyjne odbywały się dla wszystkich bez wyjątku tego samego dnia i o tej samej porze przez dwie godziny. Od gry na instrumentach przez zajęcia plastyczne, taneczne, teatralne i sportowe do pieczenia, gotowania i robótek ręcznych. Szkoła tętniła zupełnie innym życiem niż podczas lekcji.

### **Erasmus+ otwiera umysły**

Dzięki wyjazdom do Anglii poznałam angielski system edukacji. Jak każdy system ma on swoje dobre i złe strony. Niewątpliwie jednak bardzo umiejętnie rozwiązano tam problem osób, które nie chcą się uczyć, nie fundując im przy tym wydłużonego o kilka lat pobytu w nielubianej przez nich instytucji.

Zobaczyłam szkołę, w której rzeczywiście funkcjonuje ocenianie kształtujące na każdym etapie edukacyjnym (od 5 do 16 roku życia dziecka). Miałam okazję poznać sposób współdziałania nauczycieli w obrębie jednego zespołu przedmiotowego i w obrębie całej szkoły. Choć rywalizacja między pedagogami jest tam również widoczna, to jednak ponad nią stawia się współpracę wszystkich nauczycieli nad realizacją priorytetowych zadań szkoły.

W Anglii zobaczyłam właściwie przekrój narodowości z całego świata i zrozumiałam, jak bardzo ważna jest nauka tolerancji wobec osób o odmiennej kulturze, religii i przekonaniach. Przestałam się również dziwić angielskiemu rządowi, który próbuje ograniczyć napływ imigrantów, gdyż skala tego zjawiska jest ogromna, a działania w celu asymilacji osób różnych narodowości nie zawsze przynoszą pożądany skutek.

### **Erasmus+ zmienia życie**

Dzięki wyjazdom w ramach programu nabyłam wiele nowych umiejętności. Przede wszystkim potrafię szukać właściwych źródeł informacji do pisania wniosków o finansowanie projektów międzynarodowych dla nauczycieli z placówki, w której pracuję. Nauczyłam się obsługiwać nowe narzędzia wymagane podczas realizacji projektu, jak: ECAS, URL, MTO-OL. Potrafię zredagować dokumenty poświadczające nabyte umiejętności, tzw. Europass mobilność.

Przełamałam swój wewnętrzny strach przed samodzielnym wyjazdem do Wielkiej Brytanii i właściwie każdego obcego kraju, gdyż wiem, że porozumiem się w języku angielskim. Mogę zapewnić, że nigdy nie jest za późno na naukę języka, jeśli chce się go poznać i przeznaczy czas na jego naukę.

Dzięki wyjazdom poszerzyłam swoje horyzonty i jestem dziś zupełnie inną osobą niż przed udziałem w programie Erasmus+. Zdecydowanie bardziej świadomą otaczającego mnie świata.

**Jolanta Niwińska** FUNDACJA BOOKCROSSING POLSKA

## **Bydgoskie Biesiady Czytelnicze z udziałem Grzegorza Kasdepke**

**Gościem kolejnej edycji Bydgoskich Biesiad Czytelniczych był Grzegorz Kasdepke jeden z najpopularniejszych polskich twórców literatury dziecięcej. Spotkanie odbyło się w Miejskim Centrum Kultury w Bydgoszczy.** 

Podczas spotkania z czytelnikami autor z poczuciem humoru opowiadał o swoich książkach, pracy pisarza, czytał fragmenty swoich utworów. Frajdą były zagadki matematyczne oraz wyjaśnianie znaczenia popularnych związków frazeologicznych. Okazało się, że nie wszyscy wiedzieli, co znaczy: dostać małpiego rozumu, znać się jak łyse konie, drzeć koty. Rozbawiona publiczność zasypała pisarza pytaniami dotyczącymi nie tylko jego pracy, ale także życia prywatnego. Chętnie odpowiadał na wszystkie.

Biesiada stanowiła doskonałą okazję do zapoznania się zarówno z samym pisarzem, jak i jego książkami, których fragmenty zaprezentowane zostały przez

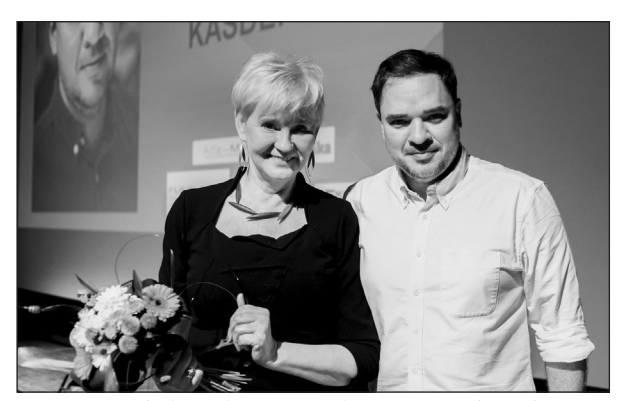

bydgoską dziennikarkę radiową Ewę Dabską oraz młodzież bydgoskich szkół. Zgodnie z tradycją spotkanie z literaturą urozmaicała muzyka. Tym razem były to piosenki z bajek Disneya w wykonaniu Róży Dalke (wokal) oraz Zuzanny Różńskiej (ukulele), uczennic Zespołu Szkół w Dziewierzewie.

Było fantastycznie! Sala widowiskowa po brzegi wypełniona publicznością, ponad dwie godziny zabawy i śmiechu, a na zakończenie długie brawa, podziękowania, autografy i kwiaty – tak w największym skrócie opisać można spotkanie autorskie z Grzegorzem Kasdepke. Spotkanie prowadziła Jolanta Niwińska

*Panie Grzegorzu, dziękuję za porywające błyskotliwością i inteligentnym humorem spotkanie oraz zachętę do nabycia kolejnych Pana książek, których obecność w każdej dziecięcej biblioteczce proponuję uczynić obowiązkową!*

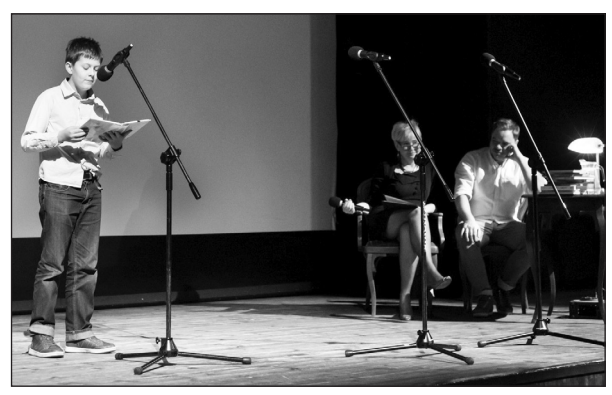

*Grzegorz Kasdepke i Jolanta Niwińska organizator biesiady Stanisław Drewienkowski, uczeń ZS nr 26 w Bydgoszczy czyta fragment "Przygód deketywa Konopki"*

**Irena Kaczmarowska**  KPCEN we Włocławku

## **Innowacyjne metody w realizacji treści przyrodniczych i zdrowotnych w pracy z dziećmi młodszymi**

Praca pedagogiczna nie jest łatwym zadaniem, ponieważ to nie tylko formułowanie celów, dobór treści i rodzajów aktywności umożliwiających wcielenie w życie zamierzonych zadań. To przede wszystkim zrozumienie procesu rozwoju i uczenia się dziecka. Proces ten należy zaczynać jak najwcześniej, przy czym konieczne jest aktywne i podmiotowe uczestnictwo w nim samych najmłodszych. Głównym założeniem działań edukacyjnych jest pielęgnowanie tego rozwoju przez stworzenie odpowiedniej atmosfery i środowiska pracy, gdyż [...] "żadne uczenie się nie ma sensu, jeżeli w jego toku dziecko pozbawione jest odwagi i radości."(J.H. Pestalozzi).

Dzieci są bardzo chłonne wiedzy, ale osiągniemy cel pod warunkiem, że zastosujemy odpowiednie metody pracy. Nowocześni edukatorzy unikają podawania "suchej" gotowej wiedzy, bez jej wcześniejszego zrozumienia przez wychowanka, co jest uzasadnione możliwościami psychofizycznymi dziecka. Dziedziną ułatwiającą zaangażowanie dzieci w proces doświadczalnego poznania świata jest przyroda. Ze wszystkich możliwości jej poznawania najsilniejsze emocje wzbudzają samodzielne badania. Podczas ich wykonywania dzieci angażują wszystkie zmysły, rozwijają myślenie. Prace badawcze wpływają na kształtowanie pojęć i rozwój umiejętności umysłowo-praktycznych, ale również pobudzają aktywność ruchową. Dają jednocześnie dzieciom olbrzymią satysfakcję z samodzielnie dokonywanych odkryć. Niestety, mimo ich niezaprzeczalnych wartości, nie zawsze metody polegające na samodzielnym doświadczaniu są stosowane w praktyce szkolnej, również w pracy z dziećmi młodszymi, co z racji cech ich rozwoju wydawałoby się oczywiste.

W roku szkolnym 2015/2016 jednym z podstawowych kierunków realizacji polityki oświatowej państwa jest edukacja matematyczna i przyrodnicza w kształceniu ogólnym. Z tego wynikają zadania dla placówek doskonalenia nauczycieli. W Kujaw-

 *Niczego w życiu nie należy się bać, należy to tylko zrozumieć.*  M. Skłodowska-Curie

sko-Pomorskim Centrum Edukacji Nauczycieli we Włocławku organizujemy formy szkoleniowe dla nauczycieli dzieci młodszych, które przybliżają im innowacyjne metody realizacji treści przyrodniczych i zdrowotnych. Są to "Doświadczenia i eksperymenty w przedszkolu i na etapie edukacji wczesnoszkolnej" oraz zajęcia dla dzieci i nauczycieli w pracowni przyrodniczej, w której korzystamy z nowoczesnej technologii informacyjno-komunikacyjnej.

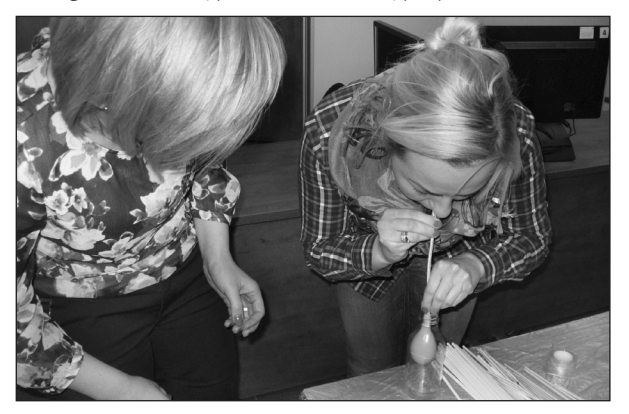

Nauczyciele, samodzielnie wykonujący podczas warsztatów doświadczenia i eksperymenty, uświadamiają sobie, w jaki sposób projektować pracę z dziećmi w tym zakresie, aby przyniosła jak najlepsze efekty dla rozwoju wychowanka.

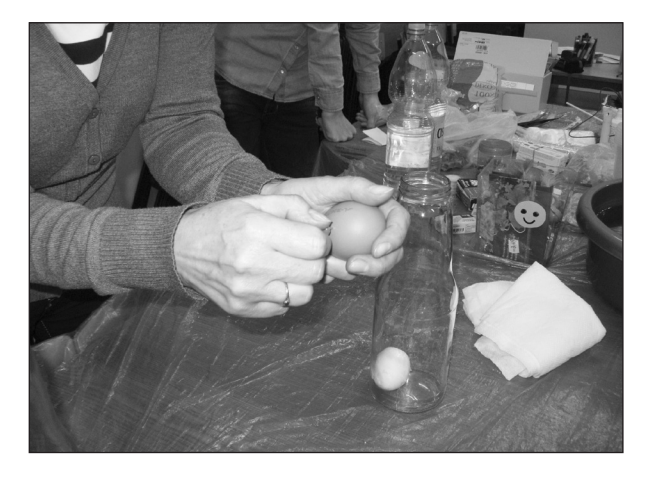

Bez względu na to, czy są to zajęcia podczas których dzieci wykonują tradycyjne doświadczenia i eksperymentują, czy wykorzystują czujniki komputerowe do prowadzenia pomiarów, nauczyciele planując muszą odpowiedzieć sobie na pytania:

• Co zaproponują jako przedmiot odkrycia? (podstawa programowa)

• Co stanowić będzie punkt wyjścia w zajęciach? (rozbudzenie ciekawości poznawczej)

• Jakie zadania zaproponują dzieciom po wysłuchaniu ich propozycji? (aktywizacja dzieci)

• Jakie będą niezbędne materialne warunki działania dla dzieci i dla niego? (organizacja pracy)

• Co chcą dzieciom uświadomić? (podstawa programowa).

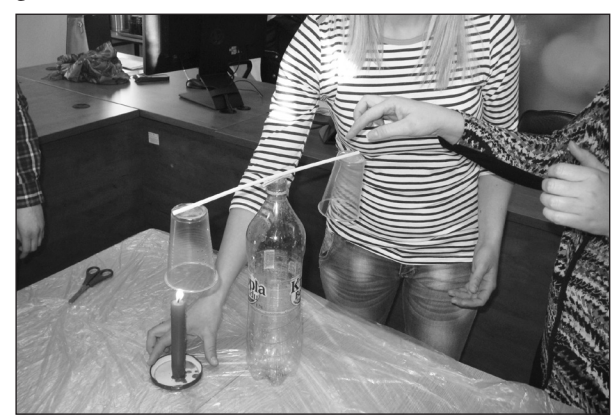

Kiedy odpowiedzą na nie, przekonają się, że zabawa badawcza "ma prawo się powieść".

Mając świadomość, że osobiste doświadczenia, a nie człowiek, są najlepszym nauczycielem, można z pełną odpowiedzialnością stwierdzić, że przyrodnicze zabawy badawcze stanową doskonałą bazę dla rozwijania aktywności poznawczej dziecka młodszego. Można się o tym przekonać, obserwując je podczas zajęć w komputerowej pracowni przyrodniczej. Dzieci z przedszkola i uczniowie z klas młodszych z pełnym zaangażowaniem, radością i bez problemów korzystają z nowoczesnych technologii, w sposób aktywny realizując treści przyrodnicze i zdrowotne. Te "przenikając" do różnych obszarów edukacyjnych, działają na kształtowanie odporności emocjonalnej dziecka, zdolności do wysiłku intelektualnego oraz wytworzenie intuicji, a także rozbudzają zainteresowania. To, wpływając na rozwój postawy, a także kompetencji i umiejętności, procentować będzie w edukacji szkolnej dziecka i w całym jego życiu. Pamiętajmy, że zainteresowanie i motywację dziecka łatwo rozbudzić, ponieważ przejmuje ono bardzo szybko zaangażowanie nauczyciela. Dlatego, stale szukając atrakcyjnych form i metod pracy, nie zapominajmy nigdy o odpowiedniej, zaangażowanej postawie własnej.

### **mjr rez. Jarosław Odrobiński**

Zespół Szkół Ponadgimnazjalnych im. prof. E. Chroboczka w Szubinie

## **Pamięć o powstańcach wielkopolskich wiecznie żywa**

### **15 lutego 2016 roku w Sadkach odbyły się powiatowo-gminne obchody 97. rocznicy wybuchu powstania wielkopolskiego 1918-1919**.

Organizatorami celebry rocznicowej byli: Starostwo Powiatowe w Nakle nad Notecią, Gmina Sadki, Gminny Ośrodek Kultury w Sadkach, Parafia pw. św. Wojciecha w Sadkach, Młodzieżowy Ośrodek Wychowawczy w Samostrzelu, Gminna Biblioteka Publiczna w Sadkach, Towarzystwo Kulturalne Gminy Sadki, Zespół Szkół Żeglugi Śródlądowej w Nakle nad Notecią oraz **Zespół Szkół Ponadgimnazjalnych im. prof. Emila Chroboczka w Szubinie**.

W uroczystości obok licznych pocztów sztandarowych wziął udział Sztandar naszej szkoły w składzie: Szymon Jemioła **–** dowódca pocztu sztandarowego, Wojciech Uciński **–** chorąży oraz Michał Piechowiak **–**  asysta, uczniowie kadeci klasy wojskowej II TL. W składzie delegacji szkół, samorządowców, Towarzystwa Pamięci Powstania Wielkopolskiego, mieszkańców Gminy Sadki i służb mundurowych z terenu powiatu nakielskiego była także z naszej szkoły. W jej skład weszli uczniowie kadeci klasy wojskowej I TL: Nikodem Chojnacki oraz Michał Górnowicz, którzy pełnili wartę na posterunku honorowym przy mogile Powstańczej. Kolejni uczniowie-kadetki: Jowita Gruczka, Agata Witczak i Emila Broś były w delegacji szkoły składającej kwiaty na mogile powstańczej. Delegację uzupełniali kadetka Patrycja Idzikowska oraz nauczyciel edukacji wojskowej mjr rez. Jarosław Odrobiński prowadzący narrację obchodów, koordynator uroczystości.

Uroczystość rozpoczęła się mszą św, w kościele pw. św. Wojciecha, którą odprawił ks. Krzysztof Wiśniewski. Po mszy św. uczestnicy przeszli w kolumnie marszowej na pobliski cmentarz, gdzie odbył się apel pamięci, który przygotowały harcerki z Młodzieżowego Ośrodka Wychowawczego w Samostrzelu.

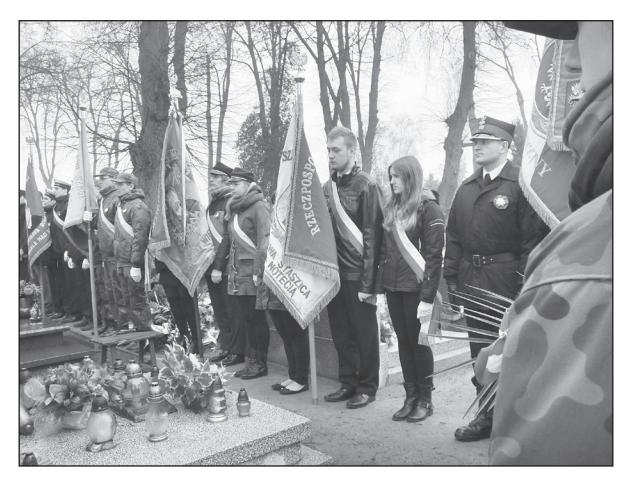

Złożono także wiązanki kwiatów na grobach powstańców wielkopolskich i odśpiewano "Rotę".

Ostatnia część uroczystości odbyła się w Gminnym Centrum Kultury. Tę część rozpoczęto od hymnu państwowego, następnie okolicznościowe przemówienia wygłosili: Tomasz Miłowski - Starosta Nakielski, Dariusz Gryniewicz - Wójt Gminy Sadki. W części artystycznej wystąpiła m.in. orkiestra młodzieżowa Zespołu Szkół Żeglugi Śródlądowej w Nakle nad Notecią.

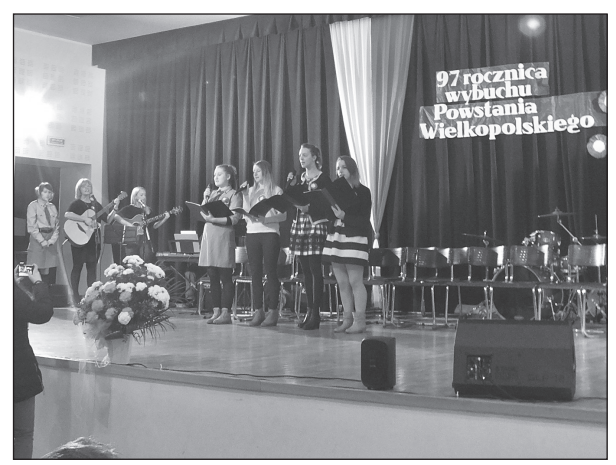

Po części artystycznej w sali GOK można było zwiedzać wystawy poświęcone powstaniu wielkopolskiemu przygotowane przez Muzeum Ziemi Szubińskiej i Gminny Ośrodek Kultury w Sadkach.

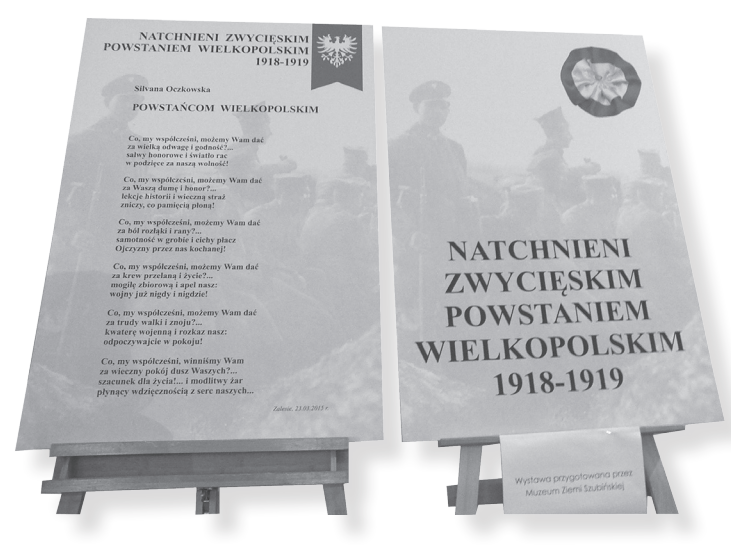

Była to niezwykła i niezapomniana dla wszystkich uroczystość patriotyczna. Dla naszej młodzieży w mundurach stanowiła ona "żywą" lekcję patriotyzmu.

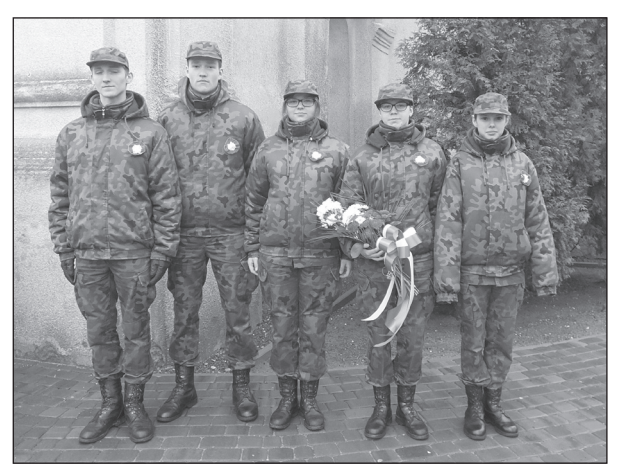

Celem i zadaniem każdej szkoły jest dbałość o wszechstronny rozwój młodego człowieka, między innymi poprzez kształtowanie poczucia tożsamości kulturowej, lokalnej i narodowej, postaw patriotycznych, rozbudzanie zainteresowania kulturą regionu i życiem lokalnym. Wychowanie patriotyczne zawsze było obowiązkiem, jaki stoi przed każdym z nauczycieli i wychowawców. Na drodze edukacji mamy wiele okazji do wpajania młodzieży wartości patriotycznych. Przykładem były tegoroczne obchody rocznicowe wybuchu powstania wielkopolskiego w Mroczy, Szubinie oraz w Sadkach, kiedy to uczniowie mieli okazję śpiewać hymn państwowy, Rotę oraz wiele dowiedzieć się o burzliwych losach odzyskiwania niepodległości. Uczestnicząc aktywnie w uroczystościach na terenie powiatu nakielskiego zorganizowanych przez władze samorządowe, Koła TPPW 1918-1919, nie potrzeba było wprowadzać specjalnej lekcji, aby przekazać młodzieży, że dobro ojczyzny jest dla nas Polaków najwyższą wartością.

# **Uczeń i teatr, czyli spotkanie z Melpomeną w szkolnej rzeczywistości**

Ż*adna sztuka - nie działa tak silnie, bezpośrednio. Teatr to pot*ę*ga.* Jerzy Szaniawski

Trudno nie zgodzić się ze słowami Wiliama Szekspira, że: "Świat jest teatrem, aktorami ludzie, którzy kolejno wchodzą i znikają". W szkolnej rzeczywistości spotykamy się uczniami, którzy realizują kolejny etap swojej edukacji, a my staramy się, aby mogli efektywnie wykorzystać ten czas i odkryć, a także rozwinąć swoje talenty.

Od wielu lat prowadzimy w ramach zajęć pozalekcyjnych koła teatralne, zarówno w klasach 4-6 szkoły podstawowej, jak i w gimnazjum. Celem naszych spotkań z dziećmi i młodzieżą jest przede wszystkim dbanie o rozwój ich ekspresji, wrażliwości i uczuciowości. Poza tym zależy nam, aby byli oni przygotowani do świadomego uczestnictwa w kulturze i umieli obcować z prawdziwą sztuką. Oczywiście, bardzo ważnym elementem naszej pracy jest doskonalenie umiejętności poprawnej wymowy, głośnego czytania oraz recytacji z odpowiednią artykulacją i intonacją. Pokonywanie lęku przed wystąpieniami publicznymi, czyli "walka" z własnymi słabościami, to też istotny aspekt działań na zajęciach teatralnych.

Jesteśmy przekonane, że nasze przedsięwzięcia mają także duże znaczenie wychowawcze. Młodzi ludzie odkrywają istotę takich wartości, jak: przyjaźń, współczucie, życzliwość poprzez identyfikowanie się z bohaterami granych sztuk. Z całą pewnością uczą się również efektywnej pracy zespołowej. Wszystkie te umiejętności przydadzą się im w dorosłym życiu.

My, jako nauczycielki języka polskiego, staramy się systematycznie doskonalić, uczestnicząc w różnych warsztatach teatralnych i spotkaniach z artystami.

Cieszymy się, że Teatr Polski im. Hieronima Konieczki w Bydgoszczy razem z aktorami i reżyserem przedstawienia "Dybuk", panią Anną Smolar, wyszedł naprzeciw pedagogom, którzy prowadzą zajęcia z uczniami, organizując dwudniowe warsztaty. Dzięki takim spotkaniom dobrze wiemy, jak trudno czasami przełamać się wewnętrznie, by zaprezentować swoje emocje przed większym audytorium. Ciekawe ćwiczenia aktorskie polegające na wyrażeniu różnych form ekspresji za pomocą pojedynczych słów, poprzez ruch i gest okazały się dla nas pewnym wyzwaniem. Interesujące były także rozmowy, podczas których mieliśmy okazję podzielić się naszymi spostrzeżeniami, przemyśleniami związanymi z funkcjonowaniem młodych ludzi w szkolnej rzeczywistości. Zaskakująca okazała się konfrontacja poglądów związanych z tym tematem na płaszczyźnie: pedagodzy aktorzy - reżyser. Problemy współczesnego nastolatka w świecie powszechnego hejtu i sposoby radzenia sobie z nimi w realnym życiu oraz charakterystyczna dla ucznia wrażliwość na wielu płaszczyznach odbiegały od wizji artystów.

Z naszych doświadczeń wynika, że zajęcia teatralne zawsze cieszą się dużym zainteresowaniem wśród wychowanków szkoły podstawowej i gimnazjum, ponieważ dają im możliwość realizacji swoich zainteresowań nie tylko aktorskich, ale również związanych ze scenografią czy oprawą muzyczną szkolnego przedstawienia. Najważniejszym jednak aspektem pracy w grupie z całą pewnością jest niepowtarzalna szansa wcielenia się w rolę, która często odbiega od warunków fizycznych lub osobowościowych ucznia. Takie działania niewątpliwie wzmacniają poczucie własnej wartości i budzą uznanie w oczach rówieśników.

Uczestnicy zajęć mogą zaprezentować swoje umiejętności w formie recytacji poezji i prozy, udziału w konkursach pięknego czytania, etiudach teatralnych, małych formach scenicznych, kabaretowych i wreszcie w wieloobsadowych spektaklach.

Cieszymy się, że w Bydgoszczy wiele placówek oświatowych (szkoły, miejskie domy kultury, biblioteki, Pałac Młodzieży) każdego roku proponuje uczniom urozmaiconą ofertę przeglądów teatralnych i licznych konkursów. Dzięki temu nasi podopieczni mogą zaprezentować swoje umiejętności i skonfrontować je z innymi uczniami podczas licznych imprez na szczeblu miejskim i wojewódzkim.

Mamy wielką satysfakcję, że nasze działania pozalekcyjne często są zauważane i uwieńczone sukcesem, a młodzi aktorzy i recytatorzy stają na podium. Radość i uśmiech na ich twarzach to dla nas najlepsza nagroda, która motywuje do podejmowania kolejnych teatralnych przedsięwzięć.

Podsumowaniem rozważań o szkolnym teatrze niech będą słowa Tove Janssona:

*Teatr jest najważniejszą rzeczą na świecie, gdyż tam pokazuje się ludziom, jakimi mogliby być, jakimi pragnęliby być, choć nie mają na to odwagi, i jakimi są.*

### **Izoletta Bitkowska**

Szkoła Podstawowa w Zespole Szkół w Smólniku

# **Wyprawa na Spitsbergen**

### **Lekcja otwarta dla rodziców uczniów klasy trzeciej**

**Prowadząca:** Izoletta Bitkowska **Data:** 11. 03. 2015 roku **Czas trwania zajęć:** około 70 minut **Klasa:** III SP **Temat:** Wyprawa na Spitsbergen

### **Cele operacyjne:**

uczeń zna:

- położenie krajów skandynawskich i Spitsbergenu
- różne źródła informacji, w tym mapę, tekst naukowy i Internet
- nazwy ludzi pracujących w stacji polarnej
- podstawowe informacje o Spitsbergenie
- nazwy przedstawicieli flory i fauny Arktyki
- kierunki: lewa, prawa
- uczeń potrafi:
- odgadnąć temat lekcji na podstawie obrazu
- pokazać na mapie kraje skandynawskie i Spitsbergen
- określić położenie Arktyki, Spitsbergenu i Oceanu Arktycznego oraz określić ich położenie w stosunku do Polski
- przeczytać tekst naukowy ze zrozumieniem
- wymienić źródła informacji
- nazwać przedstawicieli flory i fauny Arktyki
- podać podstawowe informacje o Spitsbergenie
- nazwać ludzi pracujących w stacji polarnej

### **Postawy - uczeń:**

- jest aktywny
- współpracuje w grupie
- ma potrzebę zdobywania wiedzy
- dokonuje samooceny

**Blok tematyczny -** Podróże w świecie rzeczywistym i wirtualnym

### **Zapis tematu w dzienniku:**

Czytanie tekstu naukowego i sprawdzenie jego rozumienia. Uzupełnianie tabeli informacjami z tekstu. Pisownia wyrazów wielką literą - utrwalenie. Wykorzystanie mapy i Internetu jako źródła informacji. Określanie położenia krajów skandynawskich. Dyktando graficzne. Zabawy interaktywne.

**Metody** (wg Cz. Kupisiewicza): słowne:

- wyjaśnienie
- pogadanka
- rozmowa kierowana
- praca z tekstem
- oglądowe:
	- pokaz
- działalności praktycznej:
	- ćwiczenia
	- uzupełnianie tabeli informacjami pozyskanymi z tekstu
	- pisanie
	- dyktando graficzne
	- korzystanie z tablicy interaktywnej

### **Formy pracy:**

- indywidualna
- grupowa jednorodna
- zbiorowa

### **Środki dydaktyczne** (wg W. Okonia):

wzrokowe: mapa Europy i świata, globus, tekst naukowy, tabele, tekst dyktanda graficznego, czyste kartki

wzrokowo-słuchowe: tablica interaktywna, zasoby Internetu

### **Zasady nauczania:**

- poglądowości
- przystępności
- systematyczności
- świadomego i aktywnego uczestnictwa
- trwałości wiedzy

### **Przebieg lekcji:**

### **I Część przygotowawcza**

I 1. Czynności organizacyjno-porządkowe

I 2. Wprowadzenie do tematu - nauczyciel proponuje uczniom odkrycie puzzli w celu odgadnięcia tematyki zajęć

I 3. Zapoznanie z tematem

### Temat: Wyprawa na Spitsbergen

Czym będziemy się dziś zaimować?

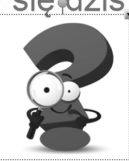

I 4. Zapoznanie z celami zajęć

### **II Czynności podstawowe**

II. 1. Nauczyciel pokazuje na mapie Arktykę, Spitsbergen i Ocean Arktyczny. Uczniowie określają wzajemne położenie wymienionych obiektów oraz ich położenie w stosunku do Polski.

II. 2. Czytanie krótkich tekstów naukowych i uzupełnianie, na ich podstawie, tabeli (praca w 3 grupach jednorodnych).

II. 3. Odczytanie uzupełnionych tabel, które zawierają podstawowe informacje na temat Spitsbergenu. II. 4. Sprawdzenie aktualnej pogody na Spitsbergenie - Internet jako jedno z wielu źródeł informacji.

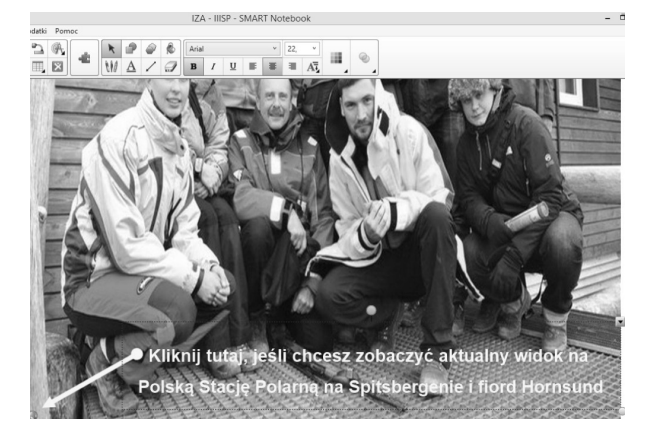

II. 5. Zapoznanie z nazwami ludzi pracujących w stacji polarnej; układanie, z rozsypanych liter, nazw ludzi pracujących w stacji polarnej (ćwiczenie interaktywne)

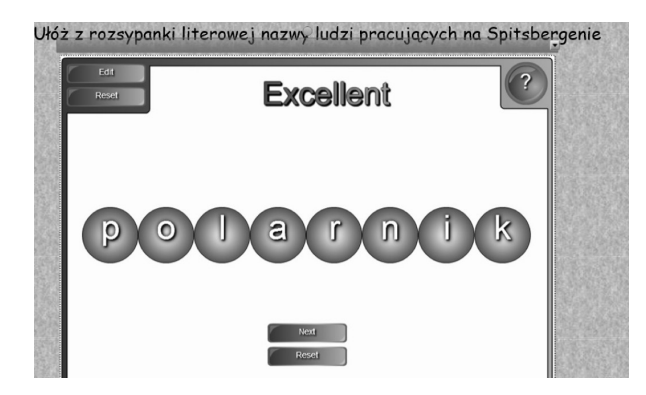

II. 6. Ćwiczenie śródlekcyjne.

II. 7. Dyktando graficzne/rysowanie bazy na podstawie tekstu:

*Budynek stacji jest w kształcie litery T, po lewej stronie wejścia znajdują się pokoje dla naukowców, ......., po przeciwnej stronie.... . Dookoła budynku .... . Całej bazy pilnują .... Budynek stacji jest brązowy, pokryty drewnem.*

Uczniowie otrzymują zestaw symboli do oznakowania pomieszczeń.

**Na co będę zwracała uwagę** podczas sprawdzania prac?

- Czy właściwie rozplanowaliście rysunek bazy?
- Czy baza ma kształt według opisu?
- Czy rozpoznajecie kierunek: prawo, lewo?

• Czy oznakowaliście pomieszczenia zgodnie z opisem i właściwie dobraliście kolory?

II. 8. Omówienie poprawności wykonania pracy - co zostało wykonane bardzo dobrze, co dobrze, co wymaga doskonalenia i w jakim zakresie (na dowolnym przykładzie)

### **III Czynności końcowe**

### III. 1. Pytanie kluczowe:

*Jak myślicie, dlaczego ludzie podróżują?*

- ................
- ................
- ................

III. 1a. Pytania dodatkowe:

*Gdzie wy byliście podczas naszych wirtualnych wycieczek? Czego nauczyliście się podczas wycieczek, czego się dowiedzieliście? Gdzie byliśmy dzisiaj?*

III. 2. Utrwalenie informacji o Spitsbergenie - zabawa interaktywna

III. 3. Ocena pracy uczniów.

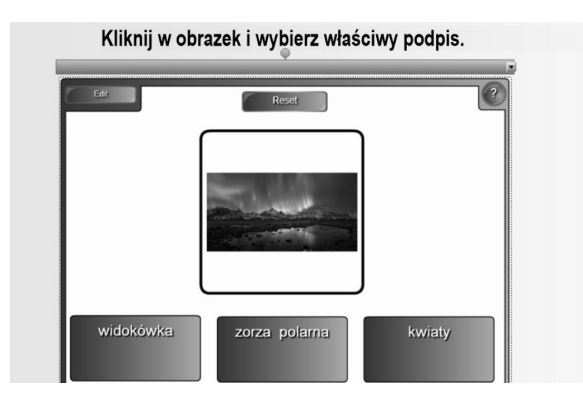

### *Bibliografia:*

- 1. Podstawa programowa kształcenia ogólnego dla szkół podstawowych z dnia 30 maja 2014 r. (Dz.U.poz.803)
- 2. Poradnik nauczyciela 4, WSiP, Warszawa 2014
- 3. http://hornsund.igf.edu.pl
- 4. Zasoby Internetu oznaczone do ponownego wykorzystania

**Małgorzata Zalewska**  Szkoła Podstawowa nr 23 w Toruniu

## **Świadomy i odpowiedzialny obywatel świata**

Studia filozoficzne zainspirowały mnie do popularyzacji nauczania etyki w szkole. Od kilku lat pracuję jako nauczycielka tego przedmiotu. Lekcje etyki sprzyjają rozwojowi uczniów, rozszerzają horyzonty. Pomagają zabierać głos w dyskusji, uczą, jak dokonywać wyborów. Praca z uczniami daje mi ogromną radość. Prowadząc zajęcia, spotykam się z uczniami inteligentnymi i ciekawymi świata. Dzieci mają naturalną ciekawość poznawczą, potrzebę wyrażania swoich opinii. Chcę, by uczniowie odkrywali to, co jest dla nich ważne w życiu, co jest ważne dla ich rówieśników, ale też dla społeczeństwa jako całości.

Szukam ciekawych sposobów na ożywienie lekcji. Fascynują mnie ludzie i ich historie. Prowadzę szkolne kółko edukacji globalnej, na zajęciach którego uświadamiam uczniom, że człowiek jest częścią świata.

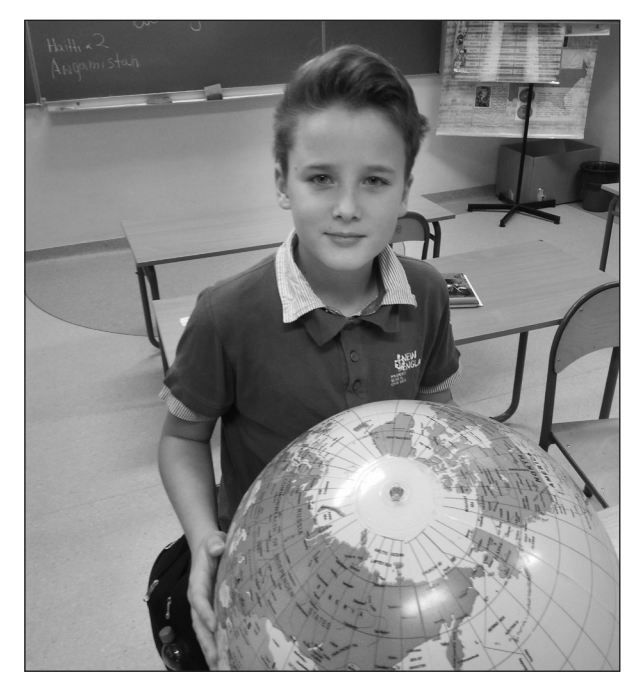

O tym, że moje zajęcia są ciekawe i potrzebne przekonuję się, na co dzień. Obserwuję moich uczniów, którzy po lekcjach wychodzą poruszeni, zainspirowani do dalszych dociekań, myślenia, dyskutowania. Chcę uwrażliwiać ich na otaczający świat. Na zajęciach ukazuję różnorodność, ale i podobieństwa wielu regionów

świata, a przez to chcę pobudzić uczniów do międzyludzkiej solidarności.

Edukacją globalną interesuję się już od dawna. W październiku ubiegłego roku zostałam wolontariuszką Polskiej Akcji Humanitarnej, edukatorką edukacji globalnej.

Moim zamiarem jest kształtowanie w dzieciach otwartego stosunku do świata. Pragnę by byli tolerancyjni, przyjaźni dla środowiska i wszystkich istot, gotowi służyć pomocą. By czerpali radość i satysfakcję z bycia dobrymi, żyli w harmonii ze sobą i światem.

Rozmawiając z uczniami, zauważam, że choć uczniowie mają rozległą wiedzę na tematy związane z mieszkańcami odległych zakątków świata, to często ta wiedza jest niepełna. Uczniowie, edukując się przez wiele lat, poznają historię, obyczaje, tradycje Polski, Europy, jednak treści o dalszych zakątkach świata często są traktowane jako ciekawostki. Zdarza się, że opowieści zawarte w książkach są oderwane od tła kulturowego, a przez to nie pozwalają na tworzenie więzi czy rozumienia zależności, jakie zachodzą w świecie.

Podstawa programowa kładzie nacisk na kształtowanie u uczniów postaw szacunku dla innych osób, kultur, tradycji własnych, jak i innych narodowości. Zadaniem nauczycieli ma być wychowywanie odpowiedzialnych i świadomych osób, przygotowanie ich do odpowiedzialnego funkcjonowania w świecie społecznym i przyrodniczym. Należy kształtować u uczniów postawy wspierające indywidualny i społeczny rozwój. Nauczyciele powinni rozmawiać z uczniami o dyskryminacji, migracji, ubóstwie, wykluczeniu.

Dlatego uważam, że edukacja globalna w szkole jest potrzebna. Rozwija otwartość wobec świata, wobec ludzi o odmiennym kolorze skóry, innej niż nasza kulturze, tradycji i pochodzeniu. Pozwala na kształtowanie postaw empatycznych, przygotowuje do życia w różnorodnym świecie. Jest sposobem kształtowania odpowiedzialnego, świadomego i wrażliwego ucznia. Dzięki niej możliwe jest analizowanie współzależności, stawianie pytań, nauka krytycznego myślenia.

Jestem przekonana, że włączając się w działania na rzecz edukacji globalnej, przyczyniamy się do podnosze-

nia świadomości społecznej. Uważam, że świadomość problemów jest ważnym krokiem do ich rozwiązania. Zrozumienie globalnych współzależności to klucz do zrozumienia świata i naszego wpływu na życie innych osób. Starajmy się przybliżyć uczniom tę wiedzę i pokażmy, że razem możemy czynić świat lepszym.

Zachęcam wszystkich pedagogów, entuzjastów edukacji globalnej, do podejmowania działań na rzecz innych osób.

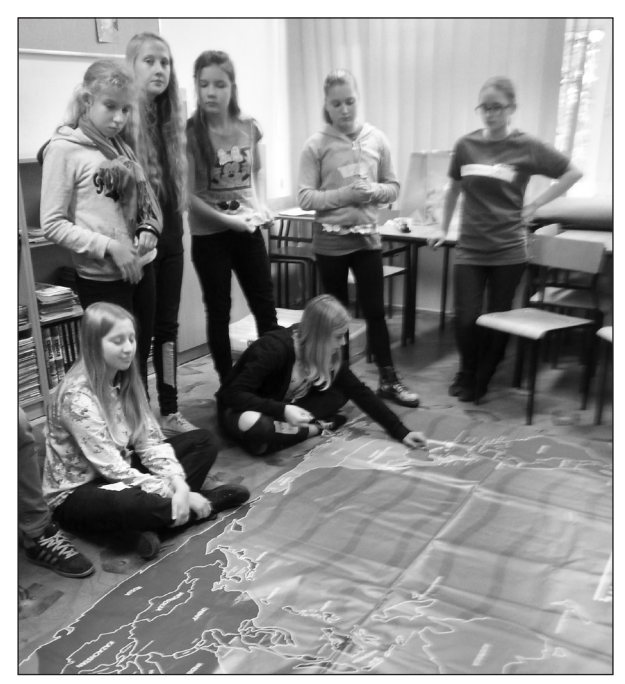

Poniżej przedstawiam kalendarz działań w ramach edukacji globalnej, które podejmuję wraz z uczniami od 2014 roku w Szkole Podstawowej nr 23 w Toruniu. Mam nadzieję, że opisane przeze mnie przedsięwzięcia, staną się inspiracją dla innych nauczycieli.

W **październiku 2014 roku** zamieszczona została gazetka ścienna dotycząca tematyki edukacji globalnej. W tym celu zostały wykorzystane zdjęcia, materiały Polskiej Akcji Humanitarnej.

W **listopadzie 2014 roku** odbyły się w naszej szkole warsztaty przygotowane przez Polską Akcję Humanitarną w ramach Tygodnia Edukacji Globalnej. Na uczniów i uczennice czekało wiele atrakcji. Warsztaty prowadziły uczestniczki programu GLEN, które wróciły z trzymiesięcznych staży w Kenii i Tanzanii. Całą akcję wspierały także wolontariuszki PAH, które włączyły się w zajęcia z dziećmi. Uczniowie brali udział w zabawach edukacyjnych z wykorzystaniem wielkoformatowej mapy świata widzianej z perspektywy Australii. Uczestniczyli w zajęciach przy użyciu memory ze zdjęciami dziecięcych gier i zabaw. Składały także układankę, która prezentowała rozsypany obraz z Tanzanii. Na warsztatach wykorzystano specjalne kostki do gry oraz infografiki przedstawiające dzień z życia mieszkańca i mieszkanki Kenii oraz Tanzanii. Na koniec dzieci mogły stworzyć swoje osobiste przypinki, które otrzymały na pamiątkę uczestnictwa w TEG. Poprzez warsztaty chcieliśmy zainteresować uczniów tematem edukacji globalnej.

W **grudniu 2014 roku** uczniowie naszej szkoły mogli uczestniczyć w lekcjach tematycznych prowadzonych przeze mnie. Zajęcia były poświęcone roli edukacji w życiu każdego człowieka i rozwoju społeczeństwa. Moi podopieczni mogli zapoznać się ze zdjęciami przedstawiającymi ich rówieśników krajów Globalnego Południa udostępnionych przez PAH.

Także w **grudniu 2014 roku** uczniowie szkoły świętowali Ogólnopolski Dzień Praw Dziecka. Zapoznali się z Konwencją o prawach dziecka, która była wyeksponowana na gazetce szkolnej.

W **marcu 2015 roku** zaangażowałam uczniów w działania edukacyjne w ramach kampanii "Studnia dla Południa". Mieli możliwość zapoznania się z sytuacją osób mieszkających w Somalii, Sudanie Południowym i Syrii. Dzięki materiałowi filmowemu PAH "Woda zmienia życie" mieli sposobność wglądu w codzienne życie mieszkańców wioski w Sudanie Południowym.

Uczniowie przygotowali prace plastyczne dotyczące tematyki racjonalnego korzystania z wody. Rysunki były wyeksponowane na korytarzu szkolnym.

Na holu szkolnym została zamieszczona plansza z wizerunkiem Pajacyka PAH. Wszyscy dowiedzieli się, że Pajacyk to program, w ramach którego Polska Akcja Humanitarna od 1998 roku pomaga głodnym dzieciom oraz zapewnia dostęp do żywności tam, gdzie jej nie ma – w regionach świata, gdzie panuje ubóstwo lub toczą się wojny i trwałe konflikty zbrojne. Uczniowie zostali zachęceni do odwiedzania strony www.pajacyk.pl.

Uczestniczyli również w zajęciach poświęconych działalności Polskiej Akcji Humanitarnej. Dowiedzieli się, w jakich krajach działa PAH, jakie mogą poczynić starania, by świat stał się lepszy.

W **kwietniu 2015 roku** pani Janina Ochojska, założycielka Polskiej Akcji Humanitarnej, odwiedziła Szkołę Podstawową nr 23 w Toruniu. Opowiadała o działalności Polskiej Akcji Humanitarnej, w tym o niesieniu pomocy poszkodowanym przez trzęsienie ziemi w Nepalu.

Uczniowie przygotowali pantomimę, której tematyka przedstawiała sytuację osób niemających dostępu do wody.

Społeczność szkolna włączyła się do zbiórki pieniężnej na rzecz osób potrzebujących w Sudanie Południowym. Pani dyrektor Iwona Muszyńska przekazała zebrane pieniądze w postaci symbolicznej studni na ręce Janiny Ochojskiej.

W ciągu całego roku szkolnego 2014/2015 uczniowie uczestniczyli w szkolnym kółku edukacji globalnej prowadzonym przeze mnie. Podczas tych zajęć przybliżałam dzieciom kraje Globalnego Południa, życie mieszkańców, ich kulturę oraz umożliwiałam poznanie gier, zabaw pochodzących z odległych zakątków świata.

Na koniec roku szkolnego 2014/2015 zaprosiliśmy uczniów do udziału w akcji "Zamiast kwiatka niosę pomoc".

We **wrześniu 2015 roku** w holu szkolnym została wyeksponowana gazetka o tematyce globalnej "A Ty, w co się bawisz?" prezentująca życie codzienne dzieci – ich zajęcia i zabawy. Uczniowie mieli możliwość poznania, jak spędzają swój wolny czas ich rówieśnicy.

W **październiku 2015 roku** uczestniczyliśmy w warsztatach "Rzeczywistość krajów Globalnego Południa - Kenia/Tanzania/Uganda" przygotowanych przez wolontariuszy PAH. Celem warsztatów było zapoznanie uczniów z Afryką, a tym samym ukazanie, z jak wielu państw się składa. Warsztaty miały na celu ukazanie, że Kenijczycy, Tanzańczycy oraz Ugandyjczycy są w wielu sprawach podobni do Polaków. Zajęcia miały za zadanie zmienić perspektywę patrzenia na świat, wpłynęły na kształtowanie postaw szacunku wobec mieszkańców Globalnego Południa.

W **październiku 2015 roku** w związku z Obchodami Światowego Dnia Żywności i Walki z Głodem uczniowie mieli możliwość ułożenia wielkoformatowych puzzli "Mapowanie Głodu" i układanki-przesuwanki przedstawiającej obraz z Syrii ściśle powiązanej z tematyką niedożywienia i ubóstwa na świecie. Dzieci miały sposobność zwrócenia uwagi na sytuację osób, które mają ograniczony dostęp do żywności na świecie. W szczególności poznały sytuację osób starszych, rodzin i dzieci przebywających na terenach ogarniętych wojną. Poprzez te zajęcia spojrzały na problem głodu z innej, globalnej perspektywy. Była to doskonała okazja, by zachęcić uczniów do działania na rzecz zmiany rzeczywistości, bo wystarczy zacząć od zmiany perspektywy na globalną! Dowiedzieli się, że problem z dostępem do żywności ma 795 milionów ludzi - większość z nich żyje na terenach Globalnego Południa! Lekcja miała na celu uwrażliwienie uczniów na globalne problemy żywnościowe oraz przybliżenie im sytuacji krajów Globalnego Południa, szczególnie dotkniętych ubóstwem, głodem i niedożywieniem.

W **listopadzie 2015 roku** włączyłam uczniów SP nr 23 w Toruniu w działania TEG 2015. Tydzień Edukacji Globalnej jest coroczną międzynarodową akcją edukacyjną. Jej celem jest zwrócenie uwagi społeczeństw w Europie na potrzebę prowadzenia edukacji o problemach globalnych poprzez intensywne i różnorodne działania skierowane przede wszystkim (ale nie tylko) do dzieci i młodzieży. Tegoroczny TEG odbywał się pod hasłem "Równość – od słów do czynów".

Na lekcjach etyki w klasach 4-6 zaprezentowane zostały fotografie mieszkańców krajów Globalnego Południa. Uczniowie wypowiadali się na temat warunków życia dzieci z odległych zakątków świata, zapoznali się z terminami: Globalna Północ i Globalne Południe, zwracali uwagę na globalne współzależności. Skupili się na odnajdywaniu podobieństw między sobą a mieszkańcami odległych rejonów.

Dla młodszych uczniów został przygotowany materiał filmowy pochodzący ze strony Fundacji "Afryka Inaczej". Dzieciom zostały zaprezentowane afrykańskie bajki, które opowiadane są przez mieszkańców Afryki.

Moi podopieczni poznali Afrykę różnorodną, w której oprócz negatywnych wydarzeń, zachodzą pozytywne procesy kulturotwórcze, stanowiące o uniwersalności afrykańskiej tradycji w globalnej rzeczywistości.

W holu szkolnym została wyeksponowana gazetka szkolna dotycząca Tygodnia Edukacji Globalnej, z którą mogli się zapoznać wszyscy uczniowie.

W **grudniu 2015 roku** w ramach obchodów Międzynarodowego Dnia Praw Człowieka uczniowie uczęszczający na lekcje etyki prowadzone przeze mnie uczestniczyli w zajęciach poświęconych tematyce uchodźczej. Do przeprowadzenia lekcji posłużył scenariusz: "Jak to jest, kiedy trzeba opuścić dom. Uchodźcy" dotyczący uchodźców zamieszczony na stronie www.etykawszkole.pl. Dzieci zastanawiały się, kim jest uchodźca? Dlaczego ludzie uciekają do innych krajów? Dowiedzieli się, że ludzie zdesperowani decydują się na ucieczkę i muszą przy tym pokonać wiele trudności. Uczniowie zastanawiali się, jak to jest być zmuszonym opuścić swój dom i jakiego przyjęcia uchodźcy mogliby się spodziewać. Ćwiczyły solidarność z uchodźcami. Dowiedzieli się, że wszyscy ludzie mają prawo do życia i ochrony.

Na szkolnym korytarzu została zamieszczona gazetka ścienna przedstawiająca wszystkie artykuły Powszechnej Deklaracji Praw Człowieka.

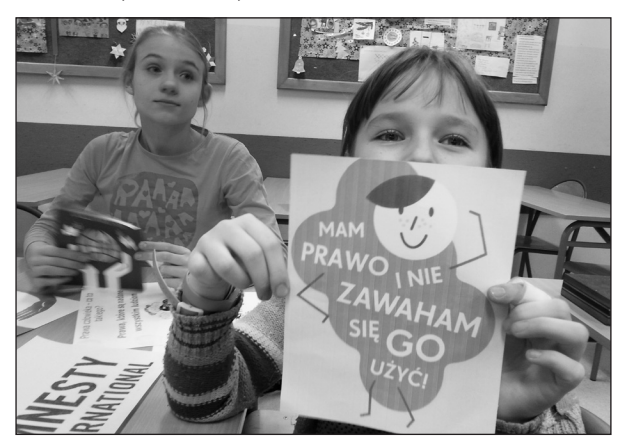

Na lekcjach etyki dotyczącej praw człowieka młodzież miała okazję wgłębienia się w istotę praw wszystkich ludzi, dowiedzieli się, jakie to są prawa i w jakich dokumentach są zawarte. Poznali sytuacje osób, których prawa są łamane.

W **lutym 2016 roku** uczniowie zostali włączeni w akcję "Toalety dla Planety". Po raz kolejny wspieraliśmy działania PAH, dzięki którym dostęp do odpowiednich warunków sanitarnych, w tym do toalet, będzie możliwy w krajach dotkniętych kryzysami humanitarnymi.

## **Wewnątrzszkolne Doskonalenie Rodziców - nasz sposób na współpracę**

Mamy w szkole mądrych i zainteresowanych procesem dydaktycznym rodziców, którym zależy na tym, żeby ich dzieci osiągały jak najlepsze wyniki i dlatego angażują się w wiele działań prowadzonych na terenie naszej placówki. W poprzednich latach realizowaliśmy dwa projekty skierowane do uczniów, a prowadzone przez rodziców: "Święto liter" i "Pod okiem mamy i taty". Rodzice uczestniczyli w zajęciach grupowych oraz indywidualnych, a dzięki obserwacji i bezpośredniemu uczestniczeniu mogli wspierać i motywować swoje dziecko.

Działania rodziców i ich zaangażowanie w wymienione projekty skłoniły nas do zaproponowania im kolejnej formy udziału w pracy szkoły. Nazwa programu brzmi: Wewnątrzszkolne Doskonalenie Rodziców i zorganizowaliśmy go na wzór WDN. Spośród rodziców wyłoniliśmy lidera działań. Została nim mama naszej uczennicy posiadająca kwalifikacje do prowadzenia zajęć z logopedii. Nie jest początkująca w pracy na terenie szkoły, ponieważ wcześniej w ramach jednego z wymienionych projektów prowadziła zajęcia dla rodziców dzieci z problemami logopedycznymi.

Wiemy, że chętnie pracuje się w obszarach, gdzie widoczne są ewidentne sukcesy. Ale co z tymi, w których występują braki, czasami dydaktyczne i wychowawcze porażki? To jest nowe pole do działania. Program WDR skierowany jest do rodziców, którzy chcą poprawić swoje postrzeganie zadań dydaktycznych i wychowawczych skierowanych do ich dziecka w szkole poprzez korzystanie z umiejętności nauczycieli, ale także poprzez wymianę doświadczeń z innymi rodzicami, którym udało się uzupełnić pewne deficyty, albo po prostu poprawić relacje z własnym dzieckiem. Zaplanowaliśmy zatem warsztaty, w których będą brać udział rodzice zainteresowani określoną tematyką wynikającą z ich potrzeb. Od rodziców oczekujemy aktywnej pracy, a ze swojej strony zapewniamy wszelką pomoc organizacyjną przy wsparciu Poradni Psychologiczno-Pedagogicznej w Lipnie, konsultantów KPCEN we Włocławku, lidera WDR, specjalistów i nauczycieli pracujących w naszej szkole.

Propozycje tematów to: "Problemy wychowawcze", "Logopedia w szkole – odwieczny i narastają-

cy problem w szkołach", "Proces dydaktyczny – jak przebiega?", "Bezpieczne i przemyślane korzystanie z Internetu", "Co i jak czytać? – zainteresowanie czytelnictwem dorosłych", "Lekcje dla wszystkich warsztatowe zajęcia dla rodziców na lekcjach historii", "Matematyka – nie taki diabeł straszny".

W ramach WDR zorganizowaliśmy już dwa warsztaty.

1. Zajęcia z matematyki pod hasłem "Matematyka, nie taki diabeł straszny." 4 grudnia 2015 roku rodzice wspólnie z uczniami brali udział w lekcji. Podczas pracy w grupach razem rozwiązywali zadania matematyczne, a wypracowany materiał znalazł się na szkolnej wystawie prac.

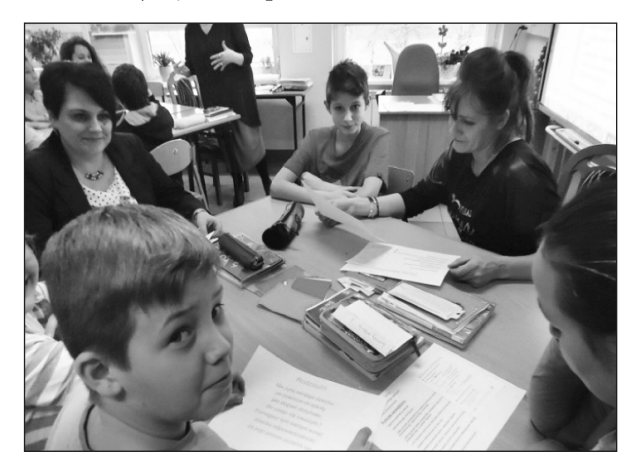

*Rodzice i dzieci wykonują zadania*

2. 10 grudnia 2015 roku inna grupa rodziców wzięła udział w zajęciach "Bezpieczne i przemyślane korzystanie z Internetu." Inspiracją dla tych zajęć była akcja zorganizowana przez nauczycieli polegająca na tym, że przez dwa tygodnie obserwowaliśmy aktywność uczniów na forach społecznościowych. Nasze spostrzeżenia przekazaliśmy rodzicom w formie wspomnianych warsztatów.

Bez wiary w sukces nie rozpoczynalibyśmy działania, ale wspaniałą informacją dla nas była opinia rodziców, że warsztaty były ciekawe i chętnie wezmą udział w następnych. Program jest realizowany w naszej placówce w roku szkolnym 2015/16, a mam nadzieję, że również w latach następnych.

### **Arleta Woytynowska**  Gimnazjum im. Karola Wojtyły w Brzozie

## **Rodzic w szkole**

Szkoła to nie tylko nauczyciele i uczniowie, ale także rodzice. W dobie szybkiego życia wiele powinności wychowawczych zostaje scedowanych z rodziny na szkołę. Często słyszymy, że to ona ma dostarczyć wiedzy, zapewnić opiekę i rozrywkę oraz wychowywać młode pokolenie. Niewątpliwie dzieci spędzają w szkołach większość dnia, ucząc się, rozwijając sportowo i bawiąc, ale to na rodzicu ciąży obowiązek wyposażenia swojego dziecka w podstawowe zasady moralne i etyczne. To on musi, a raczej powinien, wziąć na barki odpowiedzialność za to, jak wychowa młodego człowieka. Przychodzi jednak taki dzień, w którym rodzic przekracza mury szkoły. Powodów może być mnóstwo, od zebrania z rodzicami po przykre incydenty, w jakich uczestniczyło dziecko. Za każdym razem towarzyszą temu emocje, począwszy od niepewności, lęku po radość i dumę. Bez względu jednak na to, w jakich okolicznościach rodzic trafia do szkoły, my nauczyciele powinniśmy mieć świadomość, że jest to sytuacja niecodzienna. Emocje pozytywne, jakie rodzic ze sobą wnosi, nie sprawiają nam – pedagogom trudności w odbiorze. Chcę jednak skupić się na emocjach tzw. trudnych, typu: strach, niepewność, zażenowanie czy złość. Osoba dorosła trafia do budynku, w którym uczy się jego dziecko, gdzie panuje wrzawa i hałas, a dzieci biegające wokół nie sprawiają, że rodzic poczuje się pewnie i komfortowo. W jego głowie kłębią się różne myśli, a rwetes wokół nie poprawia mu samopoczucia, do tego czasami musi się spotkać z nauczycielem, którego nie zna. Rodzic ten przeżywa bardzo trudne chwile, dla nauczyciela zaś to zwykle jedna z wielu rozmów, jakie przeprowadza w ciągu dnia. Wie, co chce przekazać rodzicowi i oczekuje pełnego zaangażowania w rozwiązanie problemu. Jest to oczywiście możliwe pod warunkiem wykazania się dużą empatią i stworzenia odpowiedniego klimatu do rozmowy. Korytarz szkolny w czasie przerwy jest najgorszym rozwiązaniem. Dlaczego? To proste: stres, hałas i brak poczucia bezpieczeństwa nie sprzyja konstruktywnemu dialogowi. Poziom adrenaliny, jaki będzie miał rodzic, nie pozwoli na aktywne słuchanie i zapamiętanie rzeczy ważnych. Nie będzie się on skupiał na tym, co mówi do niego nauczyciel, ale na tym, kto obserwuje jego

rozmowę, co usłyszą inni lub jak skomentują spotkanie koledzy jego dziecka. Nauczyciel często czuje się w obowiązku do szybkiego przekazania ważnych informacji i nie zdaje sobie sprawy z negatywnych skutków takiego spotkania. To natomiast może mieć dramatyczne konsekwencje dla dalszej współpracy z tym rodzicem. Opiekun naszego ucznia potraktowany w taki sposób zapewne będzie unikał podobnych sytuacji i coraz trudniej będzie nam nawiązać z nim kontakt. Aby indywidualna rozmowa z rodzicem była konstruktywna, powinna zostać dobrze przygotowana i poprowadzona przez nauczyciela. Podstawowe zasady to:

• znalezienie ustronnego miejsca (w naszej szkole jest to specjalny pokój, w którym są fotele, stolik, a także jest możliwość zrobienia kawy czy herbaty)

• umówienie się na konkretny termin (mając do dyspozycji większe ramy czasowe nie będziemy denerwować się, że za chwilę musimy rozpocząć lekcję)

• rozpoczęcie spotkania od kilku miłych słów na temat dziecka (nawet wtedy, kiedy rodzic został zaproszony na spotkanie z powodu przykrego incydentu - pozwoli to na rozładowanie złych emocji)

• rozmawianie tylko o dziecku i sytuacji, jaka miała miejsce, nie porównujemy z innymi, nie oceniamy innych (w tej sytuacji rodzic wie, że o jego dziecku także nie będziemy rozmawiać z innymi rodzicami)

• pewne ustalenia dotyczące dalszego postępowania spisujemy rodzicowi na kartce (np. gdzie się zgłosić, do kogo, numery telefonów, nazwiska, daty itp.) Musimy bowiem pamiętać, że w stresie możemy być źle zrozumiani lub rodzic zwyczajnie zapomni, co powinien dalej zrobić. Pragnę tu zaznaczyć, że poziom wykształcenia rodzica często nie ma tu znaczenia. Poza tym pewniej czujemy się, gdy ważne rzeczy mamy zapisane

• rozmawianie z rodzicem prostym językiem, nie naukowym, daje to rozmówcy komfort, a nam pewność, że zostaniemy dobrze zrozumiani

• zawsze na koniec rozmowy zapewnienie rodzica o naszej chęci pomocy i dobrej woli.

Bardzo podobnie powinno przebiegać spotkanie zorganizowane w ramach zebrania. Wiadomo, że pierwszy kontakt z opiekunem ucznia jest decy-

dujący. To od nauczyciela-wychowawcy zależy, jaką relację chce stworzyć z rodzicami swoich podopiecznych. Już samo ustawienie stolików w sali daje duże możliwości. Może, to być wersja okrągłego stołu lub długi biesiadny, ostatecznie możemy zostać przy systemie ławek uczniowskich. Polecam jednak odejście od konwencji tradycyjnego ustawienia stolików szkolnych. Gdyby jeszcze znalazły się na nim kawa i herbata z ciasteczkami, pozwoliłoby to przełamać tzw. pierwsze lody. Stworzenie miłej atmosfery już na początku znajomości pozwoli na mniej oficjalną współpracę. Z czasem możemy także liczyć na to, że nasi rodzice nawiążą pozytywne relacje między sobą, co nie jest bez znaczenia podczas organizowania imprez czy wycieczek szkolnych. Rozpoczęcie zebrania od kilku miłych słów na temat dzieci, budzi zawsze dobre emocje, dalej możemy powiedzieć, nad czym klasa musi jeszcze popracować. Nigdy nie operujemy nazwiskami na forum, uwagi i zalecenia dla poszczególnych uczniów omawiamy podczas indywidualnej rozmowy. Jak to zrobić? Przed wywiadówką należy napisać wiadomość do rodzica, z którym chcemy się spotkać, w dzienniku elektronicznym, jeżeli jest taka możliwość, lub listownie. Można też skontaktować się telefonicznie. Zebranie możemy zakończyć słowami: Jeżeli ktoś z Państwa chciałby jeszcze indywidualnie ze mną porozmawiać, to zapraszam. W tym momencie osoby, które poproszone były o indywidualny kontakt, czują się bezpiecznie, a co najważniejsze nie muszą tłumaczyć innym rodzicom, dlaczego musiały zostać.

Zasada, która się sprawdza, to na pewno fakt, że chwalimy dzieci i rodziców zawsze na forum, a upominamy wyłącznie indywidualnie. Zachęcam do wypróbowania tych pomysłów i życzę owocnej współpracy z każdym rodzicem.

### **Elżbieta Czachowska** Przedszkole Publiczne nr 36 z Oddziałami Integracyjnymi we Włocławku

## **Czy nauka języka obcego w przedszkolu może być dobrą zabawą?**

Jestem nauczycielem języka angielskiego z ponad dwudziestoletnim stażem. Ucząc dzieci w wieku przedszkolnym, należy pamiętać o tym, że dziecko przyswaja język aktywnie, wykorzystując wszystkie swoje zmysły – wzrok, słuch, ruchu i dotyk. Bardzo młody wiek ucznia sprawia, że zdolność koncentracji jest bardzo krótka. Szybkie tempo lekcji, wiele ciekawych sytuacji językowych, a także starannie dobrany materiał dydaktyczny mogą sprawić, że zajęcia będą pozbawione nudy i monotonii.

Badania z dziedziny neuropsychologii i neurofizjologii wykazały, iż pomiędzy czwartym a ósmym rokiem życia następuje lateralizacja półkul mózgowych. Lewa półkula mózgu, która jest odpowiedzialna za język, staje się w tym okresie dominująca. Badania z dziedziny laryngologii wykazują, że do około dziesiątego roku życia, można opanować język obcy prawie bez akcentu. Do tego przedziału wiekowego ucho reaguje na wszystkie długości fal.

To powoduje, że młodsze dzieci nie mają większych problemów z wymową i imitacją dźwięków.

Dzieci w wieku przedszkolnym uczą się dość szybko, ale też szybko zapominają to, czego się wcześniej nauczyły. Dlatego najlepszym sposobem nauczania jest zasada "learning by doing" oraz wielokrotne powtarzanie wprowadzanego materiału, w możliwie różnych sytuacjach językowych.

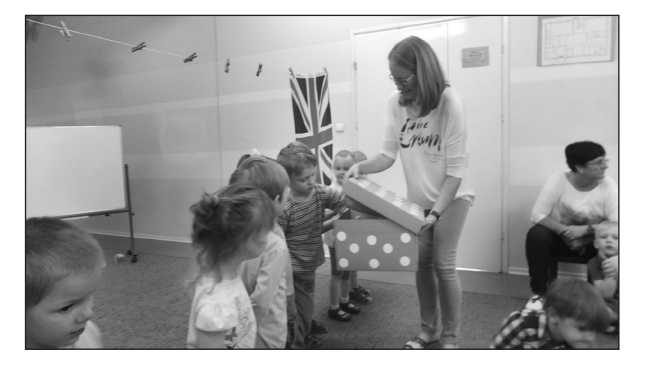

Jak wcześniej wspomniałam, im więcej zmysłów jest angażowanych w procesie uczenia się, tym lepsze efekty końcowe. Na tym etapie rozwoju język rozwija się poprzez różnorodność aktywności. Niektóre z nich pobudzają wyobraźnię, prowokując dzieci do samodzielnych działań wspomagających proces uczenia. Ruch, działanie, rymowanki, "chants", piosenki i taniec, wspomagają procesy myślowe u małego dziecka. Pamięć ruchowa jest tak samo ważna jak pamięć konkretno-obrazowa.

Dzieci w wieku przedszkolnym muszą spędzić dużo czasu, absorbując materiał językowy, zanim w sposób naturalny zaczną go "produkować". W miarę rozwoju dzieci stają się bardziej świadomym uczestnikiem w procesie nauczania i uczenia się. Z drugiej jednak strony, nie należy ich zmuszać do mówienia w nowym języku, jeżeli nie wykazują takiej chęci lub gotowości. Często potrzebują czasu na to, żeby oswoić się z nową sytuacją językową lub muszą nabrać zaufania do prowadzącego zajęcia. Rolą nauczyciela jest uszanowanie prawa dziecka do milczenia i stwarzanie sytuacji prowokujących dziecko do spontanicznego uczestnictwa w lekcji.

Dziecko, które czuje się bezpieczne, docenione, zauważone z jego indywidualnymi potrzebami, szybciej się otworzy na nową rzeczywistość, traktując ją jako naturalną i nieodzowną w jego życiu. Jeżeli towarzyszą jej pozytywne emocje, dziecko chętnie i aktywnie będzie włączać się we wszystkie projekty i działania proponowane przez nauczyciela.

Dziecko w wieku przedszkolnym jest bardzo wdzięcznym i plastycznym "materiałem do obróbki", pod jednym warunkiem, że wszystkie działania na niego skierowane będą ciekawe, twórcze, aktywizujące wszystkie jego zmysły i prowokujące do świetnej zabawy.

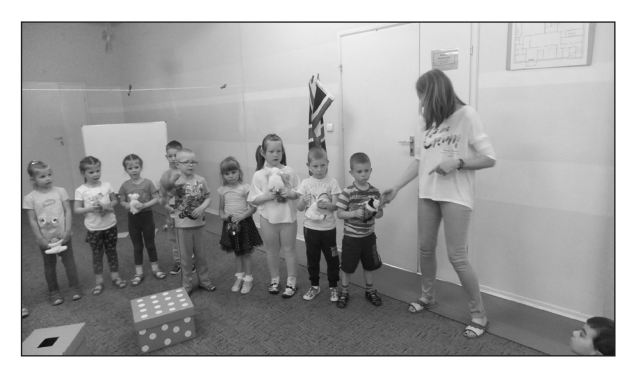

Mały uczeń przychodzący na zajęcia chce się świetnie bawić, ale niekoniecznie uczyć. Zadaniem nauczyciela jest stworzyć takie warunki, aby była to nauka mimo woli, często nieświadoma, ale za to efektywna. Na bazie własnych doświadczeń stwierdzam, że najbardziej efektowna i efektywna jest nauka blokami tematycznymi. Oczywiście musi to być dobrze przemyślane, aby w sposób naturalny i ciekawy wprowadzać dzieci w nowy świat. Materiał językowy, który chcemy im przekazać to dopiero

początek naszej pracy. Należy starannie przemyśleć czego i w jaki sposób chcemy nauczyć. Opierając się na wcześniejszych sugestiach, należy zachować proporcje, to znaczy zajęcia muszą być dynamiczne, z częstą zmianą form aktywności. Nuda jest największym wrogiem uczenia się, dlatego lubię zaskakiwać moich małych uczniów nowymi pomysłami i rozwiązaniami, które uatrakcyjniają wspólnie spędzony czas.

Co to w ogóle znaczy uczyć blokami tematycznymi? Wprowadzając np. tematykę "colours", wszystko czego się uczymy i wszystkie podejmowane działania będą z tym związane. Pierwszym etapem jest wprowadzenie słownictwa - nazwy kolorów.

Oczywiście musi to być podparte kolorowymi flashcards (małe, duże) lub innymi materiałami (ilustracje, przedmiot), które to wzmacniają proces zapamiętywania poprzez przyporządkowanie słowa do konkretu. Gdy uczeń może dotknąć, odsłonić, nazwać, odszukać w klasie przedmiot w danym kolorze, zwiększa to szanse zapamiętania prezentowanego materiału. Oczywiście wszystko musi się opierać na wielokrotnym powtarzaniu materiału, ale w oparciu o inne narzędzia wspomagające, np. wierszyki, rymowanki, zabawy ruchowe, bajki, historyjki, prace plastyczne. Przy okazji kolorów wprowadzamy potrzebne struktury gramatyczne lub leksykalne, proste konstrukcje zdaniowe, które pomogą nam pobudzać dzieci do aktywności ruchowej, reagowania na proste polecenia i komendy. Należy jednak pamiętać, że wszystko to co sobie założymy, jakie funkcje komunikacyjne chcielibyśmy, żeby nasi uczniowie opanowali, musi być dostosowane do możliwości percepcyjnych grupy wiekowej, z którą pracujemy. Powinniśmy być elastyczni i gotowi na różne scenariusze, które mogą się wydarzyć w trakcie zajęć. Pamiętajmy, że są to tylko małe dzieci, które mogą być nieprzewidywalne w swoich zachowaniach i reakcjach na proponowane przez nas sytuacje językowe i działania. Nie możemy założyć sztywnej lekcji, mającej na celu realizację wcześniej zaplanowanych celów i założeń. Zawsze natomiast ma to być świetna zabawa dla dzieci i dla ich przewodnika w nowym świecie językowym.

Warto pamiętać, że wszystkie pozytywne doświadczenia i emocje dzieci związane z nauką nowego języka zaowocują w przyszłości. Naszym zadaniem jest rozbudzić w nich ciekawość, która będzie ich mobilizować do szukania sytuacji, w których będą mogły samodzielnie podejmować wyzwania językowe i poszerzać wiedzę na temat poznawanego języka i kultury krajów z nim związanych. Nie zaprzepaśćmy tego i sami czerpmy radość z pracy z małymi dziećmi i ich postępów, do których mamy możliwość się przyczynić.

## **Przedszkolaki z włocławskiego "Słoneczka" Mistrzami Kodowania Junior**

Przedszkole Publiczne nr 25 "Słoneczko" we Włocławku jest jednym z osiemnastu tego typu placówek w całym kraju i jedynym przedszkolem w województwie kujawsko-pomorskim objętym pilotażową edycją programu "Mistrzowie Kodowania Junior", realizowanego we współpracy z firmą Samsung Electronics Polska.

Program został skierowany do ponad 1000 przedszkolaków. Jego celem jest uczenie myślenia logicznego, myślenia matematycznego oraz osiągania umiejętności kodowania informacji na bazie różnych pomocy (symbole drukowane, aplikacje i programy komputerowe), a przede wszystkim zachęcenie do współpracy w grupie, kształtowanie u dzieci dobrych nawyków cyfrowych oraz upowszechnianie wiedzy na temat bezpiecznego korzystania z nowoczesnych technologii.

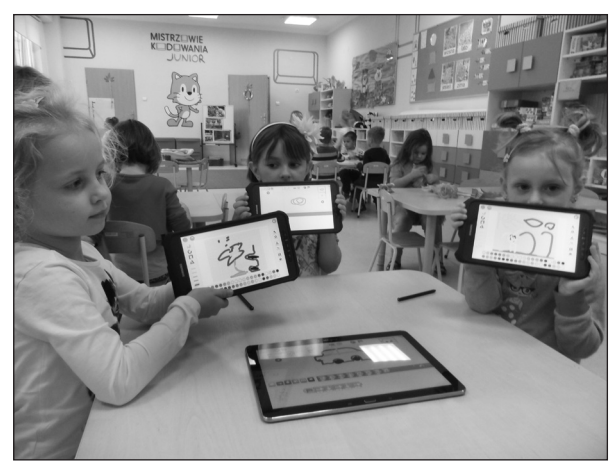

Program realizują od września trzy nauczycielki oraz dzieci z dwóch najstarszych grup wiekowych. Przedszkole zostało wyposażone w najnowszy sprzęt w postaci tabletów dla dzieci i nauczycielek biorących udział w projekcie, komputera, drukarki, monitora i maty edukacyjnej.

Mata edukacyjna, konstrukcyjnie prosta, daje mnóstwo możliwości. Można zrobić na niej zajęcia nie tyko z zakresu pojęć matematycznych. Podczas

pracy z tabletem istotne jest dojście do umiejętności wykorzystywania przez dzieci aplikacji "Junior Scratch", opracowanej na potrzeby tego programu przez najlepszych na świecie specjalistów z Massachusetts Institute of Technology. Do programu powstało około 80 scenariuszy, które można wykorzystać w całości lub je modyfikować.

W czasie trwania zajęć "Mistrzowie Kodowania Junior" dzieci rozwijają podstawowe funkcje poznawcze, takie jak: pamięć, koncentracja uwagi, analiza, synteza wzrokowa i słuchowa oraz koordynację ruchową. Ćwiczenia prowadzone są w parach oraz w grupach, dzięki czemu dzieci rozwijają swoje zdolności interpersonalne i uczą się pracy zespołowej.

Realizacja programu to nie tylko praca z naszymi wychowankami, ale także współpraca z rodzicami, poprzez ich udział w warsztatach i zajęciach otwartych, oraz z dziećmi z okolicznych placówek oświatowych (szkoły podstawowej i przedszkoli).

Realizacji programu "Mistrzowie Kodowania Junior" w naszym przedszkolu towarzyszy wiele dodatkowych atrakcji, takich jak:

• Uroczyste otwarcie programu z udziałem przedstawicieli władz lokalnych oraz firmy Samsung Electronics Polska.

• Obchody Ogólnoświatowego Tygodnia Kodowania.

• Międzyprzedszkolne warsztaty dla dzieci pięcioletnich "I ty możesz zostać mistrzem kodowania'.

• Piknik rodzinny "Mamo, tato kodujmy razem".

• Spotkanie z przedstawicielami policji "Mistrzowie kodowania czujni i bezpieczni na ulicy".

Program "Mistrzowie Kodowania Junior" zachęca przedszkolaków do współpracy w grupie. Wspólne zajęcia na macie i na tabletach, oprócz nabywania umiejętności posługiwania się nowoczesną technologią, dostarczają dzieciom, nauczycielom i rodzicom wiele radości, swobody, dobrej zabawy i wielu niezapomnianych wrażeń.

# **TIK w Pedagogicznej Bibliotece Wojewódzkiej w Bydgoszczy**

We współczesnych bibliotekach, w szczególności bibliotekach pedagogicznych, trudno jest pominąć nowe technologie. I nie chodzi tutaj o ilość posiadanych laptopów, tabletów, iPad-ów, ale o umiejętność przekazywania wiedzy za pomocą dostępnych narzędzi internetowych, ułatwiających uczenie się oraz sprawne poruszanie się w globalnej sieci. Wyzwaniem dla nauczycieli bibliotekarzy wspomnianych bibliotek są czytelnicy: uczniowie, studenci, nauczyciele, którzy prawdopodobnie biegle posługują się nowymi technologiami, ale nierzadko potrzebują wsparcia bibliotekarza, a zarazem przewodnika po świecie wirtualnym.

Pracownicy bibliotek pedagogicznych wykorzystują w swojej pracy technologie informacyjne i komunikacyjne. Służy to niewątpliwie podniesieniu jakości świadczonych usług i poprawieniu poziomu zaangażowania czytelników odwiedzających te placówki. Warto jest wykorzystywać nowe technologie szczególnie w zakresie dostępu do informacji, korzystania z e-zasobów, tworzenia multimedialnych prezentacji, jak również przy rozwijaniu możliwości komunikowania się. Umiejętności te stanowią podstawę wykorzystania TIK również w życiu codziennym.

Zadanie to doskonale spełnia Pedagogiczna Biblioteka Wojewódzka im. Mariana Rejewskiego w Bydgoszczy, która wspomaga szkoły i placówki oświatowe w realizacji zadań dydaktycznych i wychowawczych, w tym w wykorzystaniu technologii informacyjnej i komunikacyjnej. Biblioteka udostępnia dla swoich użytkowników katalog elektroniczny OPAC online książek oraz bazę artykułów z czasopism "Bibliografia Zagadnień Pedagogicznych". Dzięki nim czytelnicy mają łatwy i przyjemny dostęp do zbiorów PBW.

Nauczyciele bibliotekarze instruują użytkowników o szerokich możliwościach elektronicznego katalogu poprzez indywidualne szkolenia z tego zakresu. Czytelnicy w pierwszej kolejności rejestrują się na stronie internetowej z katalogiem online, wypełniając wszystkie niezbędne rubryki formularza. Po rejestracji następuje odblokowanie konta czytelnika po to, aby mógł on swobodnie korzystać z całego księgozbioru Biblioteki. Poprzez katalog OPAC czytelnik ma dostęp do swojego konta bibliotecznego. Przeglądając ten katalog, ma także możliwość wyszukiwania złożonego, wybierając przy tym różne kryteria, np. kryterium autora - indeks ten pozwala wyszukiwać po słowach z tytułu, kryterium tytułu – indeks pozwala znaleźć osoby bądź instytucje, które brały udział w tworzeniu danej publikacji, jak również kryterium przedmiotu - indeks ten przeszukuje słowa zawarte w hasłach przedmiotowych.

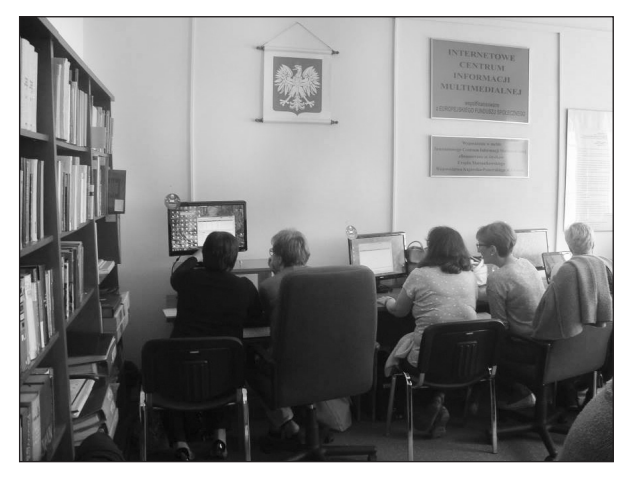

*Korzystanie z elektronicznego katalogu bibliotecznego. Fot. Wojciech Niedźwiedziński*

Poza tym użytkownik może korzystać z katalogu poprzez wyszukiwanie szybkie, podając numery poszczególnych sygnatur. Po wejściu na swoje konto czytelnik uzyskuje dostęp do swoich danych osobowych, ma możliwość zmiany hasła oraz prolongaty. Niezwykle przydatną funkcją katalogu OPAC jest sposobność przeglądania nowości wydawniczych, zakupionych przez bibliotekę.

Baza artykułów z czasopism "Bibliografia Zagadnień Pedagogicznych" tworzona przez nauczycieli bibliotekarzy Pedagogicznej Biblioteki Wojewódzkiej jest narzędziem niezmiernie pomocnym, z którego korzystają nie tylko nauczyciele i studenci

kierunków pedagogicznych, ale też inni zainteresowani wydawnictwami ciągłymi. Czytelnicy mogą ją przeglądać również w oparciu o słowa kluczowe czy słowa z opisu. Jest to bardzo przydatne, gdy użytkownik nie zna nazwiska autora lub tytułu czasopisma czy artykułu.

Dostęp do obu katalogów, zarówno katalogu książkowego, jak i bazy czasopism, jest możliwy poprzez stronę Pedagogicznej Biblioteki Wojewódzkiej: www.pbw.bydgoszcz.pl

TIK stają się stałym elementem naszego życia, wywierającym wpływ na proces nauczania i uczenia się, a tym samym powoli przestają być tylko dodatkiem do pracy pedagogicznej. Pojawianie się wielu, coraz to nowszych aplikacji motywuje nauczycieli do wypróbowania z uczniami, czytelnikami, studentami różnych narzędzi z zakresu TIK i pokazania im, jak należy z nich korzystać. Ciekawym narzędziem takiej pracy wirtualnej jest baza IBUK Libra. Pedagogiczna Biblioteka Wojewódzka umożliwia swoim czytelnikom bezpłatny dostęp do wybranych publikacji z tej bazy. Jest to czytelnia online podręczników akademickich i pozycji naukowych w języku polskim. Czytanie książek w IBUK Libra umożliwia dedykowane oprogramowanie, dzięki któremu wejście do udostępnionych publikacji odbywa się przez przeglądarkę WWW bez konieczności instalacji dodatkowych aplikacji. Wymaga natomiast włączonej obsługi JavaScript oraz cookies. Aby korzystać w pełni z tego serwisu, konieczne jest jednorazowe założenie osobistego konta myIbuk. Dzięki temu użytkownik może obsługiwać zaawansowane funkcje do pracy z tekstem (zaznaczanie fragmentów, robienie notatek, dostęp do wybranych przez siebie fragmentów), czytanie publikacji na urządzeniach mobilnych oraz przeprowadzanie wszystkich innych operacji. Poprzez taki system udostępniania zbiorów użytkownicy mają dostęp do wybranej publikacji praktycznie 24 godziny na dobę, co przekłada się na większą motywację do pracy.

Aby zwiększyć zaangażowanie czytelników, m.in. nauczycieli, Pedagogiczna Biblioteka Wojewódzka w ramach technologii informacyjnej i komunikacyjnej proponuje następujące szkolenia:

• Tworzenie materiałów promocyjnych w programie Microsoft Publisher

• Fotograficzne opowieści - Photo Story

• Google i nie tylko! - sprawne szukanie informacji w Internecie

- Infografika
- Tworzenie książeczki online Story Jumper
- Picasa katalogowanie, przeglądanie, retusz zdjęć
- E-podręczniki o co w tym wszystkim chodzi?
- Awans zawodowy nauczyciela bibliotekarza fakty i mity
- Mapy myśli, czyli jak obrazować problem w pracy nauczyciela bibliotekarza
	- Otwarte zasoby edukacyjne
	- Glogster multimedialny plakat
	- Prezi prezentacja multimedialna

• Ewidencja zbiorów bibliotecznych w praktyce szkolnej

• Opis bibliograficzny jako element warsztatu bibliotekarskiego

• IBUK Libra - wirtualna czytelnia książek elektronicznych.

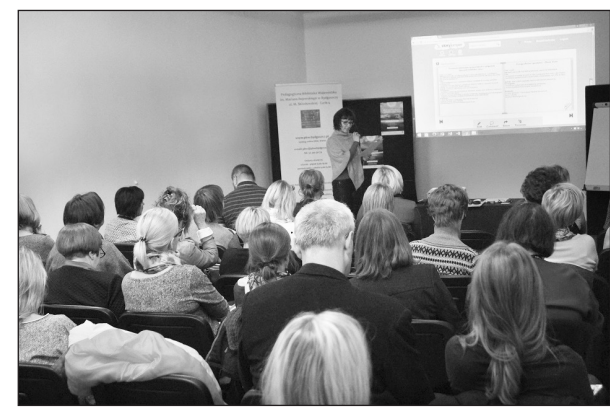

*Prezentacja tematyki proponowanych nauczycielom zajęć. Fot. Wojciech Niedźwiedziński*

Zajęcia te mają charakter warsztatowy, wśród nich są formy krótkie trwające 45 minut, ale również nieco dłuższe, np. sześciogodzinne. Wszystkie mają na celu nabycie umiejętności pracy z poszczególnymi narzędziami internetowymi oraz efektywne stosowanie nowych technologii w praktyce.

Nauczyciele bibliotekarze bibliotek pedagogicznych przez cały czas doskonalą swój warsztat pracy, a więc poszerzają swoje umiejętności. TIK to narzędzia wspomagające uczenie się i nauczanie, a nie całkowicie zastępujące naukę. Powinno się je jednak stosować i promować przy każdej możliwej okazji, bo świat wirtualny jest bliższy, niż nam się wydaje, a za kilka lat trudno będzie się obejść bez niektórych aplikacji internetowych.

### *Bibliografia:*

- 1. I.Brzózka-Złotnicka, TIK narzędziem w rękach bibliotekarzy, Ośrodek Rozwoju Edukacji [dostęp: 15.01.2016], https:// www.doskonaleniewsieci.pl/Upload/Files/1/samouczki/poradnik-biblioteki/modul\_VI/ekran3/TIK\_narzedziem\_w\_rekach\_bibliotekarzy\_I.Brzozka\_Zlotnicka.pdf
- 2. Czytelnia on-line Libra.Ibuk.pl, Pedagogiczna Biblioteka Wojewódzka im. Mariana Rejewskiego w Bydgoszczy [online]. [dostęp 18.01.2016]. Dostępny w Internecie: http://www. pbw.bydgoszcz.pl/ibuk.html
- 3. Howard Pitler, Elizabeth R. Hubbell, Matt Kuhn, Efektywne wykorzystanie nowych technologii na lekcjach, Warszawa: Ośrodek Rozwoju Edukacji, 2015 [dostępny w wersji elektronicznej: Ośrodek Rozwoju Edukacji, dostęp: 15.01.2016, <http://www.ceo.org.pl/sites/default/files/news-files/pitler- -hubbel-kuhn\_efektywne-wykorzystanie-nowych-technologii\_0.pdf>]

## **Biblioteka Pedagogiczna w Toruniu – dołącz do nas na Facebooku**

Obecnie obserwujemy postępujący wzrost znaczenia Internetu w porównaniu z pozostałymi, tradycyjnymi mediami, takimi jak: prasa, radio czy telewizja. Wydaje się też, że jest to tendencja stała i Internet stanie się wkrótce dominującym źródłem informacji. Sieć pozwala bowiem użytkownikom na efektywną, szybką komunikację i nieograniczony dostęp do bieżących wiadomości w wybranym przez nich czasie i miejscu.

Z kolei jednym z najdynamiczniej rozwijających się narzędzi do komunikacji dostępnych w Internecie są media społecznościowe, do których zaliczamy fora dyskusyjne, blogi, gry i portale społecznościowe. *Social media* umożliwiają użytkownikom sieci budowanie społeczności o podobnych zainteresowaniach, gdzie mogą oni wymieniać się informacjami i opiniami na wybrany temat, udostępniać muzykę, zdjęcia oraz filmy. W tym kontekście stale rosnącą popularnością zarówno na świecie, jak i w Polsce cieszy się portal społecznościowy Facebook. Zważywszy na powyższe, podjęto decyzję o przygotowaniu odpowiedniego programu, a następnie założeniu profilu Biblioteki Pedagogicznej w Toruniu, z nadzieją na wykorzystanie możliwości portalu do skutecznej promocji działalności placówki oraz posiadanego przez nią księgozbioru.

*Fanpage* biblioteki funkcjonuje na portalu społecznościowym Facebook od 2010 roku i od tego czasu zyskał spore grono stałych odbiorców. Najliczniejszą grupę w gronie fanów bibliotecznego profilu stanowią kobiety, bo aż 82%. Sympatykami *fanpage'u* są głównie osoby młode, mieszczące się w przedziale wiekowym od 18 do 34 lat (71%). Drugą grupę pod względem liczebności tworzą fani w wieku od 35 do 54 lat (21%). Najmniejsze grono odbiorców stanowią osoby powyżej 55 roku życia oraz mieszczące się w przedziale wiekowym od 13–17 lat.

Informacje publikowane są na tablicy ogłoszeń dwa razy dziennie w określonych porach, tj. o godzinach 10.00 i 13.00.

Poranny post nawiązuje do wydarzeń organizowanych przez Bibliotekę Pedagogiczną lub ogólnokrajo-

wych związanych z bibliotekarstwem, księgarstwem, oświatą lub kulturą. Zamieszczone informacje zapowiadają terminy zbliżających się wystaw, spotkań autorskich, konferencji, warsztatów, kursów e-learningowych, akcji czytelniczych i edukacyjnych przeznaczonych dla bibliotekarzy, nauczycieli i uczniów. Z uwagi na sposób wyświetlania komunikatu na portalu Facebook wiadomości zawierają najczęściej jednozdaniową zapowiedź wydarzenia, element graficzny w postaci zdjęcia oraz link odsyłający do pełnego tekstu artykułu na dany temat.

Post popołudniowy publikowany na portalu promuje księgozbiór instytucji, również taki, który wydaje się mniej charakterystyczny dla profilu biblioteki pedagogicznej. W związku z tym zamieszczone informacje oprócz publikacji przeznaczonych dla nauczycieli dotyczą m.in. powieści, albumów, wydawnictw dla dzieci i młodzieży, książek popularnonaukowych na temat historii, malarstwa, architektury, rzeźby czy mody, a ponadto audiobooków, filmów, spektakli teatralnych i płyt z muzyką. Wiadomości zamieszczone na *fanpage*'*u* instytucji składają się z jednozdaniowej informacji na temat prezentowanego dzieła, linku do katalogu online Biblioteki Pedagogicznej w Toruniu, gdzie użytkownik może bezpośrednio zamówić publikację oraz elementu graficznego w postaci zdjęcia wraz z odesłaniem do strony internetowej z recenzją utworu.

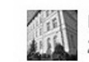

Biblioteka Pedagogiczna im. gen. bryg. prof. Elżbiety Zawackiej w Toruniu

Lektura dla nauczyciela wychowawcy: http://opac.bptorun.edu.pl/cgi-bin/wspd\_cgi.sh/wo\_ropis.p...

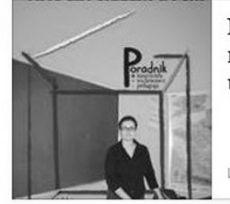

Nauczycielem być. Jak zapanować nad trudnymi zachowaniami uczniów i porozumieć się z klasą

LUBIMYCZYTAC.PL

Księgozbiór Biblioteki Pedagogicznej w Toruniu promowany jest na portalu Facebook w ramach te-

matycznych działów, które publikowane są cyklicznie. Informacje o materiałach pomocniczych dla nauczycieli różnych przedmiotów i poziomów nauczania zamieszczone są w dziale *Przy tablicy*. Opublikowane posty dotyczą książek na temat stosowania metod aktywizujących w edukacji, oceniania kształtującego, konkursów i olimpiad. Udostępnione są również wiadomości o portalach edukacyjnych, gdzie nauczyciel może pobrać bezpłatne materiały dydaktyczne. Posty o książkach związanych z wychowaniem uczniów zaprezentowane są w dziale *Lektura dla nauczyciela wychowawcy*. Zamieszczone informacje dotyczą materiałów na temat integracji klasy, współpracy z rodzicami, dyscypliny i komunikacji na lekcjach oraz zawierają scenariusze godzin wychowawczych.

Publikacje dla uczniów promowane są w działach *Regał maturzysty* oraz *Z audiobookiem w drodze do szkoły.* W *Regale maturzysty* uczniowie przygotowujący się do egzaminu maturalnego znajdą informacje na temat książek dotyczących motywów literackich, analizy i interpretacji obrazów, utworów poetyckich oraz filmów. W dziale *Z audiobookiem w drodze do szkoły* promowane są książki mówione z zakresu kanonu lektur szkolnych.

Biblioteka Pedagogiczna im. gen. bryg. prof. Elżbiety Zawackiej w Toruniu

Literatura, która pomaga zrozumieć: http://opac.bptorun.edu.pl/cgi-bin/wspd\_cgi.sh/wo\_ropis.p...

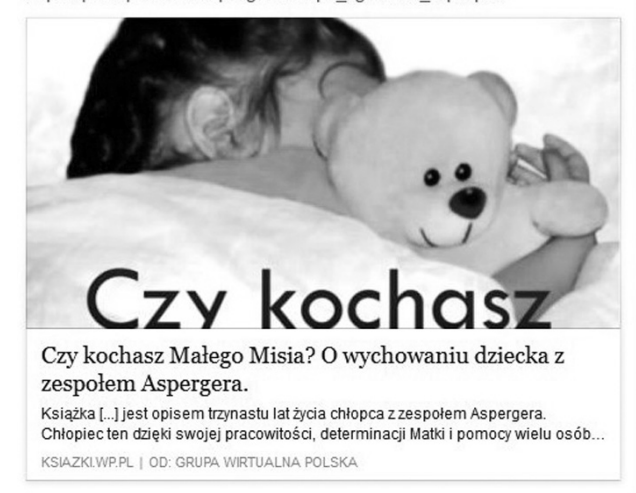

Rodzice poszukujący interesujących książek dla swoich dzieci znajdą informacje o nich w dziale *Książka dla Maluszka.* Publikowane tutaj posty obejmują literaturę dla dzieci, które jeszcze nie czytają samodzielnie. Promowane książki zawierają wiersze, bajki oraz zabawy i piosenki dla najmłodszych. Posty popularyzujące utwory dla starszych dzieci, które właśnie rozpoczęły swoją przygodę z czytaniem lub czytają już płynnie znajdują się w dziale *Czytam już sam.* Natomiast rodzice, nauczyciele i opiekunowie dzieci chorych na autyzm i Zespół Aspergera znajdą informacje o publikacjach z tego zakresu w dziale *Literatura, która pomaga zrozumieć*.

Dzieła faktograficzne popularyzowane są w dziale *Wysłuchane, widziane, przeżyte, czyli środa z literaturą faktu* oraz okazjonalnie w dni rocznic urodzin lub śmierci pisarzy, poetów, malarzy, działaczy społecznych, psychologów, pedagogów, jak również osób ze świata filmu i muzyki.

W tematycznych działach promowana jest również literatura:

- *–* historyczna (*Literatura dla miłośników historii*)
- *–* młodzieżowa (*Książka z młodzieżowej półki*)
- *–* fantastyczna (*W świecie literatury fantastycznej*)
- *–* religijna (*Religie świata w książce*)
- *–* podróżnicza (*Z książką dookoła świata, czyli literatura podróżnicza*)
- *–* beletrystyka, oprócz literatury sensacyjnej (*Książka na weekend, Wtorek z audiobookiem, Audiobook dla najmłodszych*)
- *–* kryminały, thrillery, horrory (*Czwartkowa książka z dreszczykiem*)
- wydawnictwa albumowe (*Rysunek, obraz, fotografia, słowo, czyli przeżycia estetyczne z albumem*).

Podsumowując można stwierdzić, że założenia programowe (przede wszystkim różnorodność działów, możliwość przełączania się wprost do katalogu, poszerzenie tematyki o wydarzenia pozabiblioteczne, a także częstotliwość publikowania wiadomości), spełniły swoją rolę. Portal społecznościowy Facebook jako nowy kanał komunikacji skutecznie ułatwia instytucji dotarcie ze swoją ofertą do szerokiego grona odbiorców. Czytelnicy i sympatycy Biblioteki Pedagogicznej w Toruniu, którzy korzystają z usług portalu, informowani są na bieżąco o nadchodzących wydarzeniach odbywających się w placówce, o zakupionych nowościach wydawniczych, jak również o starszych książkach, które pomimo upływu czasu nie tracą na swojej wartości.

Biblioteka Pedagogiczna im. gen. bryg. prof. Elżbiety Zawackiej w Toruniu

Zapraszamy do naszej Biblioteki na kolejne spotkanie z cyklu "Dobry pretekst do rozmowy", które odbędzie się 4 listopada (środa) o godzinie  $18:15$ 

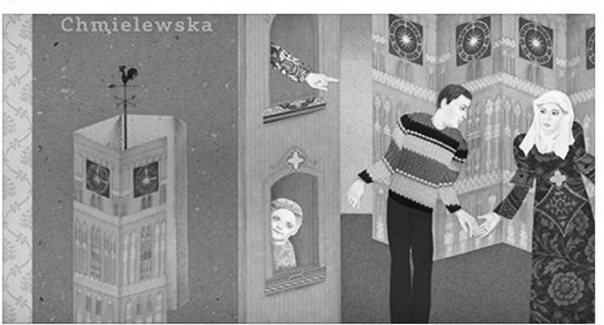

Biblioteka Pedagogiczna w Toruniu "Dobry pretekst do rozmowy" - spotkanie z Iwoną Chmielewską i Jolantą Czakyrowa BPTORUN.EDU.PL | OD: JW WEB DEVELOPMENT

**Magdalena Brewczyńska** Biblioteka Pedagogiczna KPCEN we Włocławku

# **Technologie informacyjno- -komunikacyjne z Biblioteką Pedagogiczn**ą **KPCEN we Włocławku**

"W przedwczorajszych szkołach wczorajsi nauczyciele uczą dzisiejszych uczniów rozwiązywania problemów jutra". Ten cytat dr Marzeny Żylińskiej towarzyszy różnorodnym działaniom podejmowanym przez Bibliotekę Pedagogiczną KPCEN we Włocławku w ramach rozwijania umiejętności technologiczno-informacyjnych nauczycieli, rodziców i uczniów. Przedsięwzięcia te pogrupować można w dwie kategorie: przyjmują one charakter działań stacjonarnych oraz szkoleń zdalnych.

Do pierwszej grupy można zaliczyć: zajęcia otwarte, szkolenia nauczycieli, spotkania dla rodziców, prelekcje prowadzone w szkołach, wykłady konferencyjne, konkursy. Ta szeroka gama różnorodnych działań obejmuje tematykę związaną z bezpiecznym Internetem - zasadami korzystania, wyrabiania właściwych nawyków bezpiecznego korzystania z Internetu. W tym obszarze mieszczą się także szkolenia z zakresu motywowania uczniów do nauki za pomocą technologii informacyjno-komunikacyjnych, korzystania z aplikacji mobilnych, zapoznawanie z różnorodnymi zasobami internetowymi, wortalami oraz wolnymi zasobami – jako ułatwienie publicznego dostępu do wiedzy – Otwartych Zasobów Edukacyjnych. Oprócz tej tematyki działania biblioteki koncentrują się na popularyzacji licencji Creative Commons, prawa autorskiego oraz ochrony danych osobowych. Podczas prowadzonych szkoleń nauczyciele bibliotekarze wskazują na możliwości wykorzystania systemu interaktywnych multimediów: multimedialnych tablic, wizualizerów, urządzeń mobilnych, aparatów cyfrowych. Formy stacjonarne mają za zadanie: rozwijanie znajomości nowych aplikacji/narzędzi interaktywnych (np. komiksy, awatary, tworzenie wirtualnych publikacji), pokazywanie sposobów przeniesienia edukacji z klasy szkolnej do środowiska wirtualnego (np. za pomocą dysku Google), rozwijanie kompetencji informacyjnych i medialnych nauczycieli. A przede wszystkim zachęcanie do wykorzystanie umiejętności TIK w budowaniu wizerunku szkoły i promocji usług edukacyjnych, np. poprzez portale społecznościowe, YouTube.

Zajęcia dla uczniów koncentrują się wokół następujących zagadnień: podniesienia umiejętności cyfrowych, upowszechniania zasad: bezpiecznego korzystania z Internetu, netykiety, poszanowania praw autorskich oraz przeciwdziałania cyberprzemocy, korzystania z aplikacji porządkujących i prezentujących wiedzę (np. Wikispaces, Pinterest), rozwijania kompetencji informacyjnych i medialnych uczniów, rozwijania pasji i zainteresowań oraz potrzeby samokształcenia.

Dostrzegając potencjał edukacyjny platformy Moodle Biblioteka, Pedagogiczna KPCEN we Włocławku od roku 2008 wykorzystuje ją jako naturalne środowisko nauczania/uczenia się oraz pracy samokształceniowej. W związku z faktem, iż od 1 stycznia 2016 roku obowiązują nowe przepisy dotyczące obowiązku organizowania i prowadzenia wspomagania szkół przez placówki doskonalenia nauczycieli, poradnie psychologiczno-pedagogiczne i biblioteki pedagogiczne, ta forma szkoleń zyskała nowe znaczenie w systemie działań bibliotecznych i przyjęła nową formę jako: organizowanie doskonalenia zawodowego pracowników bibliotek pedagogicznych, bibliotek szkolnych, nauczycieli, udzielanie pomocy i instruktażu metodycznego bibliotekom szkolnym, inspirowanie i promowanie edukacji czytelniczej i medialnej oraz organizowanie i prowadzenie działalności edukacyjnej i kulturalnej. W grupie szkoleń internetowych mieszczą się także webinaria dla nauczycieli bibliotekarzy z zakresu wykorzystania ICT w bibliotekach szkolnych i pedagogicznych.

Podczas różnorodnych form szkoleniowych i prezentacyjnych pokazywane są możliwości, jakie dają technologie informacyjno-komunikacyjne na każdym etapie rozwijania kompetencji medialnych i informacyjnych: przygotowywania materiałów, organizacji zasobów, gromadzenia źródeł, selekcji i opracowania informacji, podsumowywania wiedzy, prezentacji i publikowania efektów pracy, komunikowania się i dzielenia zasobami; wyszukiwania informacji. I tak na przykład prezentowane są następujące aplikacje przydatne do różnych zadań:

• przedstawienie wiedzy o źródłach informacji: Voki, GoAnimate

• gromadzenie informacji: Get pocket, Pearltrees

• organizacja informacji: Padlet, Lino, Jimdo

• prezentacja informacji: Kizoa, Glogster

• wykorzystanie informacji: Learning Apps, Kahoot, Quizlett

• komunikacja online: Facebook, Skype

• współdzielenie zasobów informacyjnych: Google docs, Dropbox, Evernote

• rozwiązywanie zadań z wykorzystaniem informacji: Quizziz, Learning Apps

• wyszukiwanie informacji: GoogleEarth, GoogleArt, Wikipedia

• rozumienie problemów: symulacje, wykresy, mind mapping

• prezentacje: Shape Collage, Prezi, Emaze, PowToon

• organizacja pracy: Symbaloo, Doodle

• źródła otwarte: TinEye, Flickr freesound, Soundbible

• publikowanie efektów pracy: blogi, strony WWW.

Mając na uwadze fakt, że nauczanie wspomagane komputerowo: nie osądza i motywuje, umożliwia częste i szybkie przekazywanie informacji zwrotnej, indywidualizuje proces uczenia się poprzez dostosowanie do potrzeb uczniów, pozwala uczniom na większą samodzielność, zapewnia multisensoryczne środowisko uczenia się (obrazy, dźwięki i symbole) dlatego podczas spotkań z nauczycielami prezentowane są aplikacje, które można wykorzystać na każdym etapie planowania, przygotowania, realizacji i podsumowania lekcji: przedstawienie celów lekcji (np. Voki, GoAnimate), przygotowanie materiałów na lekcję (np. Kizoa, Glogster), zamieszczenie materiałów dla ucznia (Lino, Jimdo, dysk Google), informacja zwrotna dla ucznia (Google Apps), podsumowanie wiedzy ucznia (Learning Apps, Kahoot, Quizziz, Flubaroo), komunikacja online (Facebook, Skype, Twitter).

Pozostając w nurcie świadomego korzystania z multimediów podczas popularyzacji wykorzystania TIK w szkołach nauczyciele bibliotekarze zwracają także uwagę na niebezpieczeństwa związane ze zbyt dużym koncentrowaniem się na tym typie środków dydaktycznych, gdzie nowe technologie stają się celem, a nie środkiem czy narzędziem wspierającym proces edukacyjny.

Wymienione powyżej działania to tylko niektóre z aktywności Biblioteki Pedagogicznej KPCEN we Włocławku. W dalszym ciągu biblioteka zamierza rozbudowywać ofertę szkoleń w zakresie doskonalenia umiejętności nauczycieli i uczniów w zakresie TIK; prowadzenia mentoringu w tym zakresie, lekcji otwartych. Rozwijane będą nadal sieci współpracy i samokształcenia nauczycieli różnych przedmiotów w zakresie racjonalizowania umiejętności TIK. Ponadto nauczyciele bibliotekarze, zgodnie z nowym rozporządzeniem dotyczącym zadań bibliotek pedagogicznych, pełnić będą rolę ekspertów TIK w procesowym rozwoju szkoły, upowszechniać e-learning i dobre praktyki pracy w chmurze, co ma swoje odzwierciedlenie w uczestnictwie biblioteki w programie kompleksowego wspomagania szkół i placówek oświatowych.

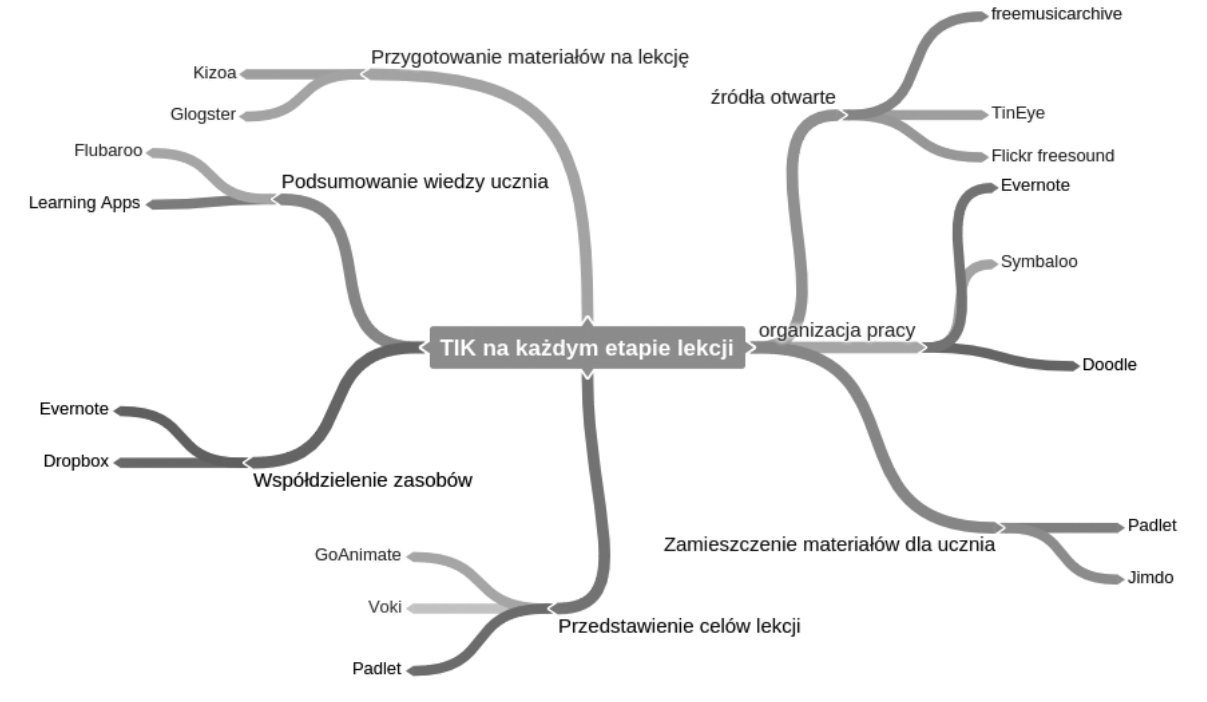

*Mapa myśli dotycząca wykorzystania TIK na każdym etapie lekcji - propozycja zastosowania aplikacji.*

### **Joanna Grabowska**

Biblioteka Pedagogiczna KPCEN we Włocławku

## **Technologie informacyjno- -komunikacyjne w edukacji**

### **zestawienie bibliograficzne w wyborze**

#### **Książki**

- 1. Czy technologia informacyjna może zastąpić osobę nauczyciela na lekcji matematyki? / Kamila Majewska // W: Język - komunikacja media - edukacja / red. Bronisław Siemieniecki, Tadeusz Lewowicki. - Toruń: Wydawnictwo Adam Marszałek, cop. 2010. - S. 265-274.
- 2. Dydaktyka techniki z technologią informacyjną / Kazimierz Mikulski. - Bydgoszcz: Towarzystwo Wiedzy Powszechnej. Oddział Regionalny, 2011.
- 3. Dziecko w wirtualnej galerii / Małgorzata Anna Karczmarzyk. Warszawa: Wydawnictwo Akademickie Żak, cop. 2013.
- 4. GeoGebra: wprowadzanie innowacji edukacyjnej / pod red. Katarzyny Winkowskiej-Nowak, Roberta Skiby. - Toruń: Wydawnictwo Naukowe Uniwersytetu Mikołaja Kopernika, 2011.
- 5. Jak skutecznie prowadzić zajęcia na platformie edukacyjnej?: poradnik / Agnieszka Wedeł-Domaradzka, Anita Raczyńska. - Warszawa : Krajowy Ośrodek Wspierania Edukacji Zawodowej i Ustawicznej, [2012?].
- 6. Komputer w edukacji gimnazjalno-licealnej: praca zbiorowa / pod red. Sergo Kuruliszwili. - Warszawa: Wydawnictwo Naukowe Scholar, 2011.
- 7. Kształcenie w zakresie technologii informacyjnej w szkołach ponadgimnazjalnych / Kazimierz Mikulski. - Toruń: Wydawnictwo Adam Marszałek, cop. 2012.
- 8. Modyfikacja kształcenia zawodowego wspomagana cyfryzacją edukacji / Kazimierz Mikulski. - Bydgoszcz: Towarzystwo Wiedzy Powszechnej. Oddział, 2015.
- 9. Moodle: doceń e-learning z platformą Moodle!: ćwiczenia praktyczne / Michał Susfał. - Gliwice: Helion, 2013.
- 10.Nowe media w edukacji / red. nauk. Tadeusz Lewowicki, Bronisław Siemieniecki. - Toruń: Wydawnictwo Adam Marszałek, cop. 2012.
- 11.Nowe technologie w edukacji / Roman Lorens. Warszawa; Bielsko-Biała: Wydawnictwo Szkolne PWN, 2011.
- 12.Nowoczesne technologie informacyjne i komunikacyjne w procesie edukacji / Magdalena Miotk-Mrozowska // W: Psychologia ucznia i nauczyciela: podręcznik akademicki / red. nauk. Stanisław Kowalik. Warszawa: Wydawnictwo Naukowe PWN, 2011. - S. 250-273.
- 13.Technologie informacyjne w nowym ujęciu kształcenia technicznego / Marika Kozielska // W: Media, edukacja, kultura: w stronę edukacji medialnej / red. nauk. Wojciech Skrzydlewski, Stanisław Dylak ; Uniwersytet im. Adama Mickiewicza w Poznaniu [et al.]. - Poznań; Rzeszów: Polskie Towarzystwo Technologii i Mediów Edukacyjnych, 2012. - S. 261-273.
- 14.Technologie informacyjne w poznawaniu wiedzy matematyczno- -przyrodniczej / pod red. Marii Kozielskiej. - Toruń: Wydawnictwo Adam Marszałek, 2010.
- 15.Technologie informacyjne w warsztacie nauczyciela / pod red. Jacka Migdałka i Marii Zając. - Kraków: Oficyna Wydawnicza .Jmpuls", 2008.
- 16.Technologie informacyjno-komunikacyjne na lekcjach: przykładowe konspekty i polecane praktyki / Małgorzata Ostrowska, Danuta Sterna. - Warszawa: Centrum Edukacji Obywatelskiej, 2015.

#### **Artykuły <sup>z</sup> czasopism**

1. Akademia Khana - edukacja wszędzie i dla każdego / Witold Kranas // Meritum. - 2012, nr 4, s. 45-48

- 2. Alternatywnie o komunikacji / Justyna Puchałka-Stecyk // IT w Edukacji. - 2015, nr 2, s. 14-16
- 3. Angielski w e-mailu: wykorzystanie technologii informacyjno- -komunikacyjnej jako pomocy dydaktycznej w nauczaniu języka angielskiego / Olga Aleksandrowska // Języki Obce w Szkole. - 2009, nr 1, s. 140-143
- 4. BYOD w praktyce szkolnej / Dorota Janczak // Dyrektor Szkoły. - 2015, nr 6, s. 48-51
- 5. e-Technologie wspierające pracę nauczyciela / Mariusz Malinowski // Dyrektor Szkoły. - 2013, nr 2, s. 68-73
- 6. Komórką w fizykę! / Arleta Biegańska // Fizyka w Szkole. 2013, nr 3, s. 35-36
- 7. Konkursy interdyscyplinarne dla uczniów na temat życia i twórczości Janusza Korczaka - przykład wartościowego wykorzystania TIK w edukacji / Grażyna Gregorczyk, Bożena Boryczka, Małgorzata Rostkowska // Meritum. - 2013, nr 4, s. 88-93
- 8. Kreatywność jako wymóg chwili twórcze wykorzystanie TIK w nauczaniu języka angielskiego / Agnieszka Wojewoda // Języki Obce w Szkole. - 2010, nr 5, s. 60-66
- 9. Kształcenie z wykorzystaniem technologii komputerowej scenariusz zajęć dla klasy II / Małgorzata Gogolewska-Tośka // Nauczanie Początkowe. - 2011/2012, nr 1, s. 78-82
- 10.Matematyka w otaczającej nas nowej rzeczywistości technologii informacyjnych / Marzena Bugiel // EduFakty - Uczę Nowocześnie. - 2013, nr 24, s. 42-45
- 11.Narzędzia TIK? Obecne!: jak mądrze wykorzystać w szkole technologię informacyjno-komunikacyjną / Marzena Tyl // Biblioteka w Szkole. - 2012, nr 5, s. 5-7
- 12.Od szkoły papierowej ABC do szkoły elektronicznej TIK / Anna Stelmach-Tkacz // Dyrektor Szkoły. - 2011, nr 9, dod. Nowe Technologie w Szkole, s. 18-20, 22
- 13.Przyszłość TIK w edukacji / Ewa Kędracka-Feldman // Dyrektor Szkoły. - 2015, nr 2, s. 48-51
- 14. Realizacja projektu "Uczeń online" / Małgorzata Smagiel-Occhipinti // Głos Pedagogiczny. - 2015, nr 69, s. 60-61
- 15.Technologia dla uczniów z dysleksją / Anna Grzegory // IT w Edukacji. - 2015, nr 2, s. 18-20
- 16.Technologie informacyjno-komunikacyjne dla edukacji / Lidia Pokrzycka // Nowa Szkoła. - 2012, nr 9, s. 43-46
- 17.Technologie mobilne w pracy z uczniem ze specjalnymi potrzebami edukacyjnymi / Aleksandra Kubala-Kulpińska // Głos Pedagogiczny. - 2014, nr 62, s. 55-58
- 18.TIK nie gryzie / Marcin Zaród // Dyrektor Szkoły. 2014, nr 1, s. 54-58
- 19.TIK w pracy bibliotekarza / Anna Urbaniak // Dyrektor Szkoły. - 2015, nr 7, dod. s. 78-80
- 20.Wykorzystanie technologii informacyjno-komunikacyjnych w nauczaniu historii przez podkarpackich nauczycieli / Urszula Szymańska-Kujawa // Wiadomości Historyczne. - 2011, nr 3, s. 55-65
- 21.Wykorzystanie TIK na lekcjach / Marcin Zaród // Dyrektor Szkoły. - 2015, nr 3, s. 43-47
- 22.Wyzwanie włączenia TIK w pracę innowacyjnych nauczycieli przedmiotów przyrodniczych / Laurence Rogers, John Twidle // Meritum. - 2013, nr 4, s. 56-64

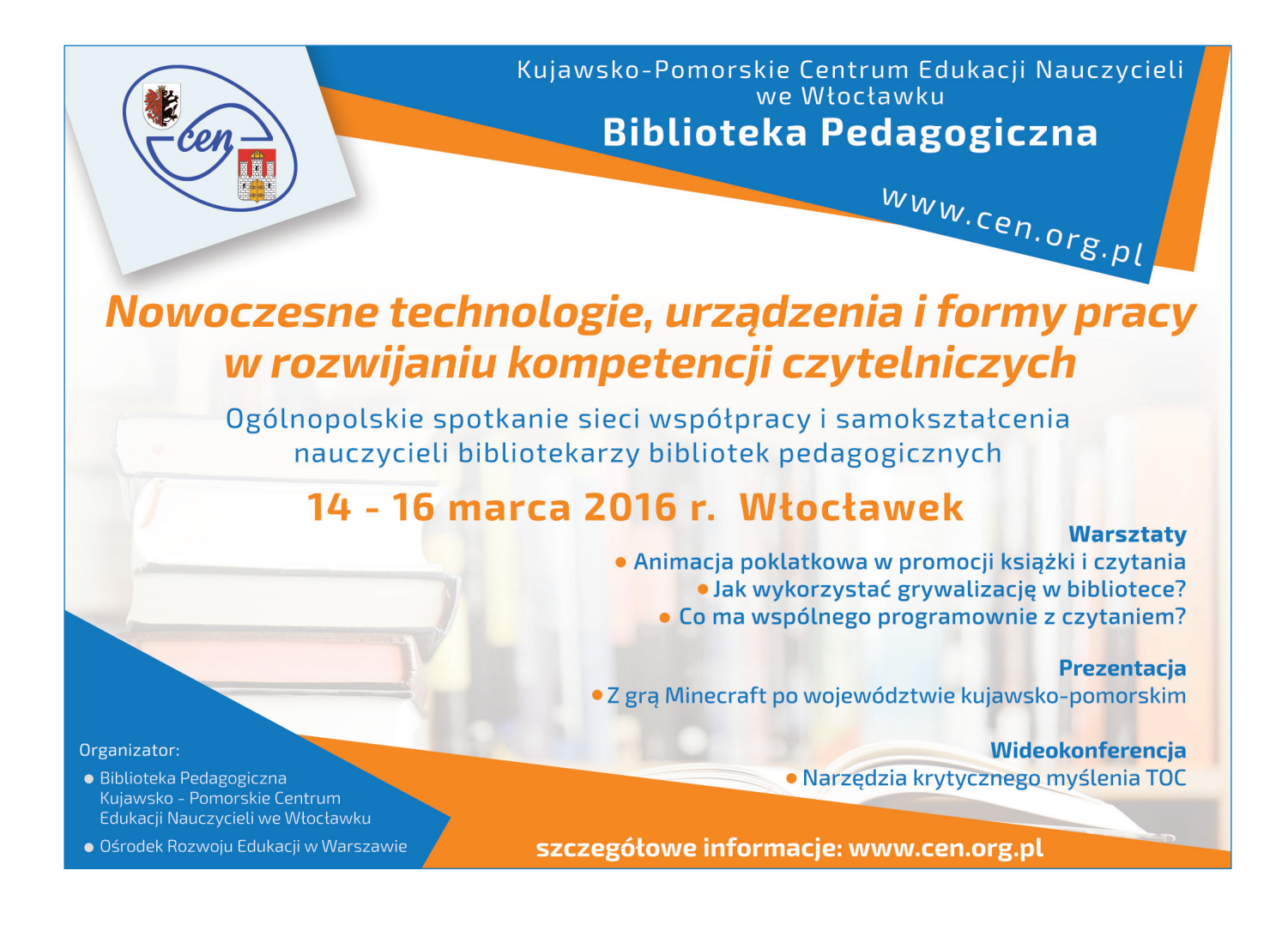

## Wybrane konferencje zorganizowane przez KPCEN w Toruniu<br>w I semestrze roku szkolnego 2015/2016

- Uczeń młodszy na progu II etapu edukacyjnego
- Partnerstwa na rzecz kształcenia zawodowego Europa Polska
- Cyberprzemoc zagrożenia wynikające z niekontrolowanego dostepu do Internetu
- Rozwijanie kompetencji czytelniczych г
- Prowadzenie debat w szkole
- Języki obce w przedszkolu
- $\overline{\phantom{a}}$ Matura z matematyki

### Planowana tematyka konferencji w II semestrze roku szkolnego 2015/2016

- zmiany w edukacji
- doradca zawodowy w gimnazjum
- **E** bezpieczeństwo w cyberprzestrzeni

### Zapraszamy do odwiedzania strony www.kpcen-torun.edu.pl

### DOSKONALENIE ZAWODOWE NAUCZYCIELI W PUBLICZNYCH PLACÓWKACH WOJEWÓDZTWA KUJAWSKO-POMORSKIEGO

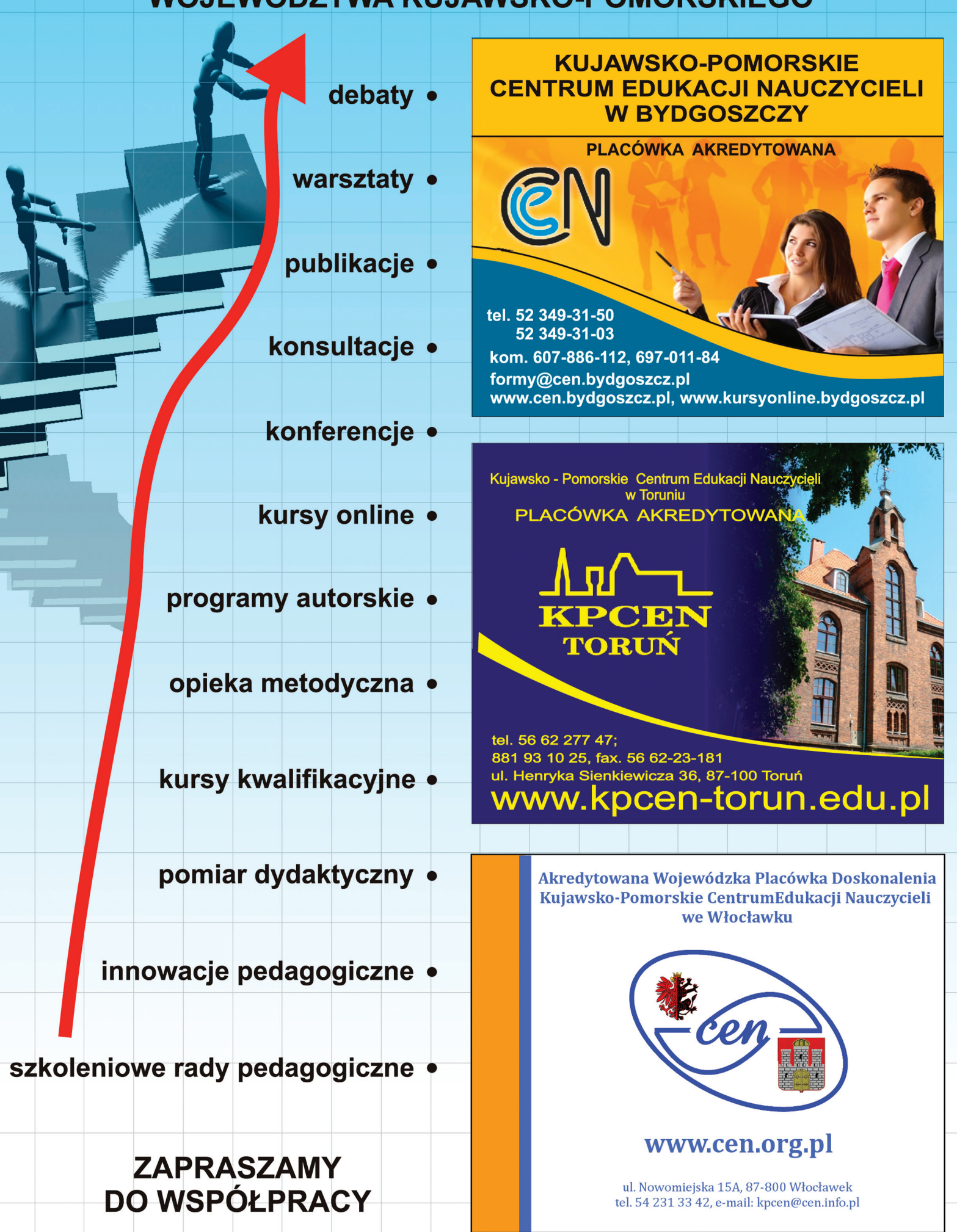